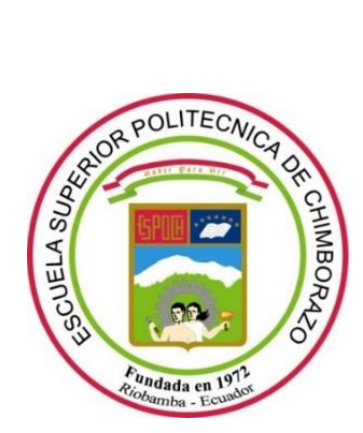

# **ESCUELA SUPERIOR POLITÉCNICA DE CHIMBORAZO**

# **FACULTAD DE INFORMÁTICA Y ELECTRÓNICA**

**CARRERA DE INGENIERÍA EN ELECTRÓNICA Y AUTOMATIZACIÓN**

# **"DISEÑO E IMPLEMENTACIÓN DE UN CONTROLADOR DE CARGA PARA OPTIMIZAR UN SISTEMA DE GENERACIÓN FOTOVOLTAICO AISLADO DE LA RED UTILIZANDO UN MICROCONTROLADOR"**

**Trabajo de titulación** Tipo: Dispositivo Tecnológico

Presentado para optar el grado académico de: **INGENIERO EN ELECTRÓNICA Y AUTOMATIZACIÓN**

# **AUTORES:**

MENTOR PAUL CRUZ CANDO FLAVIO KEVIN JARAMILLO TINITANA

Riobamba-Ecuador

2021

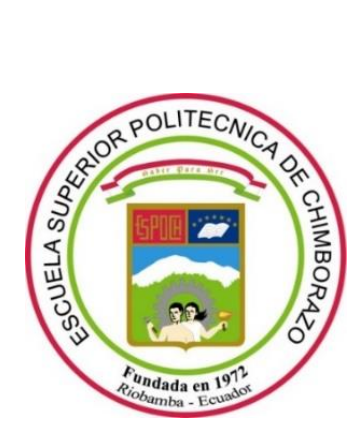

# **ESCUELA SUPERIOR POLITÉCNICA DE CHIMBORAZO**

# **FACULTAD DE INFORMÁTICA Y ELECTRÓNICA**

**CARRERA DE INGENIERÍA EN ELECTRÓNICA Y AUTOMATIZACIÓN**

# **"DISEÑO E IMPLEMENTACIÓN DE UN CONTROLADOR DE CARGA PARA OPTIMIZAR UN SISTEMA DE GENERACIÓN FOTOVOLTAICO AISLADO DE LA RED UTILIZANDO UN MICROCONTROLADOR"**

**Trabajo de titulación** Tipo: Dispositivo Tecnológico

Presentado para optar el grado académico de: **INGENIERO EN ELECTRÓNICA Y AUTOMATIZACIÓN**

> **DIRECTORA:** Ing. Mayra Alejandra Pacheco Cunduri **AUTORES:** MENTOR PAUL CRUZ CANDO FLAVIO KEVIN JARAMILLO TINITANA

> > Riobamba-Ecuador 2021

## **©2021, Mentor Paul Cruz Cando, Flavio Kevin Jaramillo Tinitana.**

Se autoriza la reproducción total o parcial, con fines académicos, por cualquier medio o procedimiento, incluyendo la cita bibliográfica del documento, siempre y cuando se reconozca el Derecho de Autor.

Nosotros, Mentor Paul Cruz Cando y Flavio Kevin Jaramillo Tinitana, declaramos que el presente trabajo, es de nuestra autoría y los resultados del mismo son auténticos. Los textos en el documento que provienen de otras fuentes están debidamente citados y referenciados.

Como autores asumimos la responsabilidad legal y académica de los contenidos de este trabajo de titulación. El patrimonio intelectual de la Tesis de Grado pertenece a la Escuela Superior Politécnica de Chimborazo.

Riobamba, 5 de febrero de 2021.

**Mentor Paul Cruz Cando** Flavio Kevin Jaramillo Tinitana **1804361358- 0706015880-**

## **ESCUELA SUPERIOR POLITÉCNICA DE CHIMBORAZO**

# **FACULTAD DE INGENIERÍA ELECTRÓNICA INGENIERÍA EN ELECTRÓNICA AUTOMATIZACIÓN**

El Tribunal del trabajo de titulación certifica que: El trabajo de titulación; tipo: Dispositivo tecnológico, **"DISEÑO E IMPLEMENTACIÓN DE UN CONTROLADOR DE CARGA PARA OPTIMIZAR UN SISTEMA DE GENERACIÓN FOTOVOLTAICO AISLADO DE LA RED UTILIZANDO UN MICROCONTROLADOR"**, realizado por los señores: **MENTOR PAUL CRUZ CANDO y FLAVIO KEVIN JARAMILLO TINITANA**, ha sido minuciosamente revisado por los Miembros del Trabajo de Titulación, el mismo que cumple con los requisitos científicos, técnicos, legales, en tal virtud el Tribunal Autoriza su presentación.

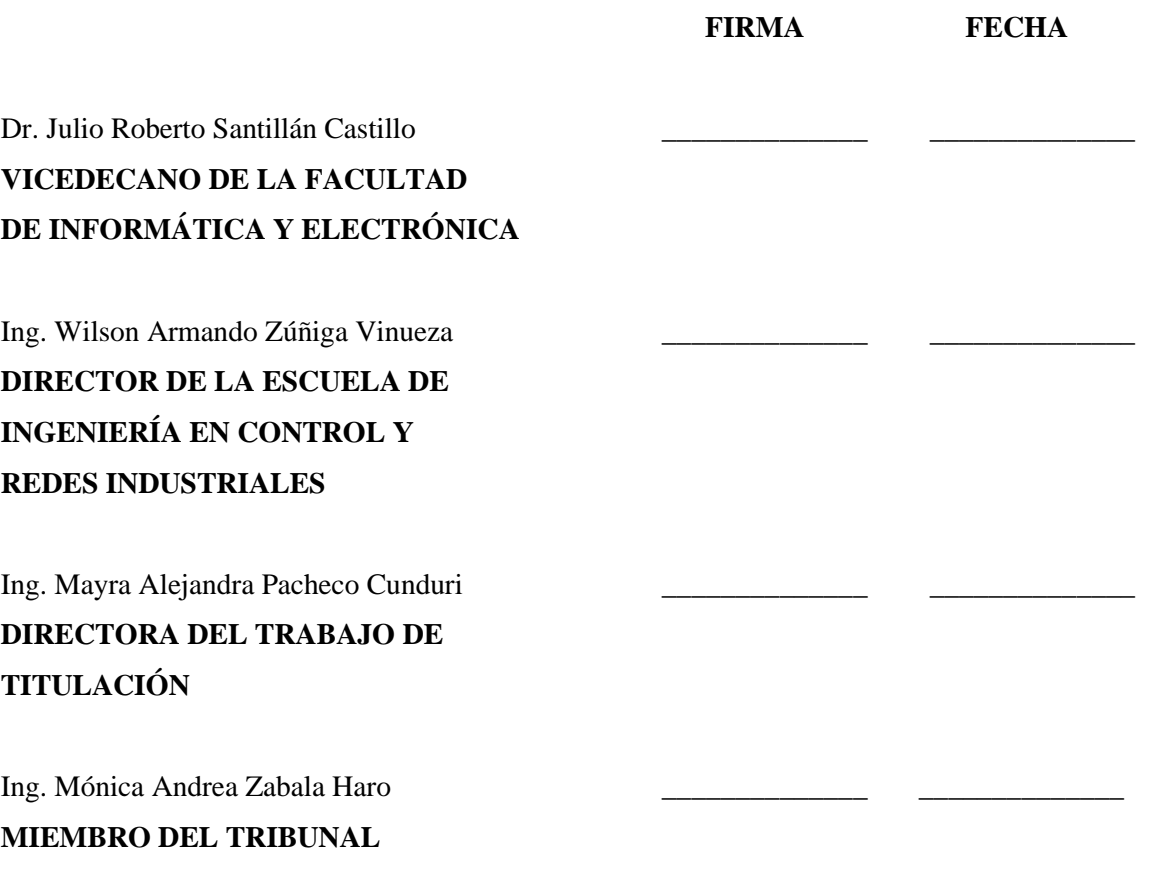

### **DEDICATORIA**

A mis padres Mentor y Rosa, hermanos Marco, Verónica y José por todo su esfuerzo y su amor incondicional a lo largo de este camino.

Mentor

A mis padres Flavio y Carmen, hermanos Nery y Julio, por todo su esfuerzo y su amor incondicional.

Flavio

#### **AGRADECIMIENTO**

Agradezco a Dios por haberme guiado y acompañado a lo largo de mi carrera, por ser la mayor fortaleza en los momentos de debilidad, a mi familia quienes de una u otra manera han contribuido a la realización de mi trabajo de titulación, por haberme dado su fuerza y apoyo incondicional, me han ayudado a llegar hasta donde estoy ahora, logrando cumplir mi meta. Gracias a todos.

Mentor

Agradezco a Dios por haberme guiado y acompañado a lo largo de mi carrera, por ser la mayor fortaleza en los momentos de debilidad, a mi familia quienes de una u otra manera han contribuido a la realización de mi trabajo de titulación, por haberme dado su fuerza y apoyo incondicional, me han ayudado a llegar hasta donde estoy ahora, logrando cumplir mi meta. Gracias a todos.

Flavio

### **TABLA DE CONTENIDO**

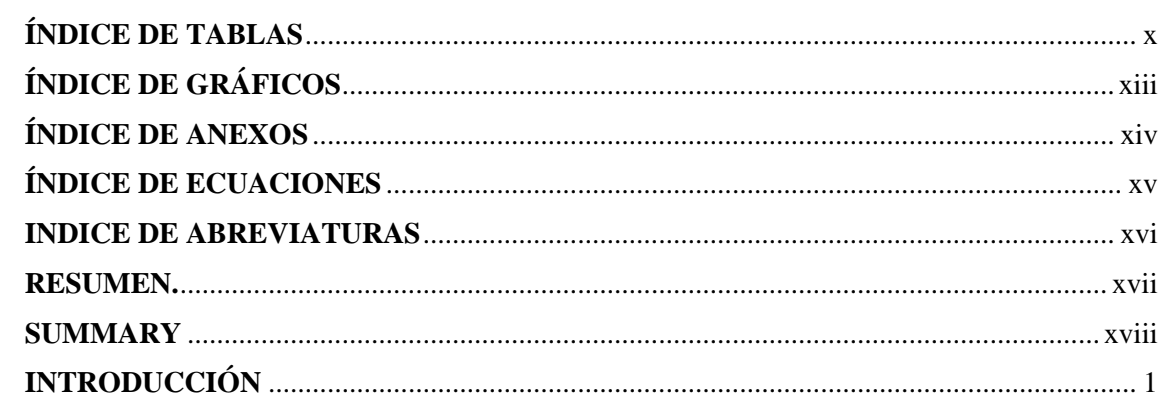

# **CAPÍTULO I**

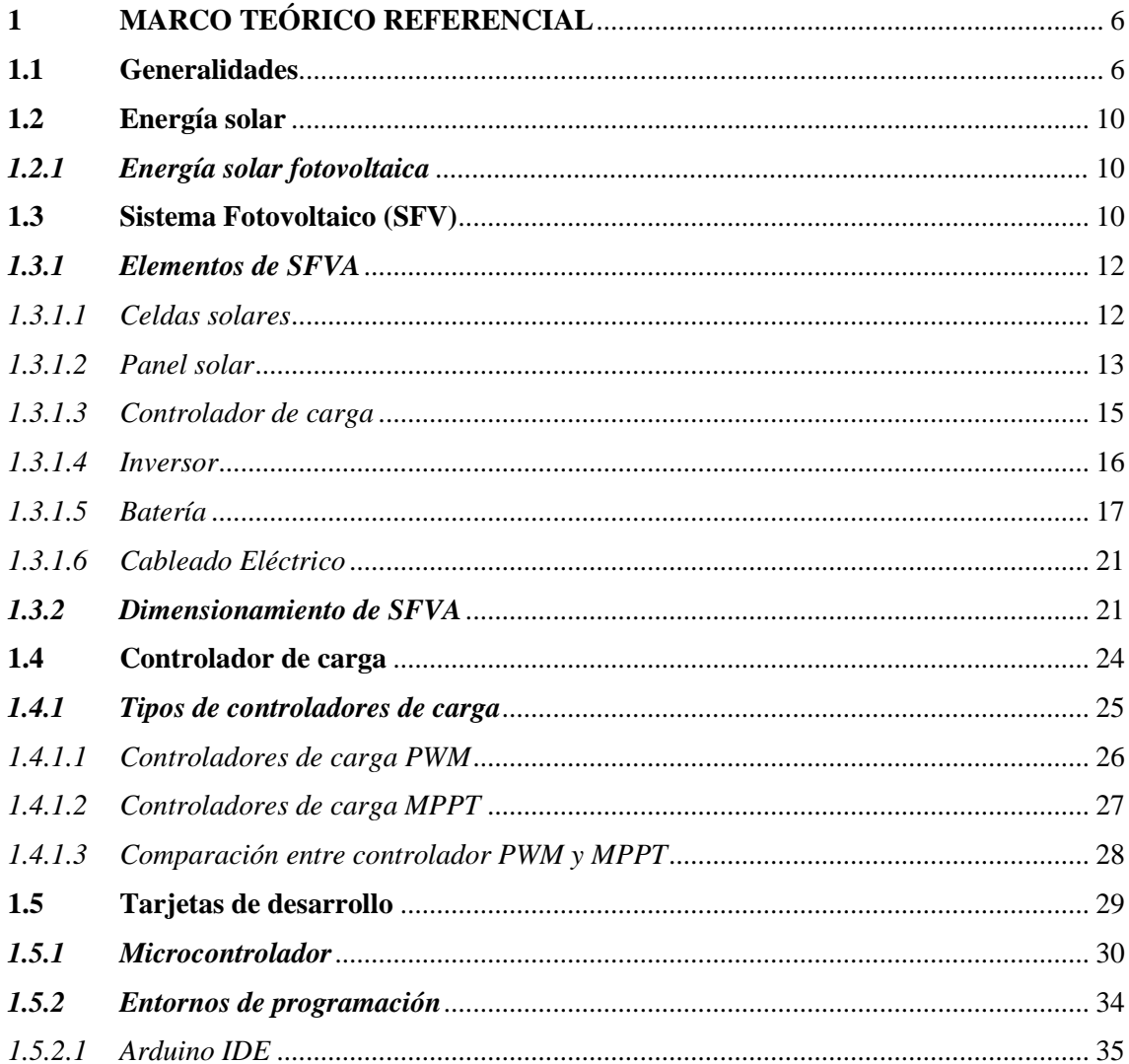

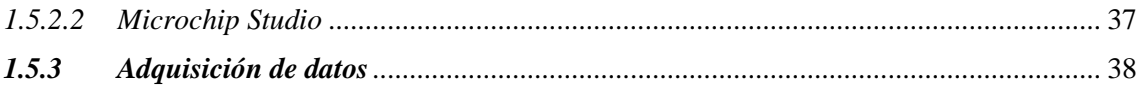

# **CAPÍTULO II**

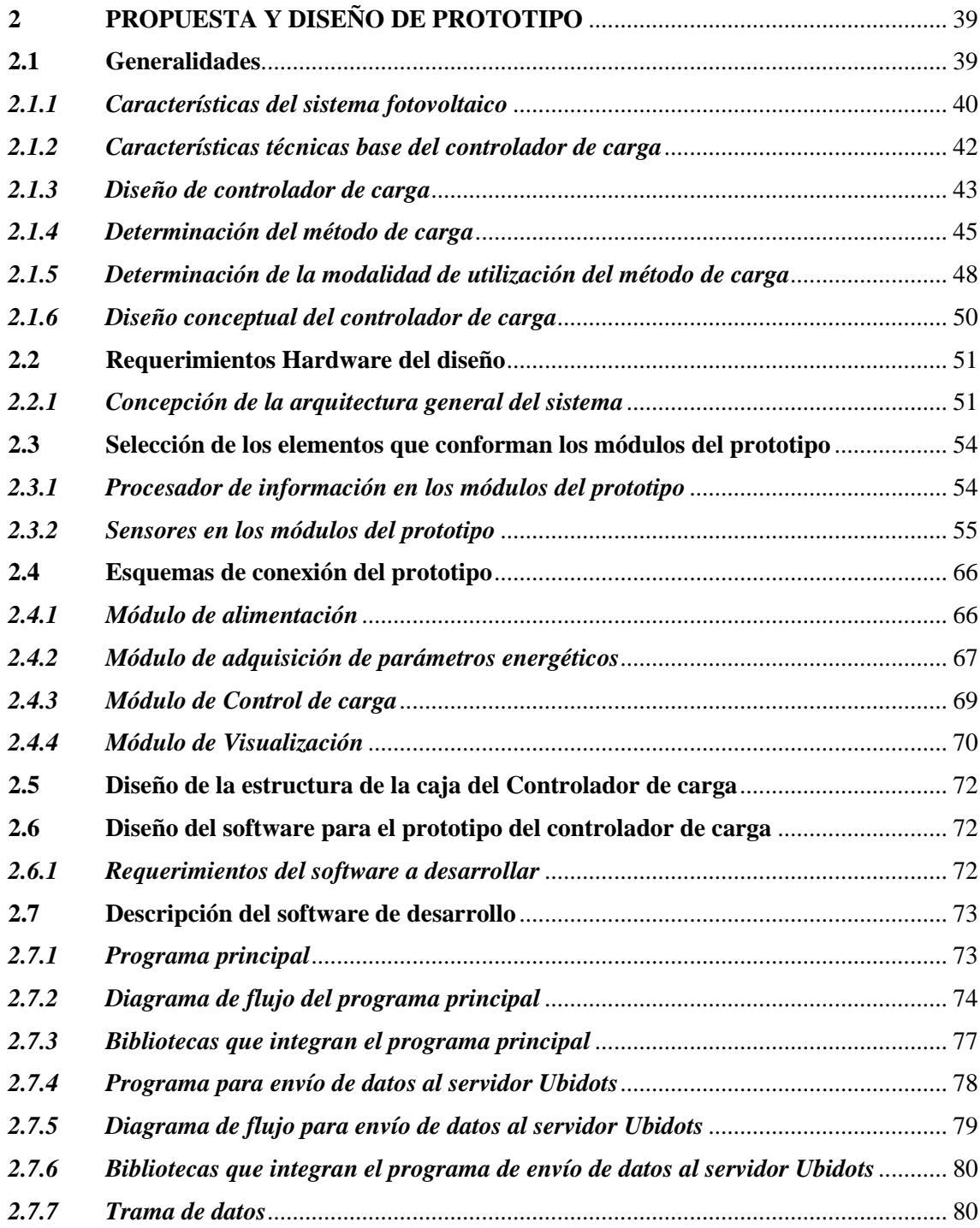

# **CAPÍTULO III**

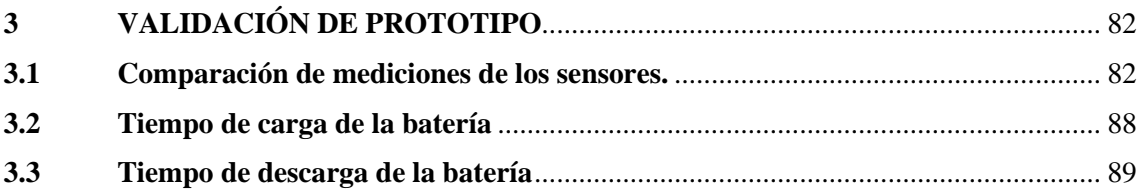

# **CAPÍTULO IV**

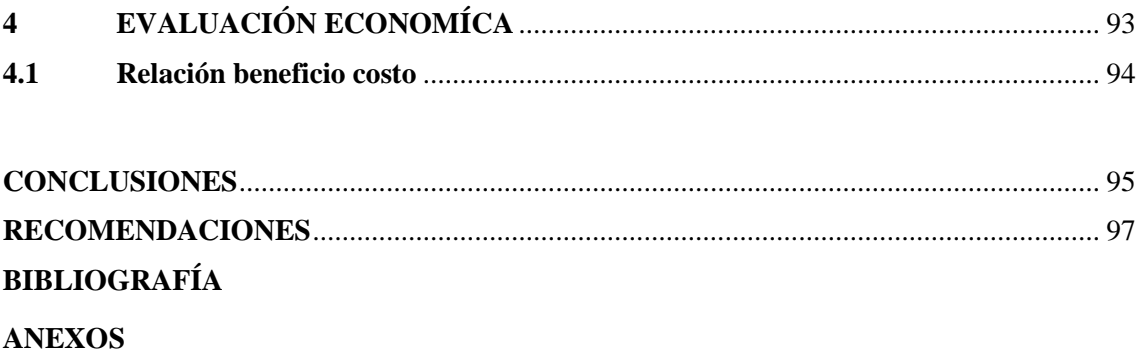

# **ÍNDICE DE TABLAS**

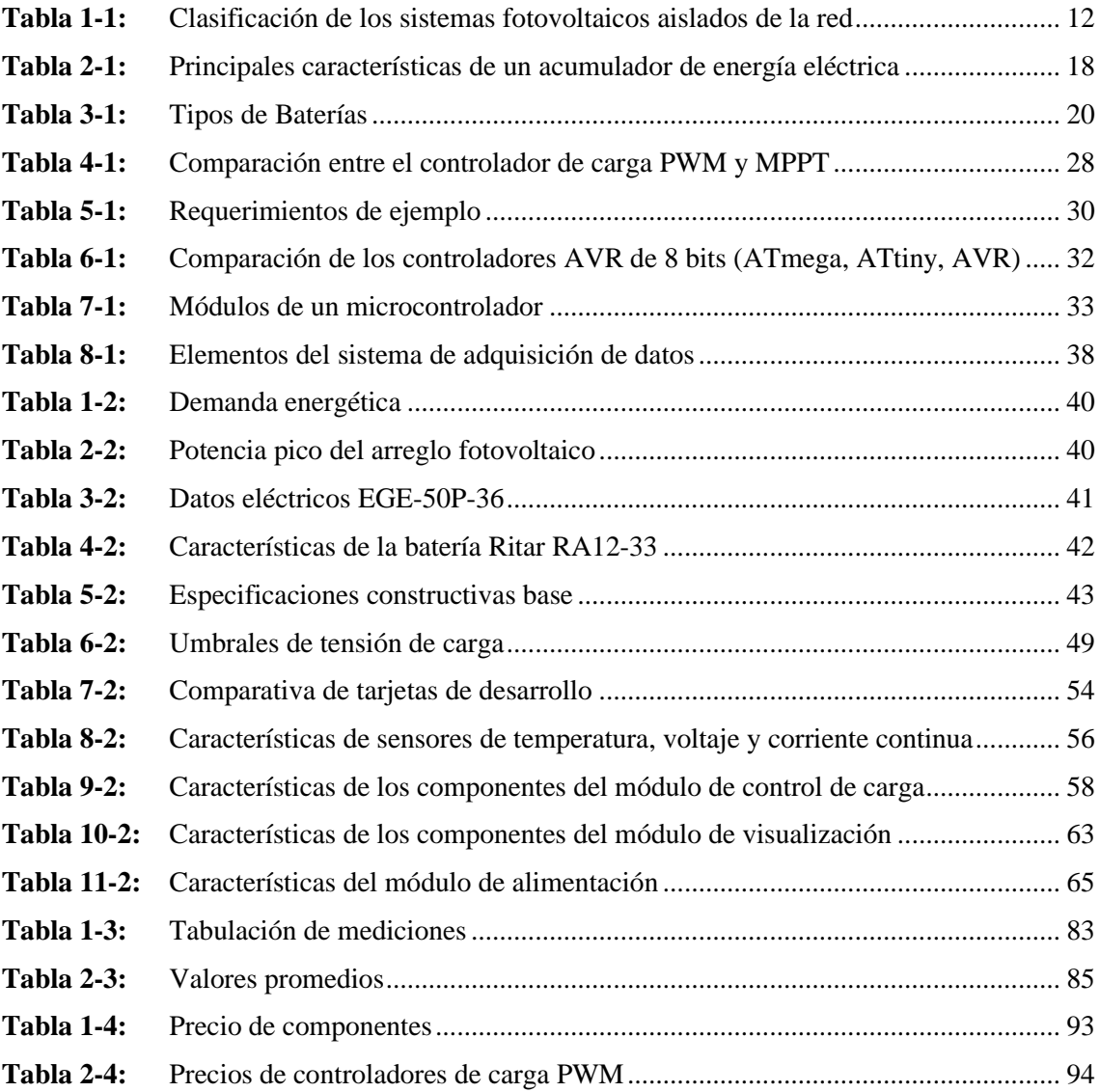

# **ÍNDICE DE FIGURAS**

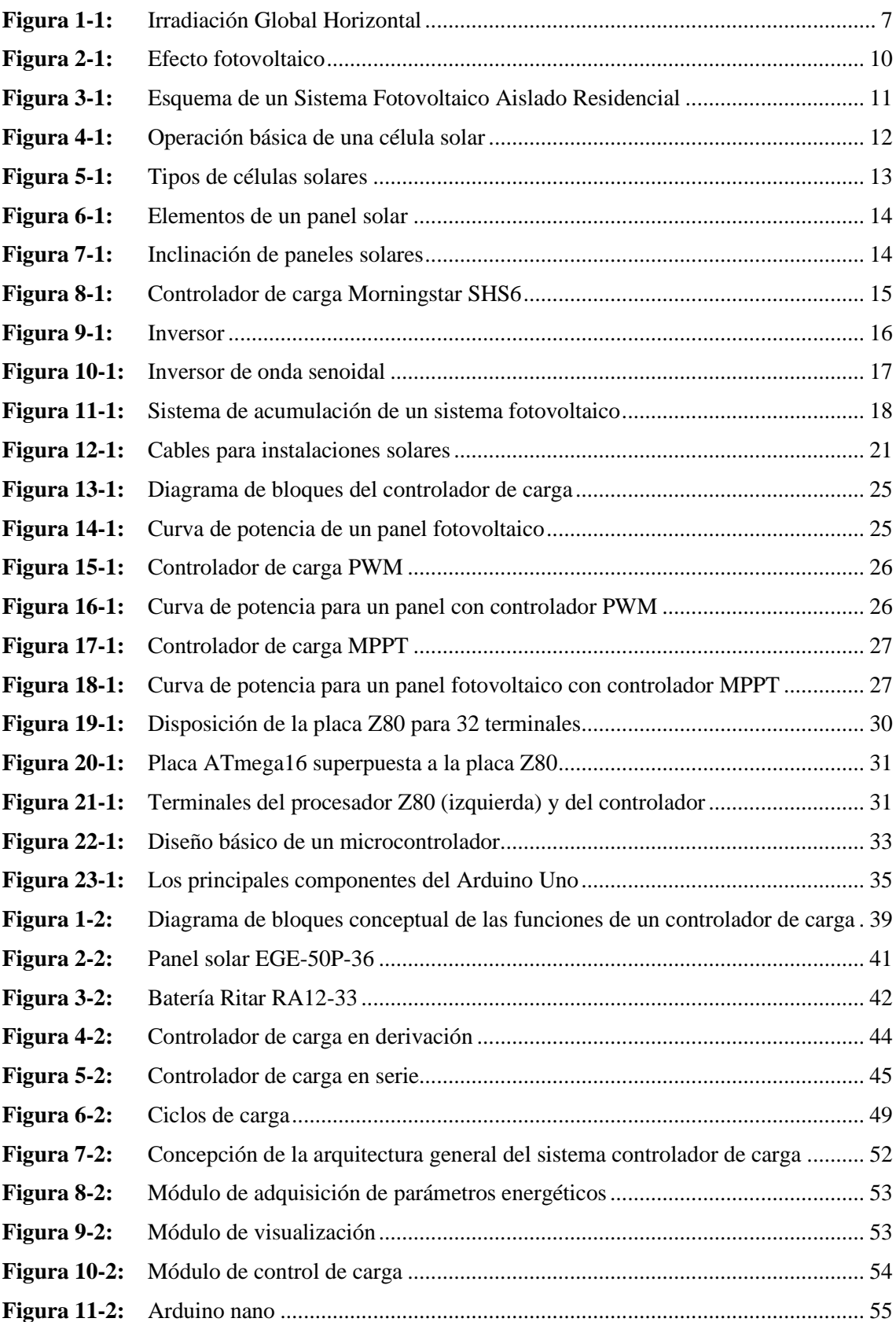

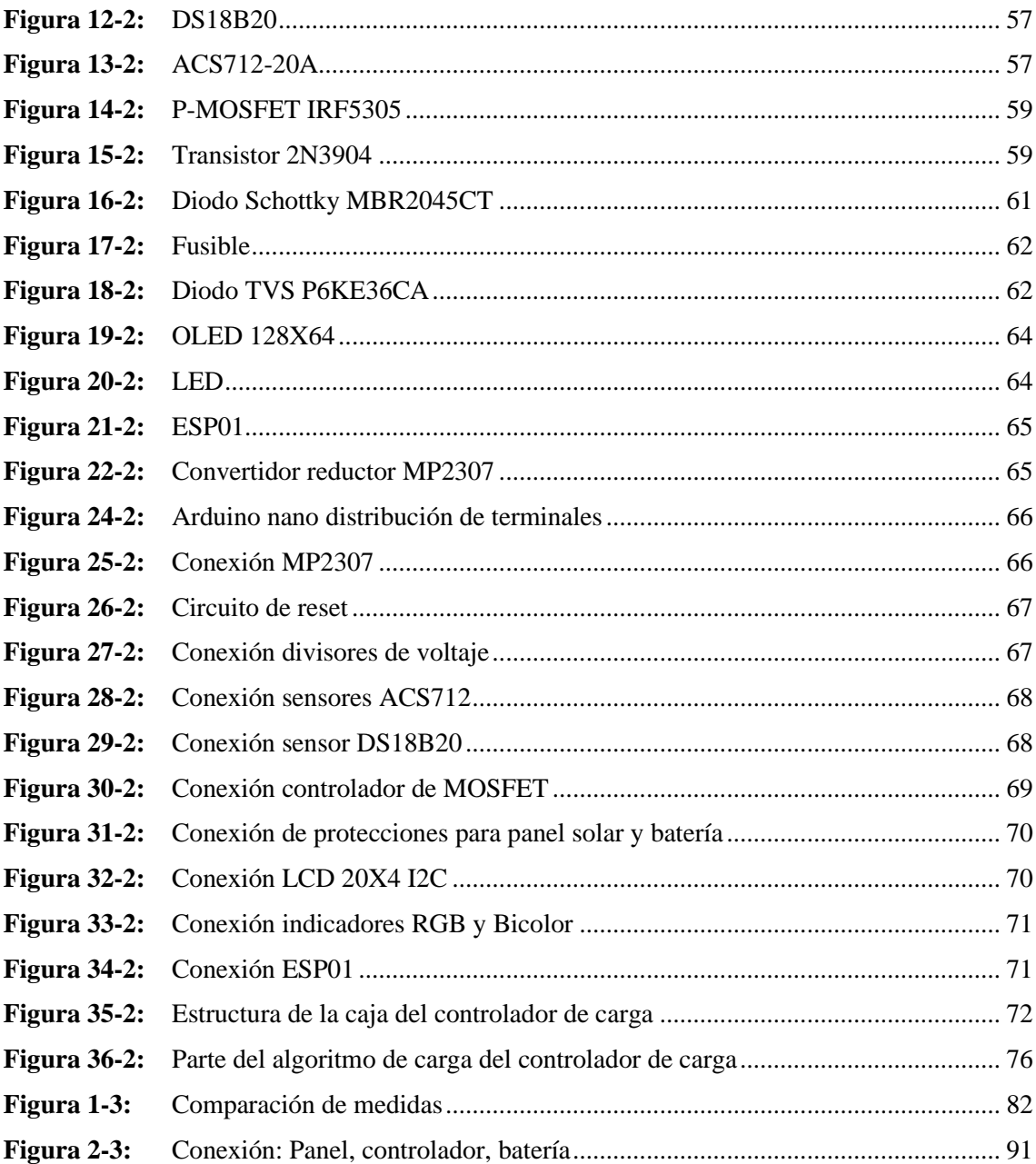

# **ÍNDICE DE GRÁFICOS**

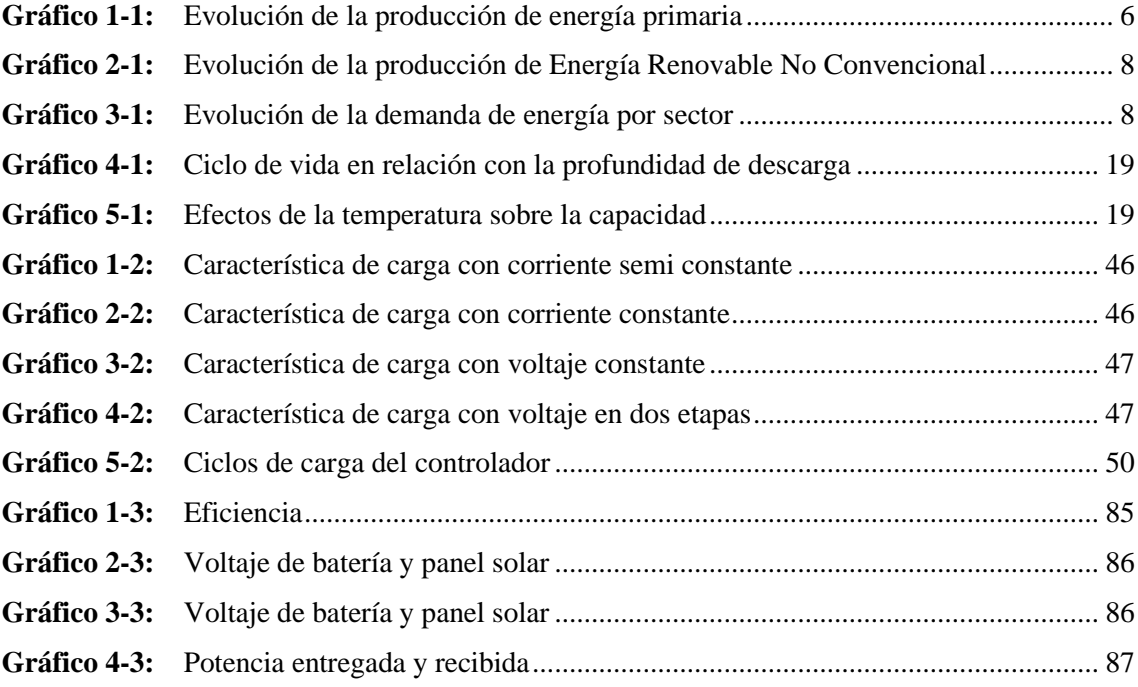

## **ÍNDICE DE ANEXOS**

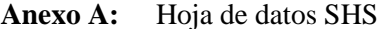

- **Anexo B:** [Hoja de datos P-MOSFET 5305](#page-126-0)
- **Anexo C:** [Hoja de datos Transistor 2N3904](#page-127-0)
- **Anexo D**[: Hoja de datos Diodo TVS P6KCA](#page-128-0)
- **Anexo E**[: Hoja de datos Diodo Schottky MBR2045](#page-129-0)
- **Anexo F:** [Hoja de datos MP2307](#page-130-0)
- **Anexo G:** [Hoja de datos Sensor de temperatura DB18S20](#page-131-0)
- **Anexo H:** [Código fuente del controlador de carga](#page-132-0)
- **Anexo I:** [Archivos de diseño](#page-143-0)

# **ÍNDICE DE ECUACIONES**

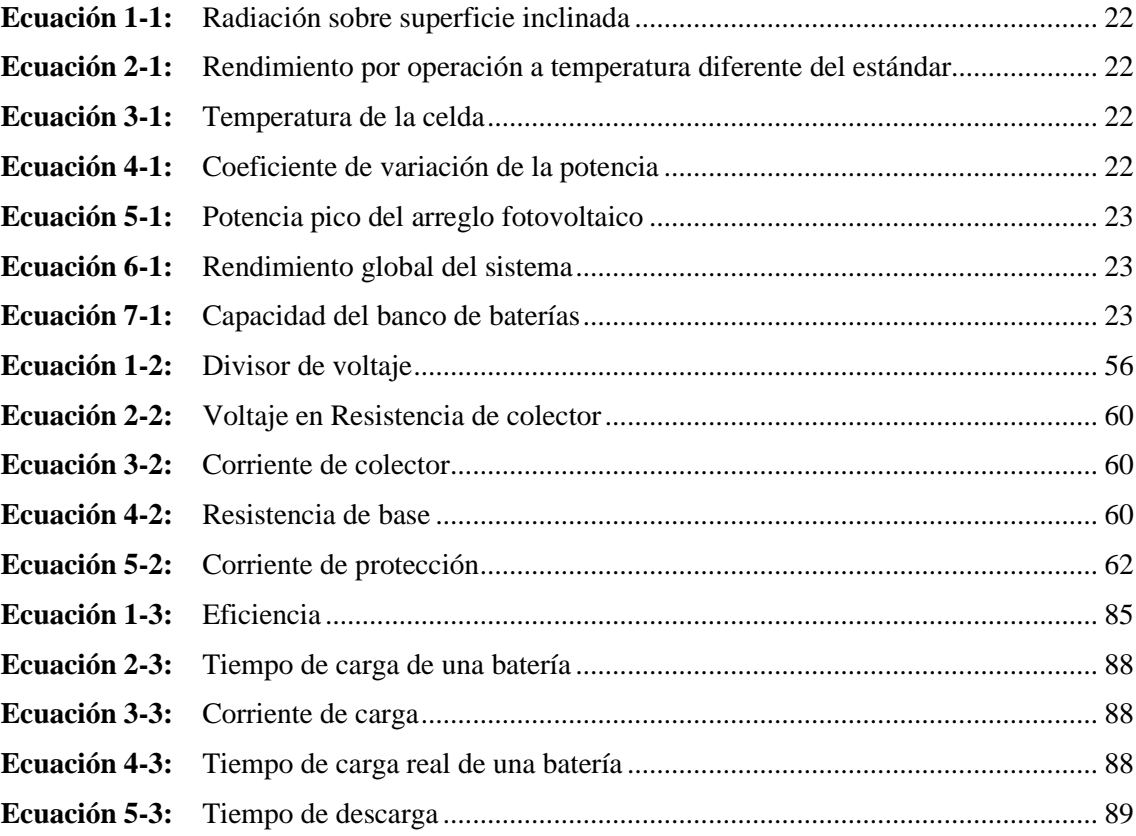

## **INDICE DE ABREVIATURAS**

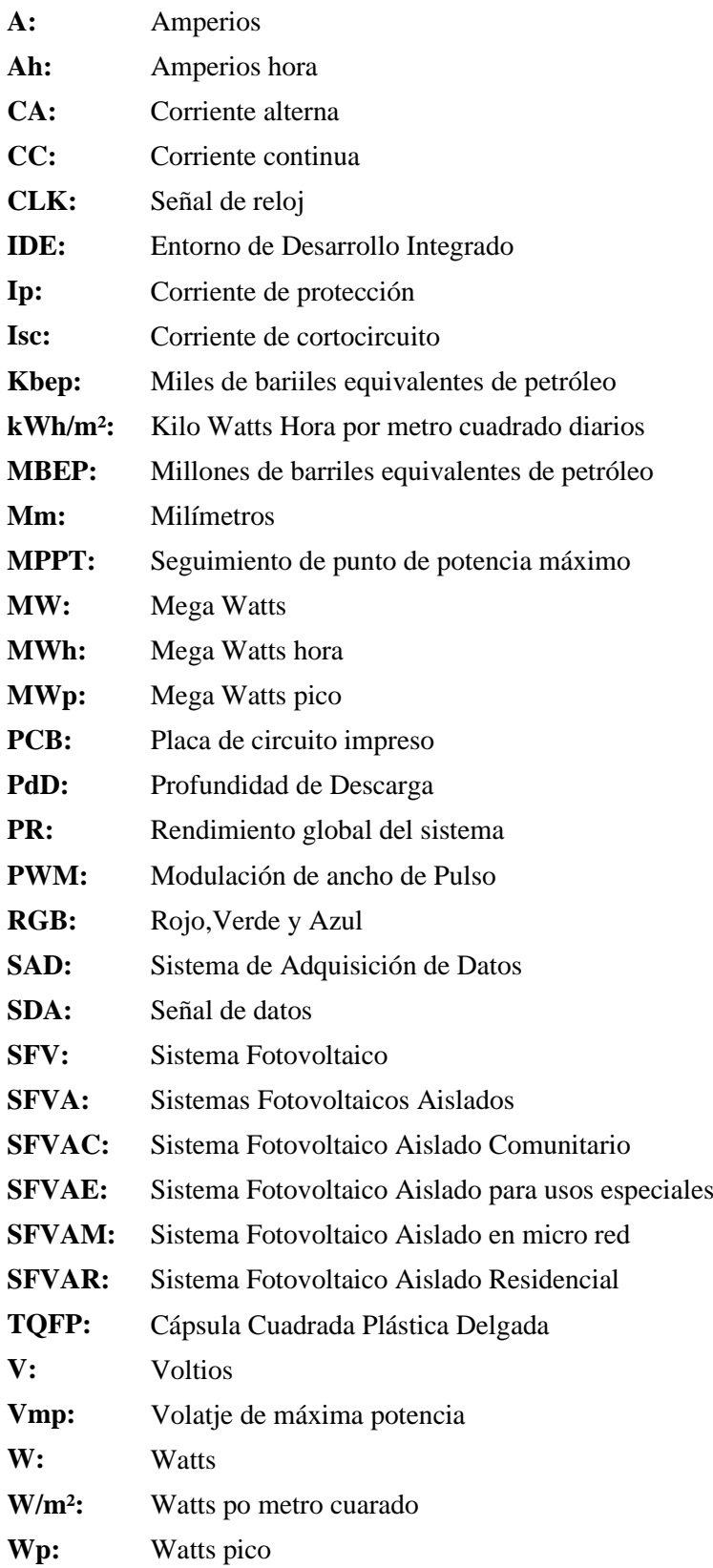

#### <span id="page-17-0"></span>**RESUMEN**

El objetivo de la investigación fue la implementación de un controlador de carga para optimizar un sistema fotovoltaico aislado de la red, utilizando un microcontrolador. Se recopiló información relevante de investigaciones realizadas en el Ecuador, determinando que el controlador adecuado depende del sistema fotovoltaico a usar. Para la implementación del controlador de carga en sí, primero se calculó la demanda energética de las cargas a conectar, la potencia del arreglo fotovoltaico, así como el banco de baterías. Para la medición de parámetros energéticos se utilizó sensores de corriente, temperatura y divisores de voltaje; para la tabulación de datos se utilizó un módulo Wifi para el envío de datos al servidor de Ubidots. Con la implementación del controlador de carga, se obtuvo el resultado de eficiencia de 94,4 %. Se concluye que la implementación del controlador de carga optimiza el sistema fotovoltaico aislado de la red ya que los controladores comerciales tienen un valor de eficiencia entre 80 a 90 %. Si se requiere utilizar el controlador de carga para un voltaje superior a 12 voltios, se recomienda rediseñar los componentes, inicialmente los divisores de voltaje.

**PALABRAS CLAVE:** <TECNOLOGÍA Y CIENCIAS DE LA INGENIERÍA>, <SISTEMA FOTOVOLTAICO AISLADO DE LA RED>, <CONTROLADOR DE CARGA>, <MICROCONTROLADOR>, <EFECTO HALL>, <POTENCIA>, <VOLTAJE>, <CORRIENTE>**.**

#### <span id="page-18-0"></span>**SUMMARY**

The objective of this research project was to implement a load controller to optimize a stand-alone isolated from the grid photovoltaic system, using a microcontroller. Relevant information was collected from research carried out in Ecuador, which allowed to determine that the appropriate controller depends on the photovoltaic system to be used. For the implementation of the load controller itself, it was necessary to calculate the energy demand for the loads to be connected, the power of the photovoltaic array, and the battery bank. In order to measure energy parameters, current and temperature sensors and voltage dividers were used. A Wifi module was used to tabulate data and send it to the Ubidots server. With the implementation of the load controller, an efficiency result of 94.4% was obtained. It was concluded that the implementation of the load controller optimized the stand-alone isolated from the grid photovoltaic system given that commercial controllers have an efficiency value of between 80 to 90%. If the load controller is required for use with voltage higher than 12 volts, the redesign of the components, initially the voltage dividers are recommended.

**KEY WORDS**: <ENGINEERING TECHNOLOGY AND SCIENCES>, <STANDALONE ISOLATED FROM THE GRID PHOTOVOLTAIC SYSTEM>, <LOAD CONTROLLER>, <MICROCONTROLLER>, <HALL EFFECT>, <POWER>, <VOLTAGE>, <CURRENT>.

### <span id="page-19-0"></span>**INTRODUCCIÓN**

Durante siglos, la energía eléctrica, ha sido un pilar fundamental en el desarrollo de la sociedad y prácticamente la base del funcionamiento productivo y económico a nivel mundial. Hoy en día, el modelo consumista esta direccionado en forma directa con el incremento energético, lo cual exige la optimización del consumo y buscar medios alternativos para la generación de energía. (Echeverría, 2020 pág. 1)

El estudio de la energía solar tiene relación directa con el medio ambiente por ello es importante el uso de energías renovables, aprovechando que en el Ecuador se cuenta con estos recursos siguiendo los pasos de países desarrollados.

Ecuador cuenta con la Regulación 004-11 "Tratamiento para la energía producida con recursos Energéticos Renovables No Convencionales" y con la Reforma 017/12 "Reforma a la Regulación de Energías Renovables" en las cuales establece que el Estado fomentará el desarrollo y uso de los recursos energéticos no convencionales a través de los organismos públicos, banca de desarrollo, universidades e instituciones privadas. (Agencia de Regulación y Control de Electricidad (ARCONEL), 2013)

Ya que el recurso proveniente del sol es abundante y presenta condiciones óptimas para Ecuador, que permiten un mayor porcentaje de explotación respecto a otras fuentes de energía renovable no convencionales. (Agencia de Regulación y Control de Electricidad (ARCONEL), 2013)

Es necesario conocer todos y cada uno de los elementos que forman parte de la generación eléctrica a partir de fuentes no convencionales. Un sistema de energía renovable es la generación fotovoltaica, la que se encuentra constituida por paneles solares, inversores, baterías, reguladores de carga, cableado, etc., mediante los cuales se deberá realizar un análisis para la implementación.

En el 2021 el Ministerio de Electricidad y Energía Renovable (MEER), inició el proceso de precalificación y presentación de documentos para el proyecto fotovoltaico Conolophus, con almacenamiento que nace de una iniciativa privada, presentada por la empresa GranSolar, resultado de la política impulsada por el Gobierno Nacional para promover la participación del sector privado en la expansión de la generación eléctrica del Ecuador. Permitirá desplazar generación térmica de la isla Santa Cruz gracias al aprovechamiento de fuentes renovables, formando parte de la Iniciativa Cero Combustibles Fósiles en Galápagos. El proyecto parte de una iniciativa privada, considera una potencia instalada de 14.8 MWp y un almacenamiento en baterías de 40.9 MWh. (Ministerio de Energía y Recursos Naturales No Renovables (MERNNR), 2020)

Otro proyecto que actualmente se encuentra en precalificación es El Aromo es, al momento, el proyecto fotovoltaico más importante que se promociona en el Ecuador y ha sido priorizado por el Estado para generar energía limpia, a través de recursos renovables no convencionales. El proyecto fotovoltaico El Aromo contará con una capacidad mínima instalada de 200 MW. (Ministerio de Energía y Recursos Naturales No Renovables (MERNNR), 2020)

## **FORMULACIÓN DEL PROBLEMA**

¿Cómo optimizar un sistema de generación fotovoltaico aislado de la red?

## **SISTEMATIZACIÓN DEL PROBLEMA**

¿Cómo adquirir conocimiento relacionada al diseño e implementación de un controlador de carga?

¿Cómo obtener los valores de corriente y voltaje suministrados por el panel solar, y la carga en funcionamiento?

¿Cuál es la mejor manera de alargar la vida útil de la batería de acumulación de energía para el sistema de generación fotovoltaico?

¿Cómo se va a controlar los parámetros energéticos?

¿Cómo proteger el prototipo propuesto ante anomalías eléctricas?

### **JUSTIFICACIÓN**

## **JUSTIFICACIÓN TEÓRICA**

La necesidad de distintas formas de energía eléctrica, así como las diferentes aplicaciones para las que son destinadas impulsan el desarrollo del campo de la conversión de energía. Este desarrollo ayuda no solamente a mejorar el desempeño y rendimiento de maquinaria, sino que además mejoran la calidad de la energía utilizada. es por esto por lo que se ha visto la importancia de buscar mejores y óptimos dispositivos electrónicos que permitan realizar estas conversiones, permitiendo un buen desempeño de equipos.

## **JUSTIFICACIÓN APLICATIVA**

La importancia de implementar sistemas de fuentes de energía solar con el propósito de reducir los costos en el consumo de energía utilizando fuentes de energía renovable, radica en el almacenamiento de esta energía capturada, para esto es necesario un dispositivo que cumpla con el requerimiento de no disminuir la vida útil de la batería, que sea capaz de regular la carga de las baterías evitando la descarga y sobrecarga, mediante la medición de energía por parte del suministro como de la carga conectada.

#### **OBJETIVOS GENERALES**

Diseñar e implementar un controlador de carga para optimizar un sistema de generación fotovoltaico aislado de la red utilizando un microcontrolador

### **OBJETIVOS ESPECÍFICOS**

Recopilar información bibliográfica para el diseño e implementación de un controlador de carga.

Recopilar los datos del panel solar y de la carga mediante sensores, circuitos divisores de voltaje para delimitar los parámetros requeridos para el controlador de carga a diseñar.

Diseñar el controlador de carga que permita controlar la cantidad de energía eléctrica producida por los paneles solares que entran en las baterías para su correcta carga, y protección, considerando los parámetros energéticos.

Implementar el controlador de carga utilizando un microcontrolador.

Diseñar un circuito para proteger de la polaridad inversa y retorno de corriente por parte del dispositivo propuesto, así como sobrecargas, sobretensiones y cortocircuitos, mediante el uso de semiconductores y fusibles adecuados.

### **CAPITULO I**

## <span id="page-24-0"></span>**1 MARCO TEÓRICO REFERENCIAL**

En este apartado se detalla la información con argumentos de investigadores y obras publicadas en revistas científicas, además se presenta el estado del arte de la presente investigación.

#### <span id="page-24-1"></span>**1.1 Generalidades**

.

El sector energético representa un componente estratégico en toda economía. El energético primario de mayor producción en Ecuador ha sido el petróleo, la producción de energía primaria en 2018 fue de 216 millones de barriles equivalentes de petróleo (MBEP), algunos autores sugieren que el pico del petróleo ya ha sido alcanzado y que la producción mundial de petróleo disminuirá en los próximos años.

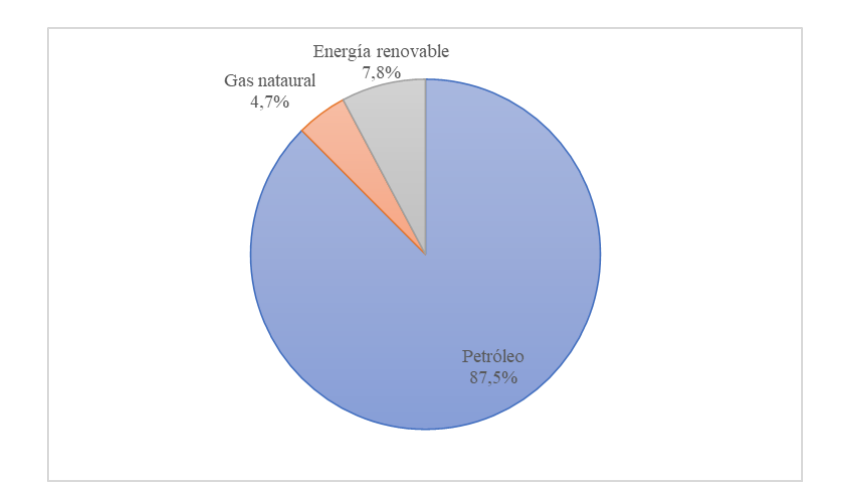

<span id="page-24-2"></span>**Gráfico 1-1.** Evolución de la producción de energía primaria **Fuente: (Insituto de Investigación Geológico y Energético (IIGE), 2018) Realizado por:** (Cruz y Jaramillo, 2021)

En comparación, la participación de la energía proveniente de fuentes renovables ha sido menor, 7,8% del total como se muestra en el [Gráfico 1-1.](#page-24-2) En este contexto, las energías renovables, especialmente la energía solar, pueden cumplir un rol fundamental en la provisión futura de energía limpia.

Ecuador debido a su ubicación geográfica tiene recursos renovables para producción eléctrica. En el año 2008 se realiza el Atlas Solar de Ecuador con el objetivo de contar con un documento en que se sustente el potencial de la energía solar presente en el país, debido a que el ángulo de incidencia de la luz solar es perpendicular a la superficie de Ecuador durante todo el año, esta característica en particular no se observa en otros lugares, ya que está varía con las estaciones del año. (Corporación para la Investigación Energética (CIE), 2008)

A pesar de esta ventaja, la presencia de la cordillera de los Andes crea múltiples microclimas que pueden reducir el potencial en ciertas regiones. La irradiación global horizontal anual sobre el Ecuador varía desde 2.9 kWh/m² día a 6.3 kWh/m² día.

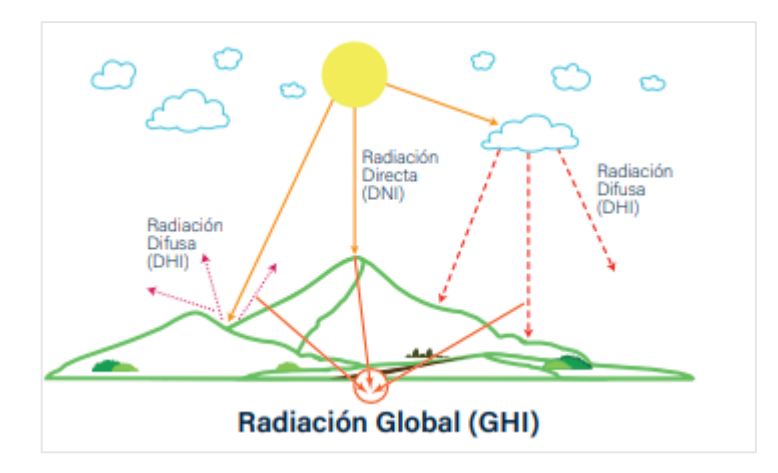

 **Figura 1-1.** Irradiación Global Horizontal  **Fuente:** (Vaca, y otros, 2019)

<span id="page-25-0"></span>En general, las zonas ubicadas en elevada altitud tienen niveles de radiación mayores, mientras que las regiones de transición hacia la costa o el oriente las menores. En el primer caso, el menor espesor de la atmósfera y la menor presencia de nubes permite tener una mayor radiación. En el segundo caso, la presión atmosférica causa la formación de nubes, lo que hace de estas regiones altamente húmedas y nubosas. (Vaca, y otros, 2019)

La mayor participación en la producción de energías renovables no convencionales procedió del bagazo de caña y la leña, como se puede apreciar en el [Gráfico 2](#page-26-0)-1.

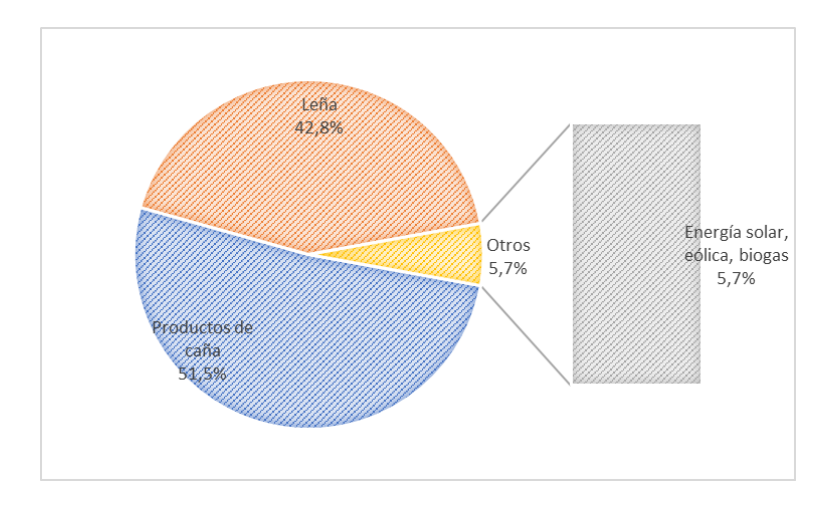

**Gráfico 2-1.** Evolución de la producción de Energía Renovable No Convencional (ERNC) **Fuente:** (Insituto de Investigación Geológico y Energético (IIGE), 2018) **Realizado por:** (Cruz y Jaramillo, 2021)

<span id="page-26-0"></span>Entre el 2008 y 2018 se incrementó la producción de energía proveniente de bagazo de caña de azúcar en 21,7% y se redujo la proveniente de leña en 28,6%. Adicionalmente, la producción de energía solar, eólica y biogás (otras primarias) ha incrementado de 1,7 a 232,5 miles de barriles equivalentes de petróleo (kBEP).

Según el Balance Energético Nacional 2018 (BEN), la demanda energética en el país se incrementó 42,2% durante el período de análisis, pasando de 66 MBEP en el año 2008 a 94 MBEP en 2018. La evolución de la demanda por sector se indica en el [Gráfico 3](#page-26-1)-1. (Insituto de Investigación Geológico y Energético (IIGE), 2018)

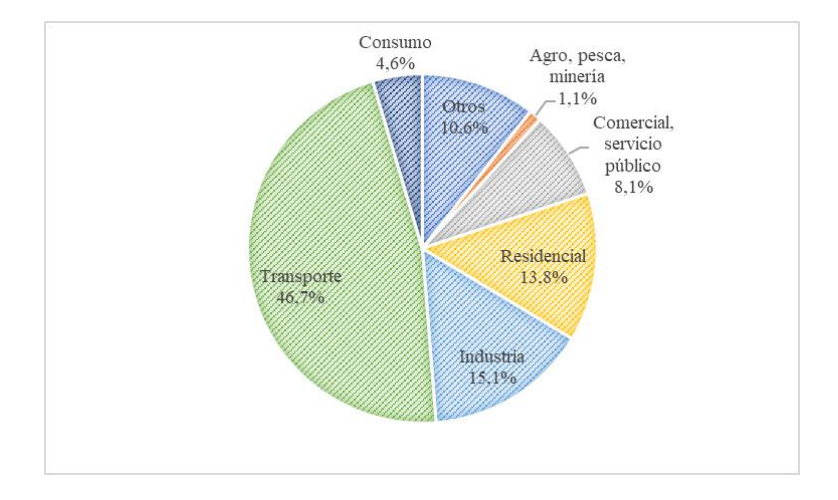

<span id="page-26-1"></span>**Gráfico 3-1.** Evolución de la demanda de energía por sector **Fuente:** (Insituto de Investigación Geológico y Energético (IIGE), 2018) **Realizado por:** (Cruz y Jaramillo, 2021)

El sector transporte es el mayor demandante de energía, con un valor promedio de 36 MBEP en los últimos once años. Detrás, el sector industrial ha sido el segundo mayor demandante energético, con un valor promedio de 13 MBEP en este mismo período. Finalmente, la tercera mayor demanda de energía del país proviene del sector residencial, con un promedio de 11 MBEP.

Con los resultados obtenidos de la demanda de energía por sector se establece la elaboración del Plan Nacional de Eficiencia energética en el cual el Ministerio de Electricidad y Energía Renovable (MEER), en atención a la política energética nacional, ha desarrollado varios instrumentos regulatorios, incentivos fiscales y tributarios, y ha impulsado diversas iniciativas relacionadas con la eficiencia energética, entre los cuales están instrumentos regulatorios, sustitución tecnológica eficiente en equipos de consumo e iluminación en los sectores residencial y público, además del Programa de eficiencia energética para cocción por inducción y calentamiento de agua con electricidad (PEC).

El Gobierno Nacional, preocupado por la viabilidad ecológica, económica y social de las actividades principalmente en las islas Galápagos, ha manifestado la necesidad de adoptar medidas y ejecutar acciones para impedir la degradación del hábitat y el impacto ecológico, considerando la iniciativa Cero Combustibles Fósiles en Galápagos. A partir de esta iniciativa, se pretende disminuir el uso de combustibles derivados del petróleo, mediante el desarrollo de proyectos de energías renovables no convencionales y el uso racional de la energía, entre estos proyectos se han desarrollado plantas fotovoltaicas, parques eólicos, sistemas híbridos eólicos – solares. Evidenciando que la producción de energía primaria en Galápagos alcanza 3 kBEP, la cual es generada principalmente por fuentes renovables no convencionales de origen eólico y solar. (Banco Interamericano de Desarrollo (BID), 2016)

Por otro lado, el MEER incluyó un capítulo de eficiencia energética en la Norma Ecuatoriana de la Construcción (NEC). En la que se establece las especificaciones y características técnicas que deben tener los sistemas fotovoltaicos (SFV) que se emplean en la generación de energía de origen fotovoltaico en el Ecuador y los servicios que deben proporcionar las empresas proveedoras para garantizar la confiabilidad, seguridad y durabilidad de los componentes del sistema a instalar, según sus fichas técnicas. Teniendo como propósito promover y estandarizar la fabricación instalación y utilización de SFV, como fuente alterna y renovable de energía primaria en generación de electricidad, que permita disminuir el consumo de combustibles fósiles y las emisiones inherentes. (Ministerio de Desarrollo Humano y Vivienda (MIDUVI), 2011)

#### <span id="page-28-0"></span>**1.2 Energía solar**

Es la energía renovable, contenida en la radiación solar, que se genera mediante reacciones de fusión nuclear en el Sol. Se puede aprovechar en forma de energía térmica o energía eléctrica, para su posterior consumo. (Planas, 2020)

La radiación solar que incide sobre la superficie de la tierra varia con la latitud geográfica, la época del año y la hora del día. Fuera de la atmósfera esta radiación puede ser considerada constante y se conoce como constante solar y su valor es de  $1368 \pm 0.65$  W/m<sup>2</sup>. Sin embargo, al atravesar la atmósfera terrestre, esta radiación puede ser absorbida o redireccionada.

Los niveles de radiación solar en Ecuador son los suficientemente altos como para amplias implementaciones de tecnologías solares térmicas y fotovoltaicas. Con un valor promedio de 2.543 kWh/ $m<sup>2</sup>$  día como un buen compromiso a partir del cual un provecto fotovoltaico es viable. Aunque las zonas de Quito, Imbabura, Loja y Galápagos tienen un alto potencial de irradiación solar llegando hasta los 6.3 kWh/m² día. (Vaca, y otros, 2019)

#### <span id="page-28-1"></span>*1.2.1 Energía solar fotovoltaica*

Es una tecnología que genera corriente continua (potencia medida en vatios o kilovatios), a través del efecto fotovoltaico, se refiere al proceso de conversión de luz (fotones) a electricidad (voltaje). Las células solares son dispositivos fotovoltaicos que utilizan materiales semiconductores para convertir la luz solar directamente en electricidad. Cuando la luz solar es absorbida por estos materiales, hace que los electrones fluyan a través del material que genera corrientes eléctricas. Las células solares producen electricidad de corriente continua (CC). (Ebert, 2007)

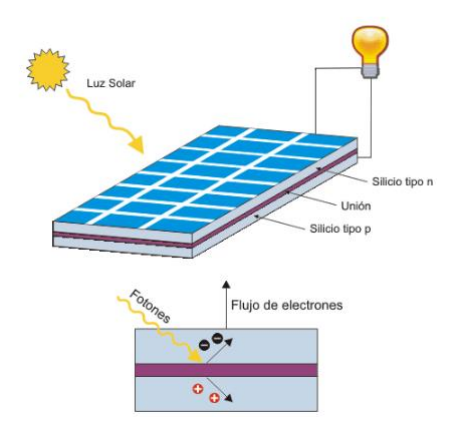

**Figura 2-1.** Efecto fotovoltaico **Fuente:** (2020)

<span id="page-28-2"></span>En la [Figura 2-1](#page-28-2) se observa que mientras la luz incide sobre una célula solar, que es el nombre dado al elemento fotovoltaico individual, se genera potencia eléctrica; cuando la luz se extingue, la electricidad desaparece. Las células solares no necesitan ser cargadas como las baterías. Algunas células solares vienen manteniéndose en operación terrestre o en el espacio desde hace 30 años. (Telecomunicación, 2020)

#### **1.3 Sistema Fotovoltaico (SFV)**

Transforma la energía renovable del sol directamente en energía eléctrica que puede ser aprovechada por usuarios aislados de la red o conectados a la red. En sistemas fotovoltaicos aislados la corriente producida por los paneles fotovoltaicos se almacena en un banco de baterías a través del regulador de carga que controla el voltaje y la corriente del SFV. La conexión a las cargas en corriente continua es directa, mientras que para satisfacer las de corriente alterna se utiliza un inversor.

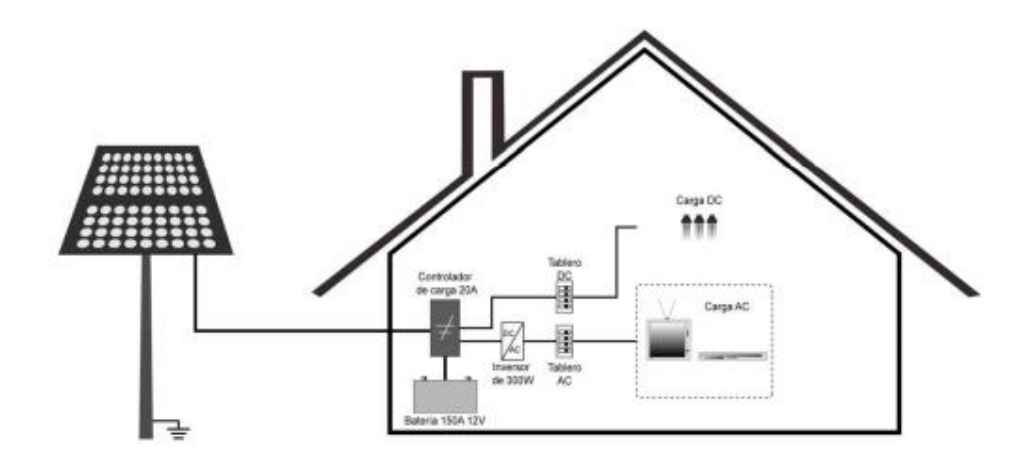

<span id="page-29-0"></span>**Figura 3-1.** Esquema de un Sistema Fotovoltaico Aislado Residencial **Fuente:** (Ministerio de Desarrollo Humano y Vivienda (MIDUVI), 2011)

Los factores que determinan la capacidad de un SFV son: la capacidad en vatios pico del arreglo fotovoltaico, la reserva de amperios hora del banco de baterías, la potencia del inversor y la capacidad del regulador de carga.

#### **Clasificación de los sistemas fotovoltaicos aislados de la red**

En el capítulo 14, Energías renovables de la Norma Ecuatoriana de la Construcción se aplica la siguiente clasificación de los Sistemas Fotovoltaicos Aislados (SFVA)

| <b>Sistema</b>                                            | Uso                                                |
|-----------------------------------------------------------|----------------------------------------------------|
| Sistema Fotovoltaico Aislado Residencial (SFVAR)          | Una vivienda con cargas en corriente continua,     |
|                                                           | corriente alterna, o ambas.                        |
| Sistema Fotovoltaico Aislado Comunitario (SFVAC)          | Centros de salud, escuela, casa comunitaria,       |
|                                                           | iglesia, etc. Generalmente servicio en corriente   |
|                                                           | alterna.                                           |
| Sistema Fotovoltaico Aislado para usos especiales (SFVAE) | Telecomunicaciones,<br>bombeo<br>de<br>agua,       |
|                                                           | iluminación pública, sistemas de seguridad, otros. |
|                                                           | Generalmente en corriente alterna.                 |
| Sistema Fotovoltaico Aislado en micro red (SFVAM)         | Incluye las redes de distribución.                 |
|                                                           |                                                    |
|                                                           |                                                    |

<span id="page-30-2"></span>**Tabla 1-1:** Clasificación de los sistemas fotovoltaicos aislados de la red

**Fuente:** (Ministerio de Desarrollo Humano y Vivienda (MIDUVI), 2011)

**Realizado por:** (Cruz y Jaramillo, 2021)

Todos los sistemas fotovoltaicos aislados disponen de respaldo en baterías.

### <span id="page-30-0"></span>*1.3.1 Elementos de SFVA*

### <span id="page-30-1"></span>*1.3.1.1 Celdas solares*

Convierte la energía solar en electricidad útil. Se compone de muchas capas de materiales, cada una con un propósito específico.

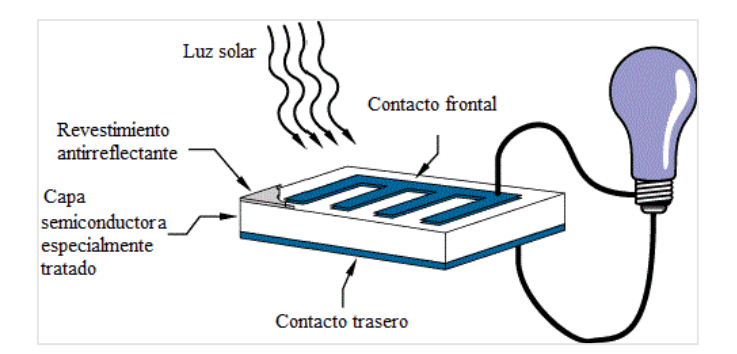

**Figura 4-1.** Operación básica de una célula solar **Fuente:** (Bethel, y otros, 2018) **Realizado por:** (Cruz y Jaramillo, 2021)

<span id="page-30-3"></span>La capa más importante es la capa semiconductora especialmente tratada. y es lo que realmente convierte la energía del sol en electricidad útil a través de un proceso llamado efecto fotovoltaico.

En ambos lados se encuentra una capa de material conductor que recolecta la electricidad producida. La capa final que se aplica sólo al lado iluminado de la célula es el revestimiento anti reflectante, dado que todos los semiconductores son reflectantes naturales, la pérdida de reflexión puede ser significativa. Para solucionar se recomienda la utilización de más de una de estas capas para reducir la cantidad de radiación solar que se refleja en la superficie de la célula.

Las células solares cristalinas pueden clasificarse además en dos categorías: monocristalinas y policristalinas.

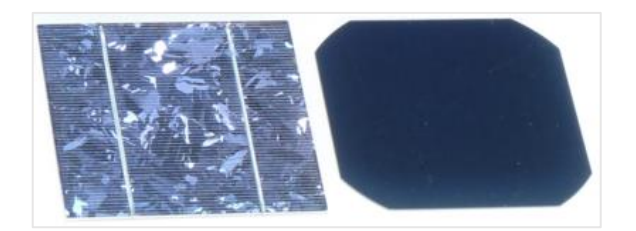

**Figura 5-1.** Tipos de células solares **Fuente:** (Bethel, y otros, 2018)

<span id="page-31-1"></span>La [Figura 5-1](#page-31-1), compara una célula de silicio policristalino (izquierda) y una célula de silicio monocristalino (derecha). Como su nombre indica, las células fotovoltaicas monocristalinas están compuestas por una red cristalina uniforme o única, mientras que las policristalinas contienen estructuras cristalinas diferentes o variadas.

Hay varios tipos diferentes de células fotovoltaicas que utilizan semiconductores para interactuar con los fotones del sol. El material más común para la construcción de células solares comerciales es el Silicio. (Valencia, y otros, 2013)

Una célula solar de silicio cristalino convencional es una oblea de silicio dopada con varios productos químicos para fomentar la producción de energía. La principal diferencia entre las células solares de tipo p y n es el número de electrones. Una célula de tipo p generalmente dopa su oblea de silicio con boro, que tiene un electrón menos que el silicio (haciendo que la célula se cargue positivamente). Una célula de tipo n está dopada con fósforo, que tiene un electrón más que el silicio (lo que hace que la célula se cargue negativamente). (Pickerel, 2020)

#### <span id="page-31-0"></span>*1.3.1.2 Panel solar*

También denominado panel fotovoltaico, se construye a partir de una serie de células solares dispuestas en un panel. La célula solar sólo es capaz de generar una tensión de unas pocas décimas de voltaje y una potencia máxima de 1 o 2 vatios. Por lo tanto, es necesario conectar varias células en serie para lograr voltajes requeridos.

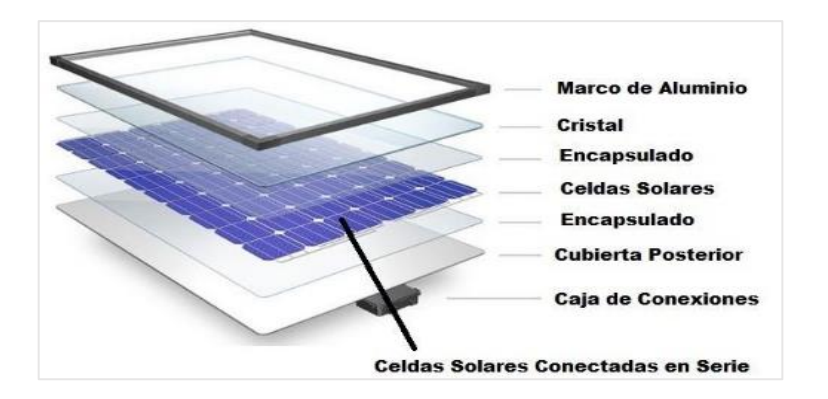

**Figura 6-1.** Elementos de un panel solar **Fuente:** (Soliclima , 2018)

<span id="page-32-0"></span>Las células están encapsuladas en una resina, y se colocan entre dos hojas para formar los módulos fotovoltaicos. La hoja exterior es de vidrio y la posterior puede ser de plástico opaco o de vidrio, si se quiere hacer un módulo semitransparente. La capa protectora no debe ser un conductor térmico. Dicho panel debe contar con un marco resistente a las tensiones mecánicas para su movilización, instalación y acción; generalmente son de aluminio anodizado, hierro galvanizado y acero inoxidable. Cuando se utiliza una estructura de soporte para los módulos solares, es aconsejable utilizar materiales que tengan buenas propiedades mecánicas, así como una gran durabilidad, teniendo en cuenta la larga vida útil de las instalaciones. (Planas, 2020)

La orientación e inclinación más apropiada en cada ubicación depende de la latitud y la época del año. Es aconsejable un estudio de la radiación solar recibida para el lugar de instalación.

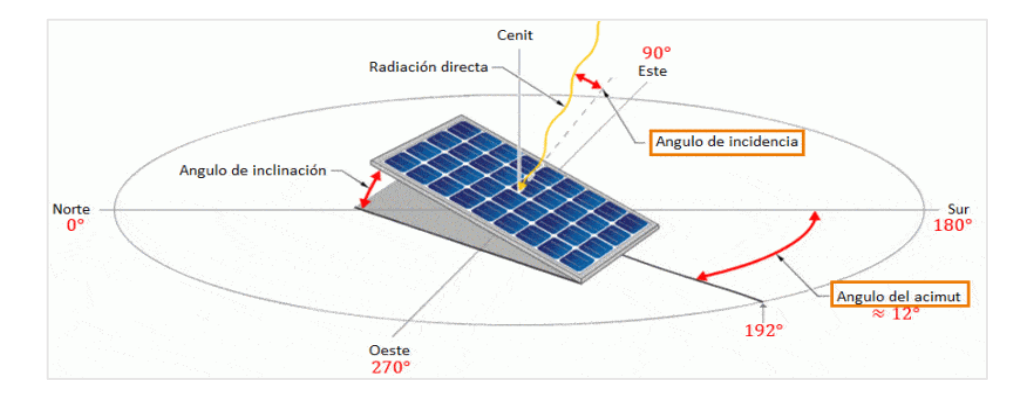

<span id="page-32-1"></span>**Figura 7-1.** Inclinación de paneles solares **Fuente:** (Sunfields Europe, sf)

Como se observa en la [Figura 7](#page-32-1)-1, la inclinación de los módulos juega un papel importante tanto por el ángulo de incidencia de la radiación solar como para evitar la acumulación de suciedad en la cubierta, esta inclinación variará en función de las necesidades energéticas previstas y del periodo de uso. En el hemisferio norte, por ejemplo, las placas deben orientarse en dirección sur y con cierta inclinación. (Ministerio de Desarrollo Humano y Vivienda (MIDUVI), 2011)

Vienen en una variedad de formas rectangulares y se instalan en combinación para generar electricidad en lugares remotos. Las conexiones eléctricas se realizan en serie-paralelo para determinar el voltaje total de salida. Además del uso residencial y comercial, hay un uso industrial o de servicios públicos a gran escala de la energía solar. En este caso, miles o incluso millones de paneles solares están dispuestos en un vasto conjunto solar, o granja solar, que proporciona electricidad a grandes poblaciones urbanas. Están diseñados para soportar las condiciones que se dan en el exterior, su vida útil se considera de 25 años. (Garcés, y otros, 2017)

Deben cumplir al menos con la norma internacional IEC-61215, entre las características eléctricas más importantes que se encuentra en la placa de información de un panel, están la potencia pico del módulo, voltaje y corriente de máxima potencia, voltaje en circuito abierto, corriente de corto circuito, tipo y número de celdas.

#### <span id="page-33-0"></span>*1.3.1.3 Controlador de carga*

Es un elemento muy importante cuya implementación es el objetivo de nuestro proyecto. Su función es la protección de la batería de un sistema SFVAR para el mantenimiento o extensión de su vida útil.

Como referencia para el diseño del presente proyecto, se utilizará un controlador comercial modelo SHS6 de la marca Morningstar, para el estudio de sus características constructivas, posición de conectores e indicadores, cuyas especificaciones se encuentra en el **[Anexo A](#page-125-0)**.

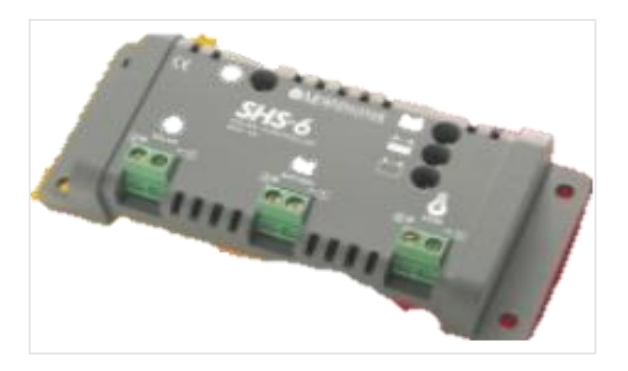

**Figura 8-1.** Controlador de carga Morningstar SHS6 **Fuente:** (Morningstar Corporation, sf) **Realizado por:** (Cruz y Jaramillo, 2021)

<span id="page-33-1"></span>En la [Figura 8](#page-33-1)-1, se muestra el dispositivo mencionado. Morningstar es un líder mundial en la provisión de controladores de carga solar, son diseñados para una alta calidad y confiabilidad. Este controlador proporciona información de utilidad, mediante leds que muestran el estado de la batería. Dispositivo que trabaja en un rango de temperaturas de -25 °C +50 °C, siendo este un controlador para sistemas hogareños de energía solar. Tanto el diseño y la implementación del controlador de carga se lo describe en el Capítulo II.

#### <span id="page-34-0"></span>*1.3.1.4 Inversor*

Es un dispositivo eléctrico que acepta la corriente eléctrica en forma de corriente continua y la convierte en corriente alterna. Esta conversión es necesaria para hacer funcionar la interfaz con la red eléctrica.

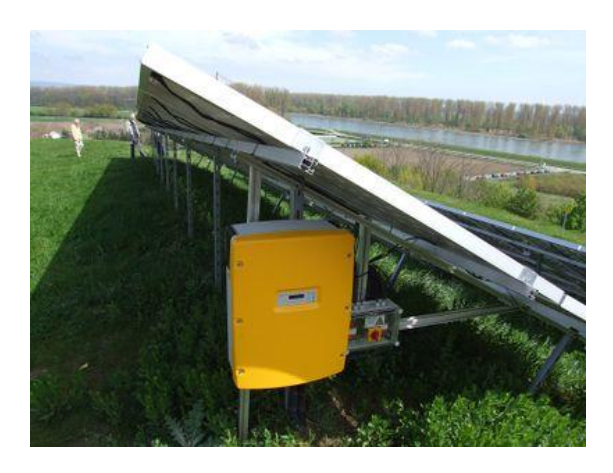

**Figura 9-1.** Inversor **Fuente:** (Bethel, y otros, 2018)

<span id="page-34-1"></span>En la se [Figura 9-1](#page-34-1) se observa un inversor (amarillo) acoplado al arreglo fotovoltaico. Los inversores pueden clasificarse en monofásicos y trifásicos. Un inversor simple consiste en un oscilador que controla un transistor, que se utiliza para interrumpir la corriente entrante y generar una onda rectangular. Esta onda rectangular alimenta un transformador que suaviza su forma, haciéndola parecer un poco más como una onda sinusoidal y produciendo el voltaje de salida necesario. La forma de onda de salida de voltaje de un inversor ideal debe ser sinusoidal. Una buena técnica para lograr esto es utilizar un circuito electrónico produce una tensión de paso por medio de modulación de ancho de pulso (PWM), haciendo que el componente principal sinusoidal sea mucho más grande que los armónicos más altos. (2018)

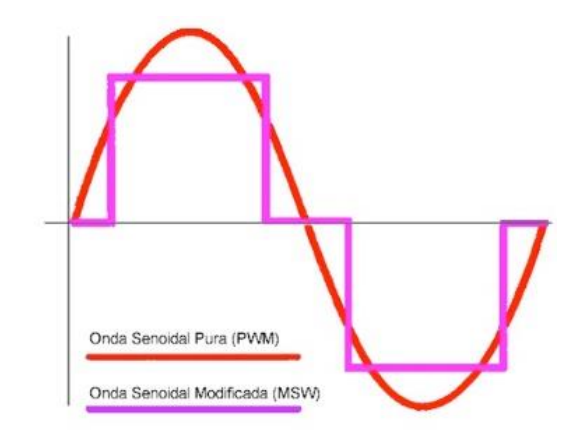

**Figura 10-1.** Inversor de onda senoidal **Fuente:** (2018)

<span id="page-35-1"></span>La forma de onda cuadrada generada por estos dispositivos presentada en la [Figura 1](#page-35-1)0-1, tiene el problema de ser rica en armónicos más altos, mientras que la onda sinusoidal de la red eléctrica está desprovista de ella. Esto implica una menor eficiencia del equipo, mayor ruido, tanto acústico como eléctrico, y graves problemas de compatibilidad electromagnética. Los inversores más avanzados utilizan modulación de ancho de pulso con una frecuencia portadora mucho mayor para acercarse a las modulaciones de onda sinusoidal mejorando la distorsión armónica de la salida. La onda también se puede pre distorsionar para mejorar el factor de potencia. El sistema se puede volver a alimentar para proporcionar una tensión de salida estable a medida que cambia el voltaje de entrada. Para ambos tipos de modulación, la calidad de la señal está determinada por el número de bits utilizados. Abarca desde un mínimo de 3 bits hasta un máximo de 12 bits, capaz de describir muy bien las sinusoides. (Planas, 2020)

En la actualidad su utilización depende de la aplicación del SFVA, ya que existen dispositivos ya denominados solares en los que su alimentación es de corriente continua. La mayoría de los inversores tienen eficiencias de conversión del 90% o superiores y contienen importantes características de seguridad, como la interrupción del circuito de falla a tierra. Éstos apagan el sistema fotovoltaico cuando hay una pérdida de energía de la red. (Bethel, y otros, 2018)

#### <span id="page-35-0"></span>*1.3.1.5 Batería*

O también llamado acumulador, en un SFVA es el elemento que más se deteriora, por lo tanto, es el primero en ser sustituido. Es necesario almacenar la energía capturada durante las horas de radiación solar para poder cubrir el suministro durante las horas en que no hay luz solar, por lo que al contar con más de una batería se denomina sistema de acumulación como se muestra en la [Figura 1](#page-36-1)1-1.
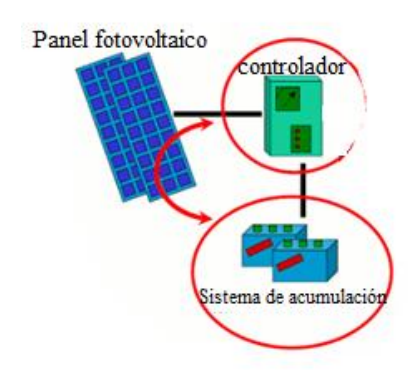

**Figura 11-1.** Sistema de acumulación de un sistema fotovoltaico **Fuente:** (Muñoz, 2014) **Realizado por:** (Cruz y Jaramillo, 2021)

### **Características**

Tienen una función muy importante y fundamental en el buen funcionamiento y duración de sistema fotovoltaico. Deben tener capacidad suficiente para garantizar los días de autonomía de la instalación. Estos son sistemas electroquímicos basados en reacciones químicas reversibles que tienen lugar en el interior.

| Características   | Definición                                     | Representación          |
|-------------------|------------------------------------------------|-------------------------|
| Capacidad         | Cantidad máxima de electricidad que puede      | C5-35Ah: descarga en 10 |
|                   | almacenar, se mide en Amperios hora (Ah).      | días                    |
| Profundidad<br>de | Porcentaje sobre la capacidad máxima del       | PdD: 50% -100%          |
| descarga (PdD)    | acumulador que se puede extraer de la batería  |                         |
|                   | en condiciones normales.                       |                         |
| Eficiencia        | Cantidad de energía que se puede utilizar como | 80%                     |
|                   | porcentaje de la cantidad de energía que se    |                         |
|                   | necesitó para almacenarla                      |                         |
| Duración          | Periodo de vida útil                           | 5000 ciclos o 10 años   |

<span id="page-36-0"></span> **Tabla 2-1:** Principales características de un acumulador de energía eléctrica

 **Fuente:** (Insa, 2020)

 **Realizado por:** (Cruz y Jaramillo, 2021)

Los parámetros indicados en la [Tabla 2-1](#page-36-0), se relacionan ya que la capacidad y la profundidad de descarga dependen del tipo de acumulador y de las condiciones de trabajo, pero por lo general tienen valores del 30% a más del 90% de la capacidad y profundidad máxima, influyendo en la eficiencia y en la vida útil de la batería. Estas características se visualizan a través de gráficas, que relacionan los ciclos de vida con la capacidad de la batería, los efectos de temperatura y la profundidad de descarga.

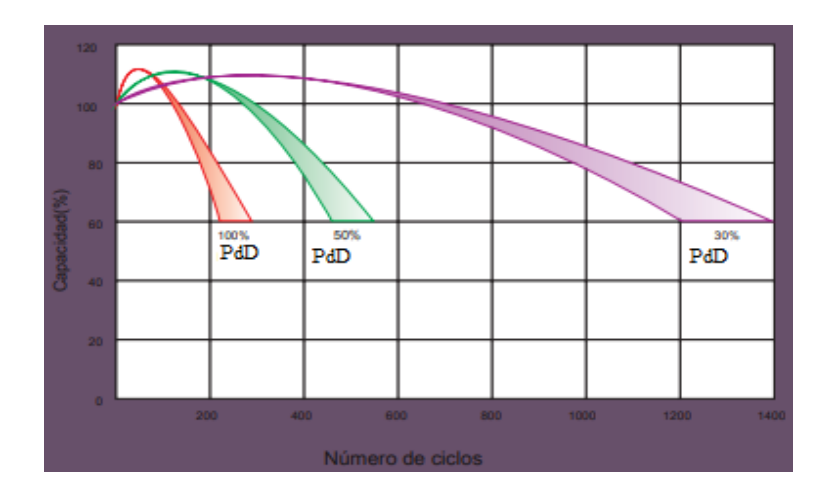

<span id="page-37-0"></span>**Gráfico 4-1.** Ciclo de vida en relación con la profundidad de descarga Fuente: (OMEGA POWER CO., LTD, sf) **Realizado por:** (Cruz y Jaramillo, 2021)

La vida útil se mide típicamente en ciclos por lo que un ciclo es un proceso completo de descarga de carga, hasta la profundidad de descarga (PdD) recomendada. Cuanto mayor es la profundidad de descarga, menos ciclos de uso da una batería, como se ve con mayor claridad en el [Gráfico 4](#page-37-0)- 1. (Sunfields Europe, sf)

Dado que las reacciones internas que tienen lugar en una batería son de naturaleza química, la temperatura tiene una influencia decisiva en estas reacciones. Por lo tanto, la tensión final recomendada para alcanzar el estado de carga completa debe ser mayor cuanto menor sea la temperatura, ya que las reacciones químicas tienen más dificultades de tener lugar y, por lo tanto, requieren más energía para que el proceso funcione. (SunMaster, 2020)

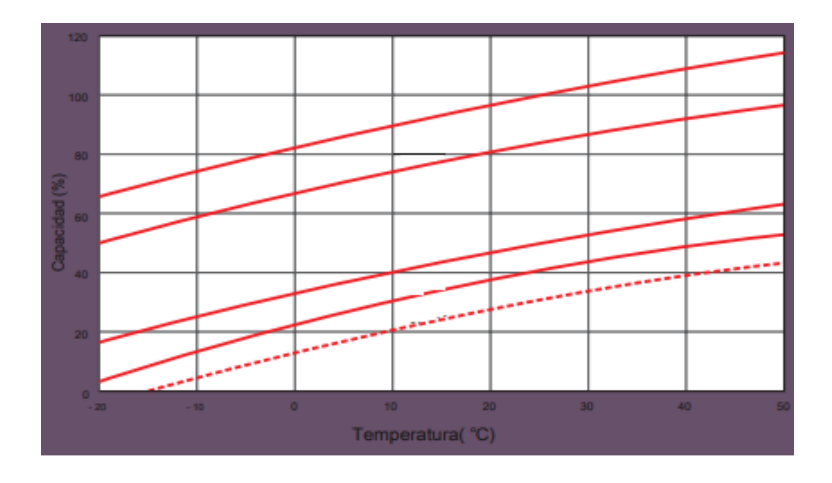

<span id="page-37-1"></span>**Gráfico 5-1.** Efectos de la temperatura sobre la capacidad **Fuente:** (OMEGA POWER CO., LTD, sf) **Realizado por:** (Cruz y Jaramillo, 2021)

Las temperaturas frías aumentan la resistencia interna y disminuyen la capacidad. Las baterías que ofrecerían una capacidad de 100% a 25 °C por lo general entregarán sólo el 60 por ciento a 10 °C. La disminución de la capacidad es lineal con la temperatura como se ve en el [Gráfico 5](#page-37-1)-1, este fenómeno reafirma la necesidad de mantener la batería lo más aislada posible del frío. (Sunfields Europe, sf)

#### **Tipos de baterías**

Existen cuatro tipos principales de tecnologías de baterías que se combinan con sistemas fotovoltaicos

| Batería de       | Variantes                | Ventajas             | Desventajas         | Uso ideal            |
|------------------|--------------------------|----------------------|---------------------|----------------------|
| Plomo ácido      | Inundado                 | Confiabilidad, bajo  | Mantenimiento,      | <b>Sistemas</b>      |
|                  | Sellado:                 | costo, reciclables.  | profundidad<br>baja | fotovoltaicos fuera  |
|                  | -Alfombrilla<br>de       |                      | de descarga (PdD),  | de la red, respaldos |
|                  | cristal de absorción     |                      | vida útil de 5 a 10 | de emergencia        |
|                  | (AGM)                    |                      | años                |                      |
|                  | -Gelificada (GEL)        |                      |                     |                      |
| Litio            | Ion-litio                | Sin mantenimiento,   | Costo<br>elevado.   | <b>Sistemas</b>      |
|                  | Polímero-litio           | mayor PdD, vida      | posibilidad de fuga | fotovoltaicos        |
|                  |                          | útil mínima de 10    | térmica             | residenciales        |
|                  |                          | años                 |                     |                      |
| Cadmio de níquel | <b>Nickel</b><br>hidruro | Operación<br>a       | Cadmio prohibido    | <b>Sistemas</b>      |
|                  | metálico                 | temperaturas         | en algunos países   | fotovoltaicos<br>de  |
|                  |                          | elevadas.<br>cero    | por su toxicidad    | servicios públicos   |
|                  |                          | mantenimientos,      |                     |                      |
|                  |                          | alta durabilidad     |                     |                      |
| Flujo            | Redox                    | PdD del 100%, sin    | Costo muy elevado,  | <b>Sistemas</b>      |
|                  | Híbridas                 | riesgo<br>de<br>fuga | tamaño              | fotovoltaicos a gran |
|                  | Sin membrana             | térmica              | relativamente       | escala               |
|                  |                          |                      | grande              |                      |

<span id="page-38-0"></span> **Tabla 3-1:** Tipos de Baterías

 **Fuente:** (Lane, 2020)

 **Realizado por:** (Cruz y Jaramillo, 2021)

Los datos mencionados en la [Tabla](#page-38-0) 3-1, dan a notar que la batería de plomo ácido es utilizada en sistemas fotovoltaicos aislados de la red, estas baterías tienen dos variantes actualmente. No hay una respuesta concreta sobre qué tipo de batería de plomo-ácido se debe obtener para un sistema fotovoltaico, depende de sus necesidades únicas. Las baterías de plomo ácido inundadas requieren un alto mantenimiento y tienen un mayor riesgo de derrame. Las baterías selladas, las de alfombrilla de cristal de absorción (AGM), son nombradas por su capacidad de soportar bajas temperaturas y alta resistencia al impacto, sacudidas y vibraciones. Las baterías de gelificadas (GEL), utilizadas para aplicaciones de ciclo profundo debido a su capacidad para recuperarse de descargas más profundas y altas temperaturas. (2020)

## *1.3.1.6 Cableado Eléctrico*

Es el elemento que transporta la energía eléctrica desde su generación, para su posterior distribución y transporte. Su dimensionamiento está determinado por el criterio más restrictivo entre la máxima diferencia de potencial y la máxima intensidad admisible.

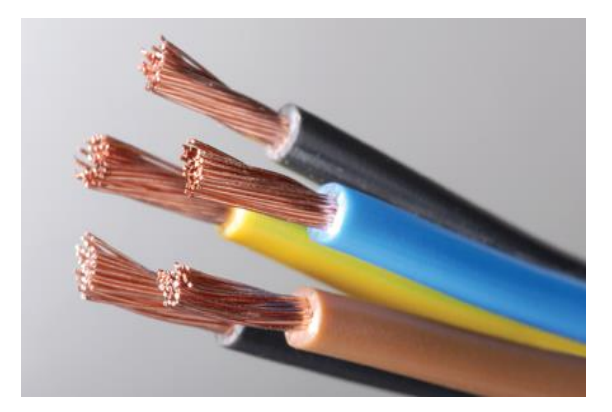

**Figura 12-1.** Cables para instalaciones solares **Fuente:** (e-XII, 2021)

Obviamente, el dimensionamiento del cableado eléctrico es mucho mayor en el caso de instalaciones solares conectadas a la red, que en el de instalaciones solares aisladas. En el caso de las instalaciones aisladas, sólo es necesario transferir la energía eléctrica localmente, generalmente a las baterías eléctricas. (Agencia de Regulación y Control de Electricidad (ARCONEL), 2018)

## *1.3.2 Dimensionamiento de SFVA*

#### **Cálculo de la demanda energética**

El primer paso es el cálculo de la demanda energética. Este valor es la sumatoria de los consumos previstos de energía tanto en CC como en CA. Se recomienda el incremento de un 10% para demanda futura.

#### **Cálculo de la radiación sobre superficie inclinada y horas solares**

Para calcular la media mensual de radiación diaria sobre la superficie del módulo fotovoltaico se debe usar la Ecuación 1-1.

> **Ecuación 1-2.** Radiación sobre superficie inclinada  $\overline{H_T} = k \times \overline{H} \left( \frac{Wh}{m^2} \right) d(a)$

Donde  $\overline{H}$  es la media mensual diaria de radiación sobre una superficie horizontal y k se escoge de entre las tablas que se encuentran en los Anexos de la NEC. Una latitud positiva significa norte y una latitud negativa significa sur.

El número de horas diarias (HS) de irradiación solar a 1000  $\frac{W}{m^2}$  determina el número de horas de sol día.

Estimación del rendimiento global del sistema (PR)

El rendimiento por funcionamiento a temperaturas diferentes de las condiciones normales se calcula según las ecuaciones siguientes. Se asume que la radiación instantánea es de 1000 W/m2.

**Ecuación 2-1.** Rendimiento por operación a temperatura diferente de la estándar de medida  $\eta_{temp} = 1 - C_T(T_C - 25)$ 

> **Ecuación 3-1.** Temperatura de la celda  $T_c = T_a + 1.25(NOCT - 20)$

**Ecuación 4-1.** Coeficiente de variación de la potencia  $C_T = \Delta I_{SCT} \Delta V_{OCT}$ 

Donde Tc es la temperatura de la celda a una irradiación de 1000 W/m², Ta es la temperatura ambiente y NOCT es la temperatura de operación normal de la celda y que viene especificada en las hojas técnicas del proveedor. En caso de que el proveedor no especifique el valor de NOCT se asumirá el valor de 45°C. CT es el coeficiente de variación de la potencia por funcionamiento a temperaturas diferentes de los estándares de prueba. En caso de no disponer de este valor se puede asumir el valor de 0,005.

#### **Cálculo de la potencia pico del arreglo fotovoltaico**

<span id="page-41-0"></span>El cálculo de la potencia en los módulos fotovoltaicos se la hace de acuerdo con la [Ecuación 5](#page-41-0)-1.

**Ecuación 5-1.** Potencia pico del arreglo fotovoltaico  $Pot_p =$ Demanda energética  $HS \times PR$ 

El rendimiento global del sistema se calcula con la [Ecuación 6](#page-41-1)-1.

El rendimiento por efectos de suciedad no debe ser inferior a 2% El rendimiento por pérdida en los cables debe cumplir lo dispuesto en la NEC. Los rendimientos del regulador, banco de baterías e inversor, deben ser tomados de las hojas técnicas de los proveedores. El rendimiento debido a las pérdidas por auto descarga del banco de baterías no debe ser inferior a 1%.

> **Ecuación 6-1.** Rendimiento global del sistema  $PR = \eta_{temp} \times \eta_{suc} \times \eta_{req} \times \eta_{cab} \times \eta_{bat} \times \eta_{aut} \times \eta_{inv}$

### <span id="page-41-1"></span>**Capacidad del banco de baterías**

Se mide en Amperios hora (Ah) y se calcula según la fórmula:

**Ecuación 7-1.** Capacidad del banco de baterías  $C_{Bat} =$ Demanda energética × Días de autonomía PdD × Voltaje del sistema

Se recomienda el dimensionamiento a una profundidad de descarga (PdD) según el tipo de batería a utilizar, los días de autonomía para los cuáles se conectará los dispositivos y el voltaje del sistema que los más comunes son 12 y 24 voltios (V). Para baterías de plomo ácido abierta tiene un PdD de 50%, y para baterías de plomo ácido sellada de elemento absorbente (AGM) y gelificada (GEL) tienen un 60% hasta 80%, este valor depende de la hoja de datos de cada batería.

#### **Controlador de carga e inversor**

Se escoge de acuerdo con la intensidad de corto circuito del arreglo fotovoltaico. Se utiliza la corriente de corto circuito del panel fotovoltaico escogido y multiplicado por un factor de seguridad de 1,25 por lo que se diseñará un regulador para esta característica. Para determinar la potencia del inversor se toma el valor de la carga instalada en AC, afectada por un factor de seguridad de 1,25 que absorbe ciertos picos de potencia. Se debe tomar en cuenta la eficiencia del inversor para calcular la intensidad de corriente que circula entre la batería y el inversor.

### **Cableado eléctrico**

El calibre de los diferentes conductores se debe ceñir a los requerimientos eléctricos de ampacidad, caída de voltaje y seguridad en cada parte del sistema. Todos los terminales de los cables deben permitir una conexión segura y mecánica fuerte. Deben tener una resistencia interna pequeña, que no permita caídas de tensión superiores al 0,5 % del voltaje nominal. Esta condición es aplicable a cada terminal en las condiciones de máxima corriente. (Ministerio de Desarrollo Humano y Vivienda (MIDUVI), 2011)

#### **1.4 Controlador de carga**

También conocido como cargador o regulador, es el dispositivo encargado de optimizar y administrar la carga de las baterías, por lo cual, este es un equipo utilizado principalmente en los sistemas aislados de la red.

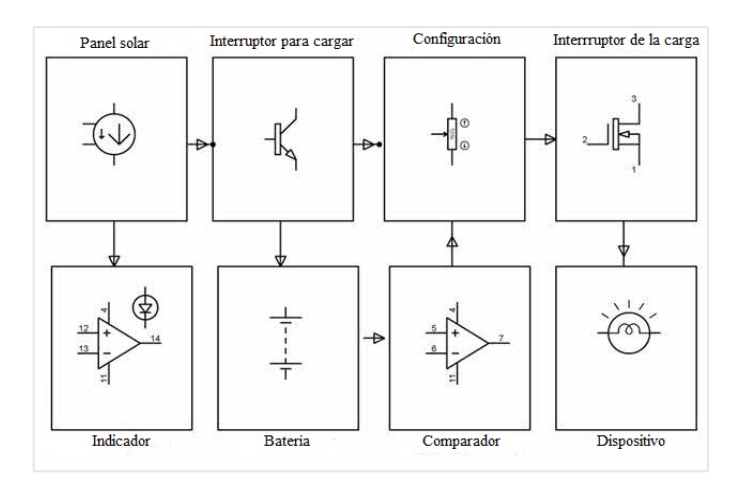

 **Figura 13-1.** Diagrama de bloques del controlador de carga  **Fuente:** (Edgefxkits, sf)  **Realizado por:** (Cruz y Jaramillo, 2021)

<span id="page-43-0"></span>En l[a Figura 1](#page-43-0)3-1, se distingue los bloques para controlar la entrada de la energía proveniente del panel fotovoltaico, a medida que esta energía se eleva, el controlador regula la carga de las baterías para evitar alguna sobrecarga, evitando que la tensión excesiva las dañe, y desconecta los dispositivos cuando la batería estén un nivel bajo de voltaje.

# *1.4.1 Tipos de controladores de carga*

Hay dos métodos el de modulación de ancho de pulso (PWM) y el seguimiento de punto de máxima potencia (MPPT). Estas tecnologías se utilizan principalmente en la industria solar fuera de la red, y son buenas opciones cuando se trata de cargar la batería de manera eficiente. Al diferenciar PWM y MPPT, no va a ser acerca de cuál es mejor que el otro. Lo que se debe determinar al elegir entre PWM y MPPT es el tipo que funcionará mejor en el diseño del sistema.

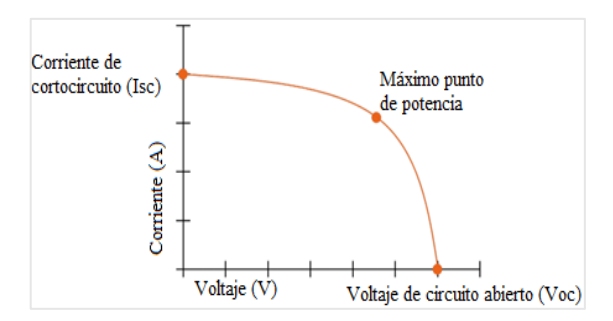

**Figura 14-1.** Curva de potencia de un panel fotovoltaico **Fuente:** (SunMaster, 2020)

**Realizado por:** (Cruz y Jaramillo, 2021)

<span id="page-43-1"></span>Para entender la diferencia entre estos dos, se debe observar la curva de potencia habitual de un panel fotovoltaico. En la [Figura 1](#page-43-1)4-1, se muestra la potencia, al tomar en cuenta el voltaje y corriente suministrado por el panel fotovoltaico. (Estévez, y otros, 2017)

### *1.4.1.1 Controladores de carga PWM*

Esto incide cuando el banco de energía está lleno, como se está cargando, el controlador de carga solar deja entrar tanta corriente como el panel fotovoltaico puede generar para lograr el voltaje objetivo para la etapa de carga. A medida que la batería alcanza su voltaje objetivo, el controlador cambiará entre la batería y el panel solar. (Paipa, y otros, 2018)

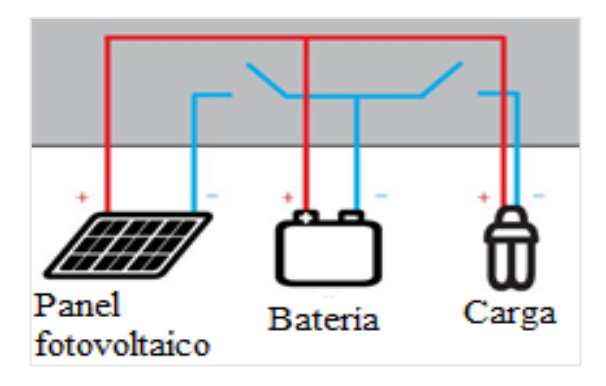

**Figura 15-1.** Controlador de carga PWM **Fuente:** (SunMaster, 2020) **Realizado por:** (Cruz y Jaramillo, 2021)

El banco de baterías se desconectará, lo que regula el voltaje de la batería y la hace constante. Este método de cambio rápido se llama PWM, y lo que esto hace es asegurarse de que la batería se carga mientras se evita el proceso de sobrecarga.

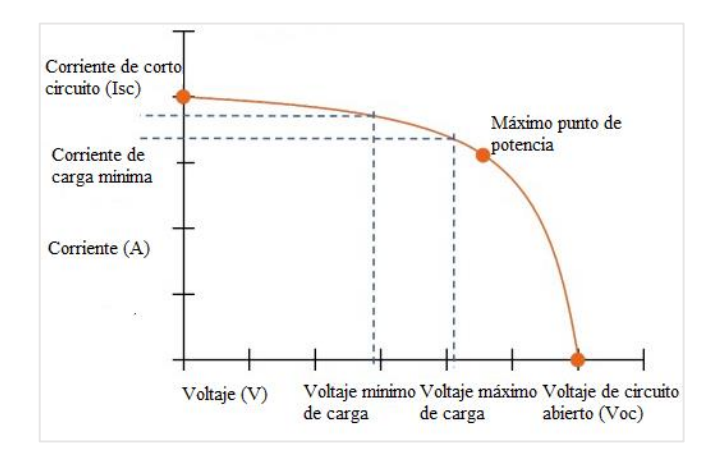

 **Figura 16-1.** Curva de potencia para un panel con controlador PWM  **Fuente:** (SunMaster, 2020)  **Realizado por:** (Cruz y Jaramillo, 2021)

<span id="page-44-0"></span>El controlador PWM generalmente funcionará ligeramente por encima del punto de potencia máximo. La [Figura 1](#page-44-0)6-1, muestra su rango de funcionamiento.

### *1.4.1.2 Controladores de carga MPPT*

Proporciona una conexión indirecta entre la batería y el panel fotovoltaico. Esta conexión indirecta incluye un convertidor de voltaje CC/CC que toma el voltaje del panel y lo transforma en una corriente adicional a un voltaje más bajo sin necesidad de perder energía.

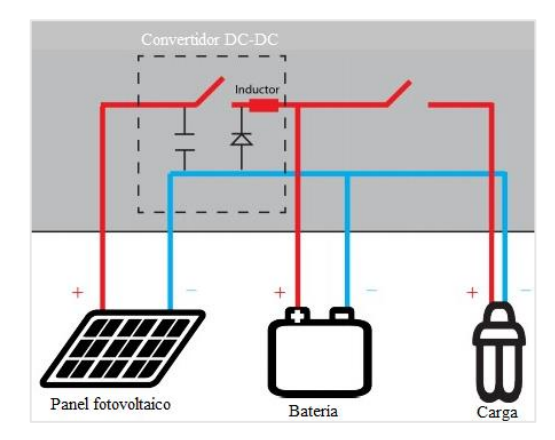

 **Figura 17-1.** Controlador de carga MPPT  **Fuente:** (SunMaster, 2020)  **Realizado por:** (Cruz y Jaramillo, 2021)

Los controladores MPPT son capaces de hacer esto debido a un algoritmo adaptativo que sigue el MPPT del panel, que luego ajusta la tensión entrante para mantener el nivel de potencia más eficiente para el sistema en su lugar.

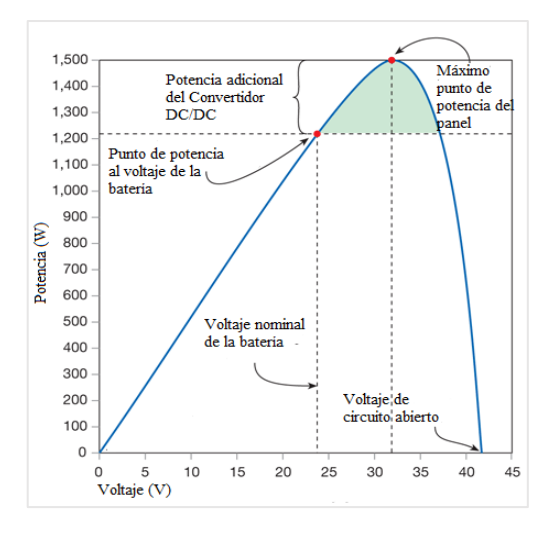

 **Figura 18-1.** Curva de potencia para un panel fotovoltaico con controlador MPPT  **Fuente:** (DS New Energy, 2020)

 **Realizado por:** (Cruz y Jaramillo, 2021)

<span id="page-45-0"></span>El controlador MPPT generalmente funcionará en el punto de potencia máximo, debido a la potencia adicional suministrado por el convertidor. La [Figura 1](#page-45-0)8-1, muestra su rango de funcionamiento.

### *1.4.1.3 Comparación entre controlador PWM y MPPT*

Al elegir el controlador adecuado, se debe tener en cuenta varios factores. Estos incluyen las condiciones del sitio, del panel fotovoltaico y la carga, los componentes del sistema y el costo de su sistema de energía solar. Para que sea más fácil determinar el tipo de controlador de carga necesario, se realiza una comparación en la [Tabla 4-1](#page-46-0).

| Variables\Controlador | <b>PWM</b>                       | MPPT                          |
|-----------------------|----------------------------------|-------------------------------|
| Voltaje del panel     | Tensión<br>fotovoltaica<br>y     | voltaje de la matriz<br>El    |
| fotovoltaico          | voltajes de la batería deben     | fotovoltaica<br>puede<br>ser  |
|                       | coincidir                        | mayor que el voltaje de la    |
|                       |                                  | batería                       |
| Voltaje de la batería | Funciona a la tensión de la      | Funciona por encima del       |
|                       | batería para que funcione        | voltaje de la batería por lo  |
|                       | bien en temperaturas cálidas     | que se puede proporcionar     |
|                       | y cuando la batería está casi    | "impulso"<br><i>las</i><br>en |
|                       | llena                            | temperaturas frías y cuando   |
|                       |                                  | la batería está baja.         |
| Tamaño del sistema    | Normalmente recomendado          | $150W - 200W$ o superior      |
|                       | para su uso en sistemas más      | aprovechar<br>para<br>los     |
|                       | pequeños<br>donde<br>los         | beneficios de MPPT            |
|                       | beneficios de MPPT son           |                               |
|                       | mínimos                          |                               |
| Aislado de la red     | utilizar<br>módulos<br>Debe      | Permite el uso de módulos     |
|                       | fotovoltaicos fuera de la red    | fotovoltaicos<br>de<br>menor  |
|                       | normalmente con Vmp $\approx 17$ | costo/lazo de rejilla que     |
|                       | a 18 V por cada voltaje          | ayudan a reducir el costo     |
|                       | nominal de la batería de         | del<br>general<br>sistema     |
|                       | 12V                              | fotovoltaico                  |
| Método de             | Arreglo fotovoltaico basado      | Arreglo fotovoltaico basado   |
| dimensionamiento de   | en la corriente producida        | en máxima corriente de        |
| arreglo fotovoltaico  | cuando está funcionando a        | carga y Voltaje de la batería |
|                       | la tensión de la batería         |                               |
| Temperatura           | 0 °C a 50 °C                     | -40 °C a 60°C                 |

<span id="page-46-0"></span> **Tabla 4-1:** Comparación entre el controlador de carga PWM y MPPT

 **Fuente:** (SunMaster, 2020)

 **Realizado por:** (Cruz y Jaramillo, 2021)

Para condiciones más frías, un controlador MPPT sería la opción más inteligente. Esto se debe a que a medida que la temperatura de funcionamiento del módulo solar baja, el voltaje de máxima potencia (Vmp) aumenta. Con el controlador MPPT, puede capturar el exceso de voltaje del módulo solar para cargar sus baterías. Esto hace que el controlador MPPT 20-25% más eficaz que el controlador PWM en condiciones más frías. (Botina, y otros, 2015)

El controlador PWM, por otro lado, sería incapaz de captar el exceso de voltaje como la batería carga en el mismo voltaje que la tecnología de modulación de ancho de pulso. Sin embargo, cuando estos paneles se colocan en lugares con temperatura más cálida, su Vmp disminuirá, y el punto de potencia pico funcionará a un voltaje más cercano al de la batería. Dado que no hay exceso de tensión para ser transferido en este caso, la utilidad del MPPT se volverá innecesaria. Esto anula la ventaja que MPPT tiene sobre PWM. (SunMaster, 2020)

Los paneles solares independientes fuera de la red suelen ser 36 celdas solares que son compatibles con las tecnologías PWM y MPPT. Otros módulos solares de enlace a la red disponibles hoy en día no son módulos de 36 celdas, por lo que es incompatible con los sistemas de energía fuera de la red. Un ejemplo de esto sería un panel de 60 celdas y 250W. Esto es demasiado bajo para una carga de batería de 24 voltios, y demasiado alto para una carga de batería de 12 voltios. Con la tecnología MPPT, puede rastrear el MPPT de estos módulos de enlace a la red menos costosos al cargar la batería. El controlador PWM no tiene esta función. Por lo cual si se trabaja con panel de menor potencia ya sea por el costo o por la aplicación destinada, el controlador PWM será la elección. (Julio, y otros, 2014)

Los controladores MPPT son más costosos que los controladores PWM. Sin embargo, el beneficio de utilizar MPPT es el hecho de que es más eficiente en condiciones particulares. Si desea comprar un MPPT, sería mejor comprobar primero si la función especializada del MPPT se puede aplicar en las condiciones dadas del sitio. Si descubre que allí las funciones del MPPT no son aplicables en el sitio elegido, entonces sería óptimo elegir el controlador PWM. (Guachamin, y otros, 2018)

# **1.5 Tarjetas de desarrollo**

El microcontrolador en sí es sólo una pieza del rompecabezas. Para poder usarlo, tiene que ser programado y cargado. La programación requiere el uso de herramientas de programación en el computador principal. Eso requiere tanto software como hardware, una vez que el programa está en el microcontrolador, es necesario un circuito de alimentación y un cristal de reloj externo adecuado, para su funcionamiento óptimo. Todo esto puede ser un montón de trabajo, y un montón de piezas que necesitan ser unidas. Afortunadamente, existen tarjetas o placas de desarrollo con un circuito preconstruido que tiene un microcontrolador preconectado en su forma recomendada. (Bartlett, 2020)

# *1.5.1 Microcontrolador*

Este es el dispositivo central en el cual está basado la tarjeta de desarrollo. Es importante conocer este componente, ya que de él van a depender las posibilidades para realizar nuestro proyecto. (Concepción, 2020)

La razón por la que se necesita un microcontrolador se puede ejemplificar a través un simple proyecto: Un sistema de control de calor, suponiendo los requerimientos de l[a Tabla 5-1](#page-48-0).

| Función                                                   | Valores                                                                           |
|-----------------------------------------------------------|-----------------------------------------------------------------------------------|
| Leer periódicamente la temperatura                        | Valor analógico, es digitalizada por el sensor; utiliza una<br>interfaz de 4 bits |
| Controlar la calefacción de acuerdo con la temperatura    | Encender/apagar el calentador; 1 bit                                              |
| Mostrar la temperatura actual en una simple pantalla      | $8+3$ bits                                                                        |
| numérica de 3 dígitos                                     |                                                                                   |
| Permitir al usuario ajustar los umbrales de temperatura   | botones; 4 bits                                                                   |
| Configurar/actualizar el sistema a través de una interfaz |                                                                                   |
| en serie.                                                 |                                                                                   |

<span id="page-48-0"></span>**Tabla 5-1:** Requerimientos de ejemplo

**Fuente:** (Gridling, y otros, sf)

**Realizado por:** (Cruz y Jaramillo, 2021)

Si se diseña una placa de circuito impreso (PCB) usando un microprocesador Z80 de Zilog. En la placa, se ubica el Z80 CPU, 2 PIOs (E/S paralelas; cada chip tiene 16 líneas de E/S, se necesita 20), 1 SIO (E/S en serie; para la comunicación con el PC), 1 CTC (Temporizador, para acciones periódicas), SRAM (para variables), Flash (para memoria de programa), y EEPROM (para constantes). La disposición de la placa resultante se muestra en la [Figura 1](#page-48-1)9-1; cómo se puede ver, hay muchos chips en la placa, que ocupan la mayor parte del espacio  $(10 \times 16 \text{ cm})$ .

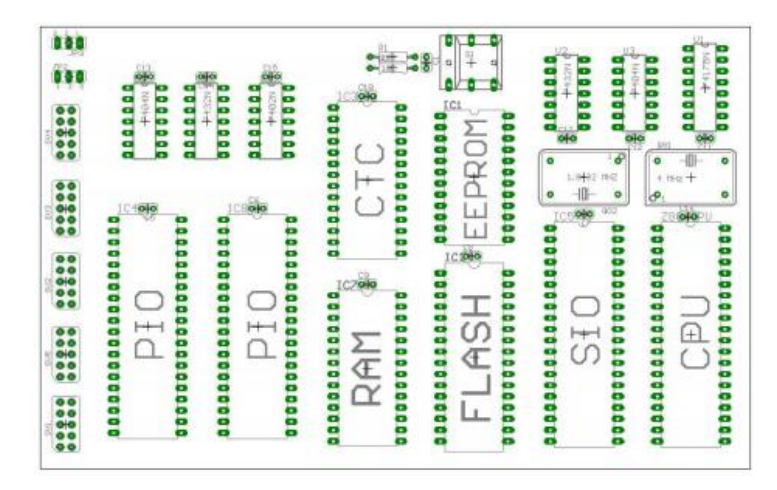

<span id="page-48-1"></span>**Figura 19-1.** Disposición de la placa Z80 para 32 terminales de E/S y Flash, EEPROM, SRAM **Fuente:** (Gridling, y otros, sf)

También se puede resolver el proyecto con la placa ATmega16. En la [Figura 1](#page-49-0)9-1, se puede ver la parte correspondiente de esta placa superpuesta al Z80 PCB. La reducción de tamaño es aproximadamente un factor 5-6, y la placa ATmega16 tiene aún más características que la placa Z80 (por ejemplo, un convertidor analógico). La razón por la que no se necesita mucho espacio para la placa ATmega16 es que todos esos chips de la placa Z80 están integrados en el microcontrolador ATmega16, resultando en una reducción significativa del tamaño del PCB. Este ejemplo demuestra claramente la diferencia entre microcontrolador y microprocesador: el microcontrolador es un procesador con memoria y un montón de otros componentes integrados en un chip. El ejemplo también ilustra por qué los microcontroladores son útiles: La reducción del tamaño del PCB ahorra tiempo, espacio y dinero.

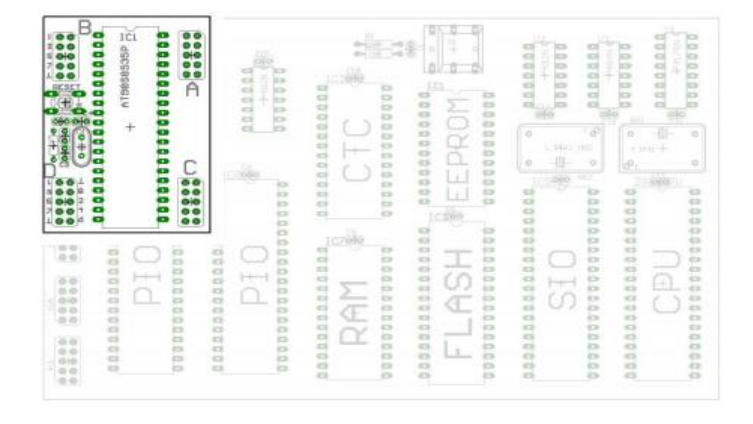

**Figura 20-1.** Placa ATmega16 superpuesta a la placa Z80  **Fuente:** (Gridling, y otros, sf)

<span id="page-49-0"></span>La diferencia entre los microcontroladores y los microprocesadores también es obvia por sus terminales. La [Figura 2](#page-49-1)1-1, muestra los terminales del microprocesador Z80. Se ve una típica disposición de las patillas del procesador, con las patillas de dirección A0-A15, terminales de datos D0-D7, y algunos terminales de control como INT, NMI o HALT.

| Ass L.                     |             |         | 40    | Ass                       | (XCK/T0) PB3 □      |              | 40 | PAG (ADCO)    |
|----------------------------|-------------|---------|-------|---------------------------|---------------------|--------------|----|---------------|
| Aiz L.                     |             |         | 35    | $\mathbf{A}_{\mathbf{I}}$ | PB1 口               |              | 39 | PA1<br>(ADC1) |
| $A_{43}$                   |             |         | 38    | л,                        | (INT2/AING) PB2     |              | 38 | (ADC2)<br>PA2 |
| A <sub>14</sub>            |             |         | 3I    |                           | (OC0/AIN1) PB3      |              | 97 | (ADC3)<br>PA3 |
| A <sub>15</sub>            |             |         | 36    | л.,                       | (SS) PB4            | п<br>Б       | 36 | PA4 (ADC4)    |
| <b>CLK</b>                 |             |         | 35    |                           | (MOSI) PB5          |              | 36 | PA5 (ADC5)    |
| $D_4$                      |             | 74      | 34    | A.                        | (MISO) PBS          |              | 34 | PA6 (ADC6)    |
| $D_2$                      |             |         | 33    |                           | SCK) PB7            |              | 33 | PA7 (ADC7)    |
| $D_3$                      |             |         | 32    | Αu                        | RESET               | $\circ$      | 32 | AREF          |
| $D_{\mathbf{k}}$           | 10          |         | 34    |                           | <b>VCC</b>          | 10<br>□      | 31 | GND           |
| 4545                       |             | ZEO CPU | 30    |                           | GND                 | ▭<br>11      | 20 | <b>AVCC</b>   |
| $D_X$                      | 12          |         | 23    | <b>GMD</b>                | XTAL2               | $\Box$<br>12 | 28 | PC7 (TOSC2)   |
|                            |             |         | 28    | <b>REGIA</b>              | XTAL1               | 13           | 28 | PC6 (TOSC1)   |
| $u_r$                      | 13<br>$1-4$ |         | 27    | <b>BES</b>                | RXD) PDG            | ▭<br>14      | 27 | PC5 (TDI)     |
| $D_{\rm B}$<br>$D_{\rm H}$ | 15          |         | 26    | <b>AESET</b>              | PD1 L<br>TXD)       | 15           | 26 | PC4 (TDO)     |
| ikit                       | 16          |         | $25-$ | BUSILCO                   | (INTO) PD2          | ▭<br>15      | 25 | PC3 (TMS)     |
| NMI                        | 12          |         | 24    | WAIT                      | $(INT1)$ PD3 $\Box$ | 17           | 24 | PC2 (TCK)     |
| HALT                       | 18          |         | 23    | <b>BUSACK</b>             | OC1B) PD4           | 18           | 23 | PC1 (SDA)     |
| MILEO                      | 19          |         | 22    | W/R                       | OC1A) PD5           | 19           | 22 | PC0 (SCL)     |
| <b>IORO</b>                | 20          |         | 21    | 0.0                       | (ICP1) PD6 口        | 20           | 21 | PD7 (OC2)     |

<span id="page-49-1"></span>**Figura 21-1.** Terminales del procesador Z80 (izquierda) y del controlador ATmega16 (derecha)

**Fuente:** (Gridling, y otros, sf)

En contraste, el ATmega16 no tiene ni dirección ni terminales de datos. En su lugar, tiene 32 terminales de E/S de propósito general PA0-PA7, PB0-PB7, PC0-PC7, PD0-PD7, que pueden ser usados para diferentes funciones. Por ejemplo, PD0 y PD1 pueden utilizarse como líneas de recepción y transmisión de la interfaz serie incorporada. Aparte de la fuente de alimentación, los únicos terminales dedicados en el ATmega16 son el RESET, el cristal/oscilador externo XTAL1 y XTAL2, y la referencia de voltaje analógico AREF. (Gridling, y otros, sf)

Una vez contextualizado el uso de los microcontroladores, se plantea la cuestión de qué microcontrolador utilizar para una aplicación determinada. Dado que los costos son importantes, es lógico seleccionar el dispositivo más barato que se ajuste a las necesidades de la aplicación. Como resultado, los microcontroladores se adaptan generalmente a aplicaciones específicas, y hay una amplia variedad de microcontroladores para elegir.

La primera elección que debe hacer un diseñador es la familia de controladores, que define la arquitectura del controlador. Todos los controladores de una familia contienen el mismo núcleo de procesador y, por lo tanto, son compatibles con el código, pero difieren en los componentes adicionales como el número de temporizadores o la cantidad de memoria.

| Microcontrolador  | Flash        | <b>SRAM</b> | <b>EEPROM</b> | E/S        | A/D       | Interfaces     | Salidas        |
|-------------------|--------------|-------------|---------------|------------|-----------|----------------|----------------|
|                   | (KB)         | (Byte)      | (Byte)        | terminales | (Canales) |                | <b>PWM</b>     |
| ATMEGA1608        | 16           | 2048        | 256           | 32         | 12        | UART, SPI, I2C | $\mathbf Q$    |
| ATMEGA1609        | 16           | 2048        | 256           | 48         | 16        | UART, SPI, I2C | 11             |
| ATMEGA328P        | 32           | 2048        | 1024          | 32         | 8         | UART, SPI, I2C | 6              |
| ATMEGA328PB       | 32           | 2048        | 1024          | 32         | 8         | UART, SPI, I2C | 10             |
| ATmega32A         | 32           | 2048        | 1024          | 44         | 8         | UART, SPI, I2C | $\overline{4}$ |
| ATtiny13A         | $\mathbf{1}$ | 64          | 64            | 8          |           |                | 2              |
| ATtiny102         | $\mathbf{1}$ | 32          |               | 8          |           | <b>UART</b>    | $\overline{c}$ |
| ATtiny104         | $\mathbf{1}$ | 32          |               | 14         |           | <b>UART</b>    | $\overline{2}$ |
| ATTINY1604        | 16           | 1024        | 256           | 14         | 12        | UART, SPI, I2C |                |
| ATTINY1606        | 16           | 1024        | 256           | 20         | 12        | UART, SPI, I2C |                |
| <b>AVR128DA28</b> | 64           | 8192        | 512           | 64         | 22        | UART, SPI, I2C |                |
| AVR128DA32        | 128          | 16384       | 512           | 32         | 14        | UART, SPI, I2C |                |
| <b>AVR128DA48</b> | 128          | 16384       | 512           | 48         | 18        | UART, SPI, I2C |                |
| <b>AVR128DA64</b> | 128          | 16384       | 512           | 64         | 22        | UART, SPI, I2C |                |
| <b>AVR128DB28</b> | 128          | 16384       | 512           | 28         | 10        | UART, SPI, I2C |                |

<span id="page-50-0"></span> **Tabla 6-1:** Comparación de los controladores AVR de 8 bits (ATmega, ATtiny, AVR)

 **Fuente:** (Microchip Technology Inc, 2020)

 **Realizado por:** (Cruz y Jaramillo, 2021)

La [Tabla 6-1](#page-50-0) muestra una selección de microcontroladores de la familia AVR de Atmel, con características básicas como la memoria, terminales de entrada y salida e interfaces, entre otros. Lo que todos estos controladores tienen en común es su núcleo de procesador AVR, que contiene 32 registros de propósito general y ejecuta la mayoría de las instrucciones dentro de un ciclo de reloj, la velocidad de CPU mayor a 12 Millones de instrucciones por segundo (MIPS), la resolución de 10 bits como mínimo del convertidor analógico digital y el rango de tensión de funcionamiento de 1,8 a 5,5 voltios. (Microchip Technology Inc, 2020)

Una vez seleccionada la familia de microcontroladores, el siguiente paso es elegir el adecuado para el proyecto que debe cubrir los requisitos de hardware de la aplicación, también es importante estimar la velocidad y los requisitos de memoria de la aplicación y rendimiento suficiente. En cuanto a la memoria, existe una regla general que establece que una aplicación no debe ocupar más del 80% de la memoria. (Guzmán, y otros, 2016)

Los diseños internos básicos de los microcontroladores son bastante similares.

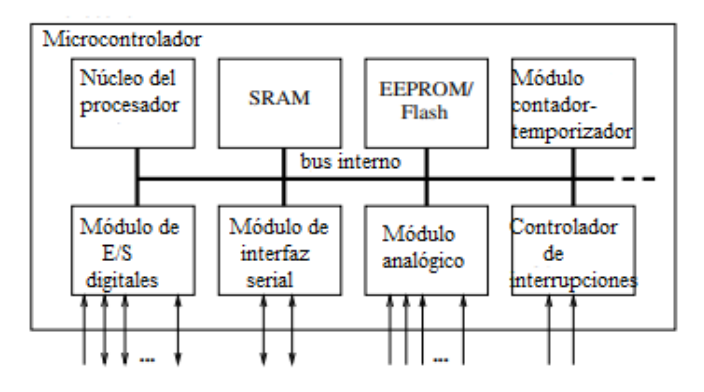

 **Figura 22-1.** Diseño básico de un microcontrolador  **Fuente:** (Cervera, y otros, 2017)  **Realizado por:** (Cruz y Jaramillo, 2021)

<span id="page-51-0"></span>La [Figura 2](#page-51-0)2-1, muestra el diagrama de bloques de un microcontrolador típico. Todos los componentes están conectados a través de un bus interno y están todos integrados en un chip. Los módulos están conectados al mundo exterior a través de terminales de entrada y salida (E/S).

La [Tabla 7-1](#page-51-1) contiene los módulos que se encuentran típicamente en un microcontrolador.

| Núcleo del procesador o CPU | Contiene la unidad aritmética lógica, la unidad de control y los registros  |
|-----------------------------|-----------------------------------------------------------------------------|
| Memoria                     | Se divide a veces en memoria de programa y memoria de datos                 |
| Controlador de interrupción | Interrumpen el flujo normal del programa en caso de eventos externos o      |
|                             | internos (importantes)                                                      |
| Temporizador/contador       | Tienen al menos uno, usados para marcar el tiempo de los eventos, medir los |
|                             | intervalos o contar los eventos.                                            |

<span id="page-51-1"></span>**Tabla 7-1:** Módulos de un microcontrolador

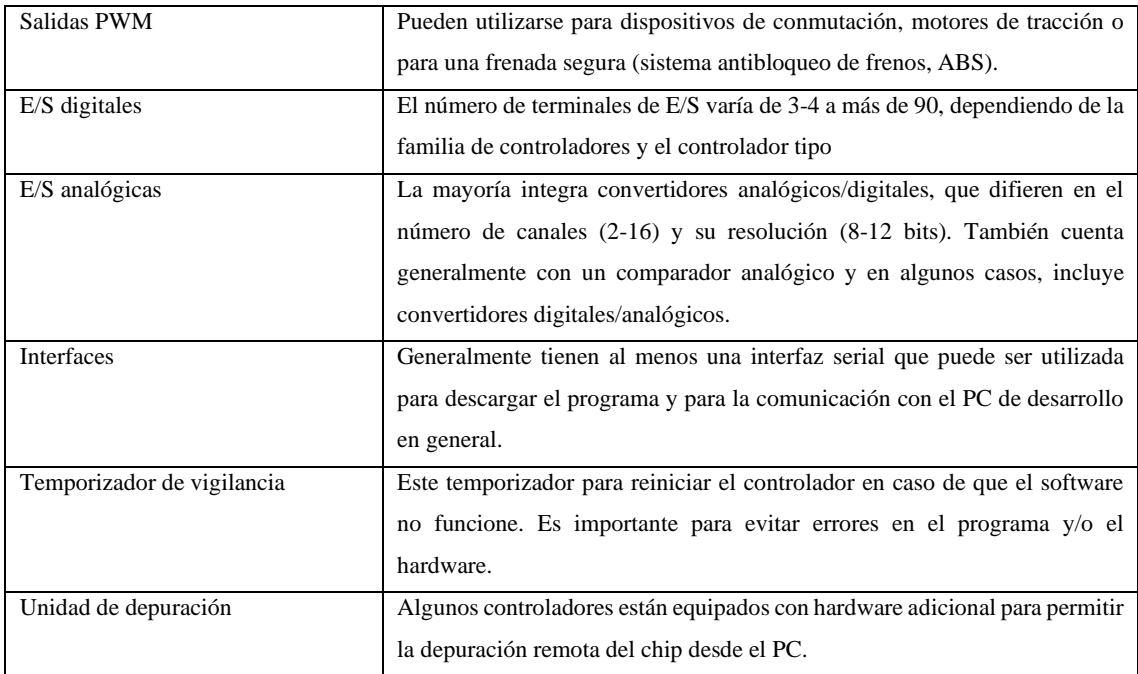

**Fuente:** (Gridling, y otros, sf)

**Realizado por:** (Cruz y Jaramillo, 2021)

En resumen, un microcontrolador es un procesador desnudo que está equipado con memoria, temporizadores, terminales de entrada y salida. El elemento impulsor detrás de todo esto es el costo; la integración de todos los elementos en un chip ahorra espacio y conduce tanto a menores costes de fabricación como tiempos de desarrollo más cortos. Esto ahorra tanto tiempo como dinero, que son factores clave en la integración sistemas. Otras ventajas de la integración son la facilidad de actualización y el menor consumo de energía, y una mayor fiabilidad, que también son aspectos muy importantes en los sistemas incorporados. En el lado negativo, usando un microcontrolador para resolver una tarea en el software que también podría ser resuelta con una solución de hardware no le dará la misma velocidad que la solución de hardware podría alcanzar. Por lo tanto, las aplicaciones que requieren tiempos de reacción muy cortos podrían aún requerir una solución de hardware. Sin embargo, la mayoría de las aplicaciones, y en particular los que requieren algún tipo de interacción humana (microondas, teléfono móvil), no necesitan tiempos de reacción tan rápidos, así que para estas aplicaciones los microcontroladores son una buena elección. (Gridling, y otros, sf)

### *1.5.2 Entornos de programación*

Un entorno de programación es un conjunto de herramientas para el computador que permite crear programas para el microcontrolador. Además, un dispositivo llamado programador de insumos (ISP) conecta el computador al microcontrolador o a la placa de desarrollo y transmitirá el programa. (Bartlett, 2020)

Los sistemas basados en microcontroladores ofrecen un gran avance en control interno y externo, pueden controlar la mayoría de los dispositivos internos de una placa de circuito típico, tienen aplicaciones de gran alcance en el campo de la instrumentación. (Vivek, y otros, 2015)

La mayoría tienen interfaces incorporadas que pueden ser controladas por el microcontrolador. Tienen una interfaz USB a través de la cual se interconecta con dispositivos externos como un computador o un servidor, los fabricantes de microcontroladores proveen programas de interfaz en forma de librerías de ventanas enlazadas dinámicamente (DLL), que puede ser compilado junto con las aplicaciones de interfaz. (Pratap, y otros, 2016)

Muchos sistemas de adquisición de datos utilizan microcontrolador e interfaz USB. La programación del microcontrolador se hace en el tradicional lenguaje C. La aplicación en el computador central o en el servidor es generalmente escrito en lenguaje C con sus variantes como  $C_{++}$ , Visual  $C_{++}$ , Java, etc. (DeBoer, y otros, 2013)

### *1.5.2.1 Arduino IDE*

Consiste en un entorno de desarrollo simplificado para que el computador escriba software para microcontroladores, para facilitar la construcción de proyectos electrónicos, y la integración del programador del sistema en la misma tarjeta de desarrollo de modo que todo lo que se requiere para transferir el programa al microcontrolador es un cable USB.

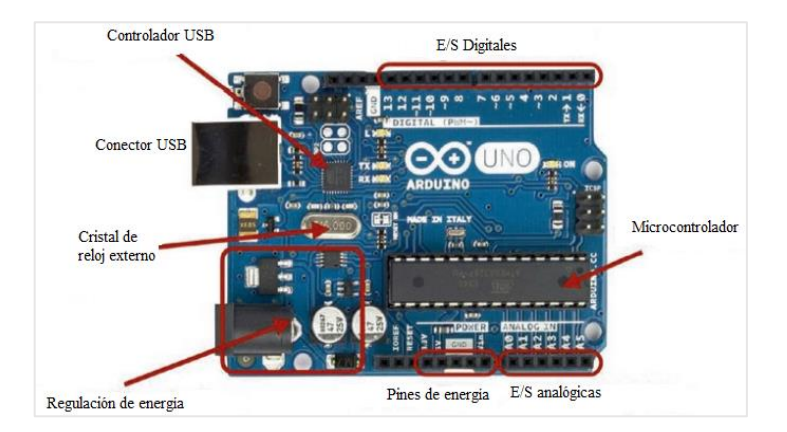

**Figura 23-1.** Los principales componentes del Arduino Uno  **Fuente:** (Bartlett, 2020)  **Realizado por:** (Cruz y Jaramillo, 2021)

<span id="page-53-0"></span>En la [Figura 2](#page-53-0)3-1, se observa la disposición de los terminales de entrada/salida (E/S) digitales y analógicos, así como el conector USB para la interfaz entre el computador y la tarjeta para transmitir el programa desarrollado.

El entorno de Arduino soporta un número de diferentes microcontroladores. Al ser un entorno simplificado, muchas de las características especiales de éstos no están directamente soportadas. Sin embargo, para realizar proyectos, el entorno de Arduino es excelente. Aunque hay una compañía detrás de Arduino, hay muchas tarjetas compatibles hechas por otros fabricantes. Normalmente, la única desventaja de esto es que, en algunos sistemas operativos, se necesita un controlador adicional para comunicarse. (Bartlett, 2020)

Los microcontroladores de Arduino ya están establecidos para su uso de alta calidad de bajo costo en equipos científicos y de ingeniería. (Salazar, y otros, 2019)

Se han utilizado para investigación oceanográfica, espectrometría de masas, microscopía, investigación de la visión, mecatrónica, óptica, electroforesis y de imágenes. Han aplicado a los sistemas para los sensores de hardware abierto, incluyendo colorimetría, nefelometría, presión monitoreo, interruptores inteligentes, y optimización de imágenes en vivo, en operaciones de detección de campo como la humedad del suelo, desarrollando un sensor inalámbrico nodo para monitorear las granjas avícolas y un ambiente sistema de nubes de sensores usando el campo abierto para el fenotipado de alto rendimiento (OpenFS). Son una tecnología establecida para controles, utilizados como controladores en numerosos proyectos desafiantes como los de los vehículos aéreos, robots, y micro fluidos. (Salazar, y otros)

#### **PlataformIO**

Es una versión en línea de comandos y puede ser utilizada para convertir un editor de texto en un IDE para desarrollar el software de Arduino También se puede utilizar para crear archivos de proyecto para una serie de IDE populares. (Dunbar, 2020) Es un sistema que permite escribir, compilar y subir programas a las tarjetas de Arduino, ya sea en formato simple como en el IDE de Arduino o en C/C++. (PlataformIO Labs, 2021)

## **Matlab**

El paquete de soporte de MATLAB para Arduino permite escribir programas de MATLAB que leen y escriben datos en las tarjetas de Arduino y otros dispositivos conectados, tales como Adafruit Motor Shield, I2C y SPI. Ya que MATLAB es un lenguaje interpretado de alto nivel, la programación resulta más fácil que con C/C++ y otros lenguajes compilados, de forma que se pueden ver resultados de las instrucciones de E/S inmediatamente, sin necesidad de compilación.

MATLAB incluye miles de funciones matemáticas, de ingeniería y de representación gráfica integradas que permiten analizar y visualizar con rapidez los datos recopilados.

MATLAB presenta como ventajas, la lectura y escritura de datos de sensor de forma interactiva sin necesidad de esperar a la compilación del código, el análisis de los datos de sensor mediante miles de funciones prediseñadas para el procesamiento de señales, el aprendizaje automático, el modelado matemático, etc., y la visualización rápida de los datos gracias a la amplia gama de tipos de gráficos de MATLAB. (MathWorks, 2020)

### **LabVIEW**

Es una plataforma y un entorno para la programación gráfica de diseño de sistemas, utilizado por ingenieros e investigadores. Recomendado para sistemas de hardware y software de prueba, control y diseño, simulado o real, utilizando iconos gráficos e intuitivos y líneas de conexión como un diagrama de flujo. Ofrece una integración con múltiples dispositivos de hardware y proporciona múltiples librerías integradas para el análisis avanzado de datos, todo ello para crear instrumentación virtual. (National Instruments, 2020)

Es el software estándar para mediciones y controles de laboratorio. Es más fácil integrar o expandir el sistema integrado con algún otro sistema controlado por LabVIEW para construir un sistema aún más complejo. Cuenta con un kit de herramientas de nivel básico de Arduino y LabVIEW entre los cuales está el complemento de Arquitectura de software de instrumentos virtuales (VISA), y LINX que facilita el desarrollo de aplicaciones embebidas usando LabVIEW. Con estas herramientas, no se puede programar la placa Arduino, en cambio, sólo se puede programar en LabVIEW. (National Instruments, 2020 pág. 5)

Para una tarea compleja, definitivamente se debe codificar sus propias aplicaciones en el IDE Arduino y manipular los datos en LabVIEW (Salazar, y otros, 2019).

### *1.5.2.2 Microchip Studio*

Anteriormente denominado Atmel Studio, es una plataforma de desarrollo integrado (IDP) para desarrollar y depurar aplicaciones de microcontroladores AVR. Combina todas las excelentes características y funcionalidades de Atmel Studio en la cartera de herramientas de desarrollo bien soportada de Microchip para ofrecer un entorno sencillo y fácil de usar para escribir, crear y depurar sus aplicaciones escritas en C/C++ o código de ensamblado, así como proveedores de herramientas y software integrado de terceros.

Microchip Studio también puede importar sin problemas bocetos de Arduino® como proyectos de C++.A pesar de que viene con un nuevo nombre y aspecto, todavía podrá utilizar cualquier documentación y videos existentes sobre Atmel Studio para aprender a usar Microchip Studio. (Microchip Technology Inc, 2020)

# *1.5.3 Adquisición de datos*

Los sistemas de adquisición de datos (SAD) tienen la característica de convertir señales del entorno en datos digitales equivalentes que pueden ser manipulados, las posibles aplicaciones que se pueden desarrollar con estos sistemas solo dependerán de la función a implementar. (Cajas, y otros, 2012)

Los elementes de un SAD se desglosan en la siguiente [Tabla 8-1](#page-56-0).

| Elementos                              | Característica                                                            |
|----------------------------------------|---------------------------------------------------------------------------|
| Fuentes de señales de ingreso          | Son todas fuentes eléctricas que pueden penetrar en este sistema y se     |
|                                        | dividen en dos tipos: directas e indirectas.                              |
| Acondicionamiento de señales           | Tiene la función de acoplar una señal que se encuentre dentro del rango   |
|                                        | válido para lectura en el ADC utilizado, este acople se realiza mediante  |
|                                        | los siguientes procesos, tales como: proceso de amplificación,            |
|                                        | aislamiento, multiplexado, filtrado, linealización,<br>muestreo           |
|                                        | almacenamiento.                                                           |
| Elementos de procesamiento de señales. | Se refieren a los convertidores A/D y D/A que se requieren para este tipo |
|                                        | de sistema.                                                               |
| Instrumentos de medición y despliegue  | Permiten la validación del proceso de adquisición a través de una fuente  |
| de datos.                              | visible, ya sea numérica o gráfica, permitiendo a los usuarios tener una  |
|                                        | línea base de validación del proceso en cuestión.                         |
|                                        |                                                                           |
|                                        | Permiten comprobar la evolución de este proceso mediante una interfaz     |
| Instrumentos de registros gráfico.     | gráfica que permite visualizar escalas para mejorar la calidad de dicho   |
|                                        | desarrollo gráfico.                                                       |

<span id="page-56-0"></span>**Tabla 8-1:** Elementos del sistema de adquisición de datos

**Fuente:** (Acosta, y otros, 2004)

**Realizado por:** (Cruz y Jaramillo, 2021)

# **CAPÍTULO II**

## **2 PROPUESTA Y DISEÑO DE PROTOTIPO**

En este apartado se detalla el diseño del controlador de carga, la caracterización del sistema fotovoltaico, el método y modalidad de carga y los circuitos que permiten ejecutar el prototipo.

### **2.1 Generalidades**

Para iniciar con el diseño del controlador de carga como tal, se debe partir desde el dimensionamiento del sistema fotovoltaico, para tener como datos la potencia de la carga que se va a conectar, para determinar la potencia pico del panel fotovoltaico necesario, así como la capacidad de la batería o acumulador. El objetivo de diseñar e implementar un controlador de carga, es mantener o alargar la vida útil de la batería, regulando la carga de la batería para evitar la descarga profunda y la carga excesiva de la misma. De una manera muy general, el diseño de este controlador se puede describir como en la [Figura 1](#page-57-0)-2, en la que se distingue la operación del controlador de carga que, mediante las características de la carga de la batería, realiza la conexión del panel fotovoltaico o de la carga según sea el caso.

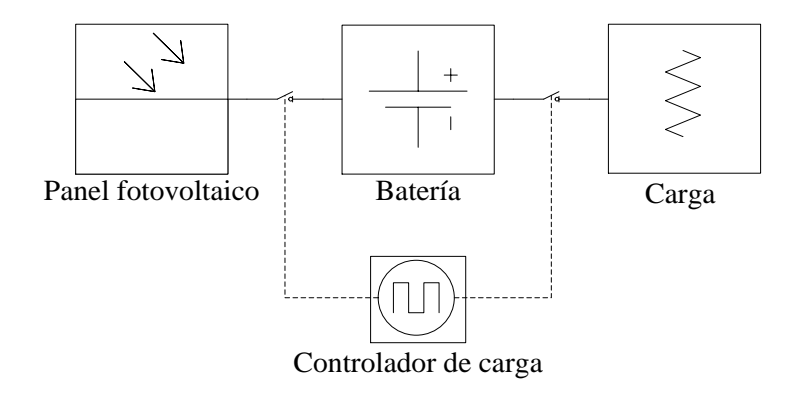

<span id="page-57-0"></span>**Figura 1-2.** Diagrama de bloques conceptual de las funciones de un controlador de carga **Realizado por:** (Cruz, y otros, 2021)

La ubicación de indicadores y posicionamiento de las borneras está basada en un controlador comercial el Morningstar SHS6.

# *2.1.1 Características del sistema fotovoltaico*

Para caracterizar el sistema se realiza el dimensionamiento del sistema fotovoltaico, en el cual se utilizará como carga la iluminación de 15 W cada uno, esta es una carga de corriente continua (CC).

| Equipo       | N | CC/CA | Tiempo estimado | Capacidad | Demanda          |
|--------------|---|-------|-----------------|-----------|------------------|
|              |   |       | de uso          | instalada | energética       |
|              |   |       | hora            | W         | Wh               |
|              |   |       | día             |           | $\overline{dia}$ |
| Luces        |   | CC    |                 | 15        | 75               |
| <b>TOTAL</b> |   |       |                 | 15        | 82,5             |

<span id="page-58-0"></span> **Tabla 1-2:** Demanda energética

 **Realizado por:** (Cruz, y Jaramillo, 2021)

En la [Tabla 1-2](#page-58-0), se indica la demanda energética con su respectivo aumento del 10% para demanda futura. Este resultado lo categoriza como un sistema fotovoltaico aislado de la red residencial ya que su potencia es menor a 500 W.

<span id="page-58-1"></span>Para el cálculo de horas diarias del sol y el rendimiento del sistema se lo ha realizado según se indica en la NEC de acuerdo con los datos del Atlas solar del Ecuador, para la ciudad de Riobamba que tiene una latitud de -1.67 y un ángulo de inclinación de 5° para el panel recomendado por la misma norma, para evitar la acumulación de suciedad en su superficie.

| Mes        | HS     |            | Potencia pico |
|------------|--------|------------|---------------|
|            | (h)    | <b>PR</b>  | (Wp)          |
| Enero      | 3,6278 | 0,60410456 | 37,6442369    |
| Febrero    | 3,8906 | 0,60410456 | 35,1014658    |
| Marzo      | 3,96   | 0.60410456 | 34,4863037    |
| Abril      | 3,8683 | 0,60056661 | 35,5117943    |
| Mayo       | 3,7976 | 0,60056661 | 36,1729181    |
| Junio      | 3,5329 | 0,60056661 | 38,8831481    |
| Julio      | 3,7026 | 0,59702866 | 37,320888     |
| Agosto     | 4,0198 | 0,60410456 | 33,973273     |
| Septiembre | 4,05   | 0,60056661 | 33,9185861    |
| Octubre    | 3,7436 | 0,60410456 | 36,4797956    |
| Noviembre  | 3,8703 | 0,59702866 | 35,7037749    |
| Diciembre  | 3,7152 | 0,60764251 | 36,5446329    |

**Tabla 2-2:** Potencia pico del arreglo fotovoltaico

 **Realizado por:** (Cruz, y Jaramillo, 2021)

De acuerdo con los datos de la [Tabla 2-2](#page-58-1) el mes de junio es el más desfavorable por lo que la potencia del arreglo fotovoltaico se escoge para este mes, si se utiliza paneles de 50 Wp, 12 V se utilizaría uno, si se utilizan paneles de 25 Wp, 12 V; se necesitarán dos módulos conectados en serie.

Debido a los resultados se utilizará el panel comercial indicado en la [Figura 2-2](#page-59-0) de la marca Eco Green Energy y sus características se muestran en la [Tabla 3-2](#page-59-1)

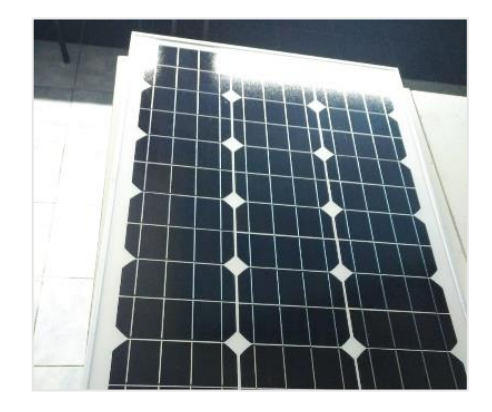

**Figura 2-2.** Panel solar EGE-50P-36  **Realizado por:** (Cruz, y otros, 2021)

<span id="page-59-1"></span><span id="page-59-0"></span>

| $\mathbf{u}$ $\mathbf{v}$ $\mathbf{v}$ $\mathbf{v}$ $\mathbf{u}$ $\mathbf{v}$ $\mathbf{v}$ $\mathbf{v}$ $\mathbf{v}$ |               |
|----------------------------------------------------------------------------------------------------|---------------|
| Variable                                                                                                    | Valor         |
| Potencia de salida (Pmax)                                                                                            | 50 W          |
| Tolerancia de poder                                                                                                  | $0 \sim +3\%$ |
| Células solares                                                                                                    | 36            |
| Eficiencia del módulo                                                                                                | 13,82%        |
| Tensión de potencia máxima (Vmp)                                                                                     | 17.6 V        |
| Corriente de potencia máxima (Imp)                                                                                   | 2,86 A        |
| Tensión de circuito abierto (Voc)                                                                                    | 21 V          |
| Corriente de cortocircuito (Isc)                                                                                     | 3.2A          |
| Corriente promedio (Im)                                                                                              | $1,67$ A      |

**Tabla 3-2:** Datos eléctricos EGE-50P-36

 **Fuente:** (Eco Green Energy Limited, 2020)  **Realizado por:** (Cruz, y Jaramillo, 2021)

Para la capacidad de la batería se ha seleccionado una batería de ácido plomo sellado GEL, por sus características y su uso en sistemas fotovoltaicos aislados de la red, que tiene una profundidad de descarga de hasta 90%, además para este sistema se ha tomado 3 días de autonomía y el voltaje del sistema de 12 V para mantener la relación de voltaje con el arreglo fotovoltaico, dando como resultado la capacidad de 32,375 Ah, comercialmente existen baterías con capacidades de 5, 20, 33 y 50 Ah.

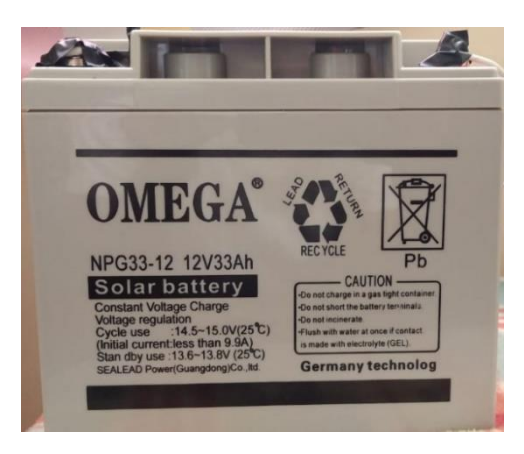

**Figura 3-2.** Batería OMEGA NPG33-12  **Realizado por:** (Cruz y Jaramillo, 2021)

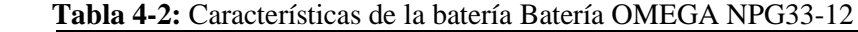

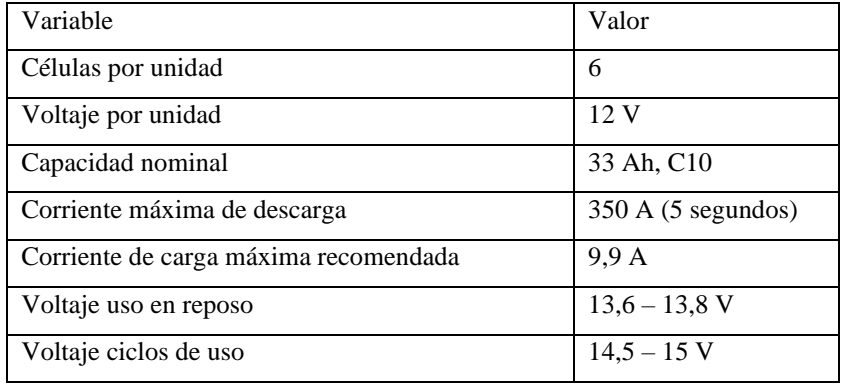

 **Fuente:** (OMEGA POWER CO., LTD, sf)

 **Realizado por:** (Cruz, y Jaramillo, 2021)

### *2.1.2 Características técnicas base del controlador de carga*

Una vez obtenidos los valores de la potencia pico y seleccionado el panel a utilizar según la NEC para la selección del controlador de carga se utiliza la corriente de cortocircuito del panel, dando como resultado la corriente de diseño para el controlador de carga de 2,6875 Amperios (A)

Teniendo en cuenta los resultados obtenidos del dimensionamiento del sistema, estas características se ajustan para el uso de un controlador de carga PWM, debido a la relación entre el voltaje del panel fotovoltaico y la batería seleccionada, y por las condiciones del lugar de uso.

Por otro lado, las características base del controlador Morningstar SHS6 tomado como referencia son:

| Variables                          | Valores                                |
|------------------------------------|----------------------------------------|
| Voltaje nominal de batería a usar  | 12 <sub>V</sub>                        |
| Punto de regulación                | 14,3 V                                 |
| Desconexión por baja tensión (LVD) | 11.5 V                                 |
| Reconexión por baja tensión (LVR)  | 12.6 V                                 |
| Tipo de carga                      | 3 etapas: En bruto, por incremento y   |
|                                    | flotante                               |
| Carga                              | compensada en temperatura              |
| Protecciones electrónicas          | Corriente inversa                      |
| <b>Indicadores</b>                 | 3 leds, para carga, nivel de batería y |
|                                    | advertencia de bajo voltaje            |

 **Tabla 5-2:** Especificaciones constructivas base

 **Fuente:** (Morningstar Corporation, sf)

 **Realizado por:** (Cruz y Jaramillo, 2021)

Tomando estas características como base, el diseño del controlador, se iniciará con el diseño del controlador, determinación del método de carga y su modalidad de utilización.

# *2.1.3 Diseño de controlador de carga*

Existen dos métodos básicos para controlar o regular la carga de una batería desde un módulo o conjunto fotovoltaico: la regulación en derivación y la regulación en serie. Si bien ambos métodos se utilizan eficazmente, cada uno de ellos puede incorporar una serie de variaciones que alteran su rendimiento básico y su aplicabilidad. Los diseños sencillos interrumpen o desconectan el conjunto de la batería en el momento de la regulación, mientras que los diseños más sofisticados limitan la corriente a la batería de una manera lineal que mantiene un alto voltaje de esta. El algoritmo o estrategia de control de un controlador de carga de batería determina la eficacia de la carga de la batería y la utilización del conjunto fotovoltaico y, en última instancia, la capacidad del sistema para satisfacer las demandas de carga eléctrica. Lo más importante es que el algoritmo del controlador define la forma en que la energía del conjunto fotovoltaico se aplica a la batería en el sistema. En general, los controladores del tipo de interrupción de encendido y apagado requieren un punto de ajuste de regulación más alto para que las baterías alcancen el estado de carga completo que los controladores que limitan la corriente del conjunto de manera gradual.

Dado que las células fotovoltaicas están limitadas por la corriente por su diseño (a diferencia de las baterías), los módulos y conjuntos fotovoltaicos pueden ser cortocircuitados sin ningún daño. La capacidad de cortocircuitar los módulos o un conjunto es la base del funcionamiento de los controladores de derivación. El controlador en derivación regula la carga de una batería del conjunto fotovoltaico mediante un cortocircuito en el conjunto interno del controlador. Por esta razón, la mayoría de los controladores en derivación requieren un disipador de calor para disipar la energía, y generalmente se limitan a su uso en sistemas fotovoltaicos con corrientes bajas.

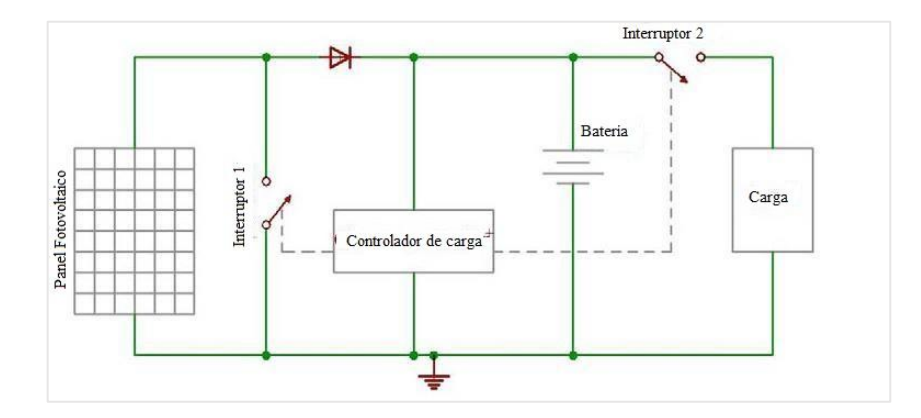

<span id="page-62-0"></span> **Figura 4-2.** Controlador de carga en derivación  **Fuente:** (Ullah, 2018)  **Realizado por:** (Cruz y Jaramillo, 2021)

Como se puede observar en la [Figura 4](#page-62-0)-2, el elemento de regulación en los controladores en derivación suele ser un transistor de potencia o un MOSFET indicado como interruptor 1, según el diseño específico. Todos los controladores en derivación deben tener un diodo de bloqueo en serie entre la batería y el elemento de derivación para evitar que la batería se cortocircuite cuando el conjunto está regulando. Debido a que hay una cierta caída de tensión entre el conjunto y el controlador y debido al cableado y a la resistencia del elemento de derivación, el conjunto nunca se pone en cortocircuito del todo, lo que da lugar a cierta disipación de energía dentro del controlador.

Como su nombre indica, este tipo de controlador funciona en serie entre la matriz y la batería, en lugar de en paralelo como en el caso del controlador de derivación. Si bien este tipo de controlador se utiliza comúnmente en sistemas fotovoltaicos pequeños, también es la opción práctica para sistemas más grandes debido a las limitaciones de corriente de los controladores en derivación. En un diseño de controlador en serie, un relé o un interruptor de estado sólido abre el circuito entre el conjunto y la batería para interrumpir la carga, o limita la corriente de forma lineal en serie para mantener el voltaje de la batería en un valor alto.

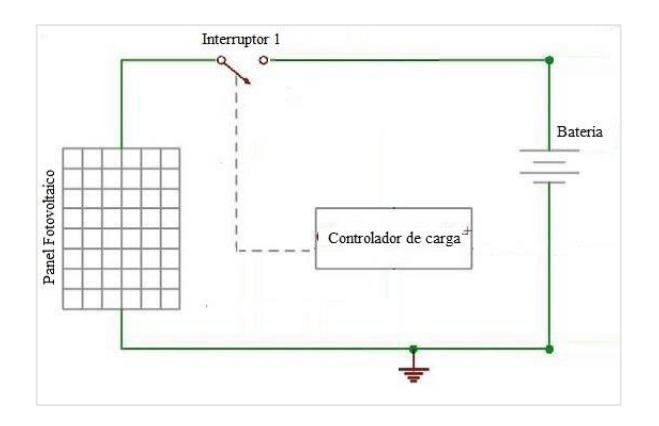

**Figura 5-2.** Controlador de carga en serie **Fuente:** (Ullah, 2018) **Realizado por:** (Cruz y Jaramillo, 2021)

<span id="page-63-0"></span>En el diseño más simple de la [Figura 5-2,](#page-63-0) de interrupción en serie, el controlador reconecta el conjunto a la batería una vez que la batería cae al punto de ajuste de voltaje de reconexión del conjunto. A medida que estos ciclos de carga de encendido y apagado continúan, el tiempo de encendido se va acortando cada vez más a medida que la batería se carga completamente. Debido a que el controlador en serie abre los circuitos en lugar de cortocircuitar el conjunto como en los controladores de derivación, no se necesita un diodo de bloqueo para evitar que la batería se cortocircuite cuando el controlador regula.

El diseño escogido es el controlador de carga en serie, para la conmutación entre el panel fotovoltaico y la batería, y entre la batería hacia la carga.

## *2.1.4 Determinación del método de carga*

# **Con corriente semi constante**

Este método, es fácil de utilizar y es ampliamente usado para baterías de uso cíclico. El cargador consta de un transformador, diodo y resistencia. La impedancia de estos elementos asegura que la batería se cargue sin cambios excesivos en la corriente de carga. Con este método, mientras que se hace la carga, el voltaje de la batería aumenta mientras que la corriente de carga disminuye. La dificultad con este método es que la corriente de carga circula en grandes cantidades en la etapa final y causa sobrecarga. Se debe tener cuidado de evitar cargar la batería por más tiempo que el período especificado.

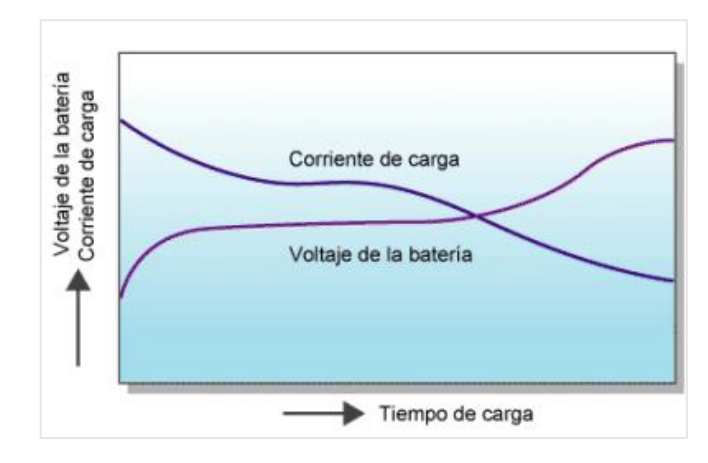

 **Gráfico 1-2.** Característica de carga con corriente semi constante  **Fuente:** (Hitachi Chemical Energy Technology, sf)

### **Con corriente constante**

Este método consiste en cargar la batería con la corriente constante. Con este método es fácil calcular el período y la cantidad de carga. Para hacerlo un circuito costoso se requiere para obtener una corriente constante precisa. Por ello, este método de carga muy poco se usa para usos generales.

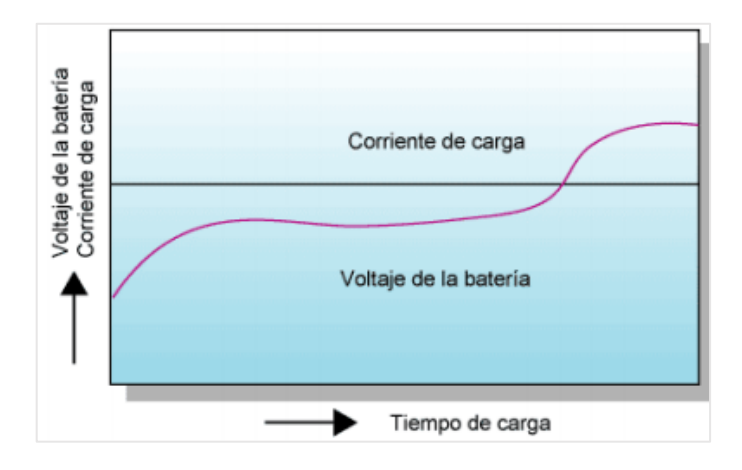

 **Gráfico 2-2.** Característica de carga con corriente constante Fuente: (Hitachi Chemical Energy Technology, sf)

# **Con voltaje constante**

Este método consiste en aplicar un voltaje constante a la batería con una unidad de voltaje constante. Este método de carga utiliza un voltaje diferente entre su voltaje y el voltaje de la batería. Inicialmente la corriente de carga es alta y disminuye al ir completando la carga. Es necesario fijar el voltaje de carga de acuerdo con las características de carga y la temperatura de la batería. Un voltaje incorrecto puede provocar una sobrecarga o baja de carga. Debido a que existe una corriente alta al comienzo, este método requiere de una unidad de carga de alta capacidad que resultaría más costosa. Por ello, el método de carga con corriente-constante, voltaje-constante con corriente inicial limitada es la más usada para baterías de uso cíclico y de respaldo.

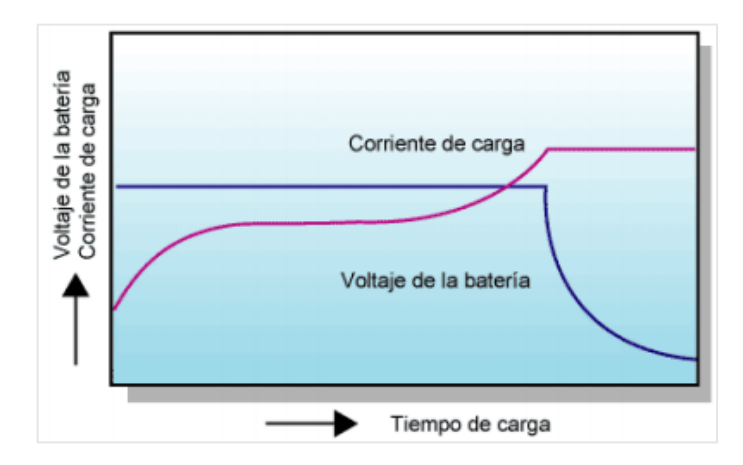

 **Gráfico 3-2.** Característica de carga con voltaje constante  **Fuente:** (Hitachi Chemical Energy Technology, sf)

### **Con voltaje constante en dos etapas**

Este método utiliza dos etapas de voltaje constante. Inicialmente se usa la fase con un alto voltaje fijo para la carga. Cuando casi se completa la carga y el voltaje de carga de la batería ha aumentado a un valor determinado, la segunda fase se utiliza un voltaje de carga menor. Este método permite carga rápida para servicio cíclico, sin la posibilidad de ocasionar una sobrecarga aún después de una carga por un largo período. Este método también permite carga rápida para usos de respaldo.

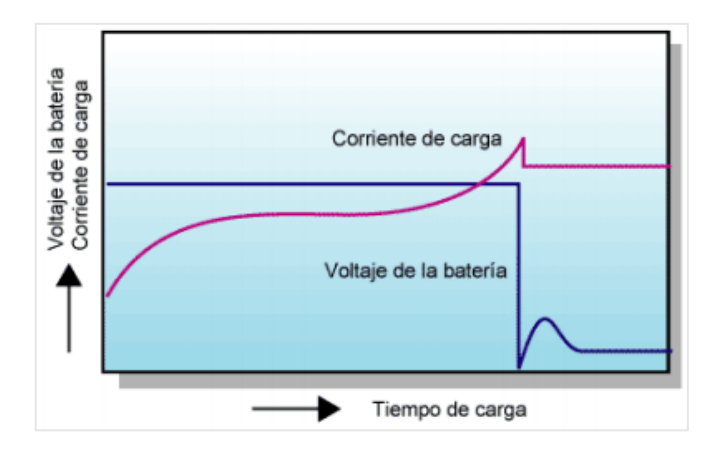

 **Gráfico 4-2.** Característica de carga con voltaje en dos etapas  **Fuente:** (Hitachi Chemical Energy Technology, sf)

La temperatura afecta las características de la carga. Se recomienda usar un circuito de compensación de la temperatura. (Hitachi Chemical Energy Technology, sf)

Una vez revisados los métodos de carga se concluye que el más adecuado es el de dos niveles de tensión constante, debido a la selección de la batería de plomo ácido sellada GEL. Se debe determinar cómo se va a cargar la batería con dos niveles de tensión constantes lo que se denomina la modalidad de utilización.

# *2.1.5 Determinación de la modalidad de utilización del método de carga*

La mayoría de los controladores de carga de calidad tienen lo que se conoce como un ciclo de carga de 3 etapas, de la siguiente manera:

Masiva: En esta etapa, la batería aceptará toda la corriente proporcionada por el conjunto solar. El valor de esta corriente será igual a la corriente de cortocircuito (Isc) del arreglo solar. Durante esta etapa, el voltaje se eleva gradualmente hasta el nivel masivo mientras que las baterías consumen la máxima corriente. Cuando se alcanza el nivel masivo de voltaje, comienza la etapa de absorción.

Absorción: Durante esta fase, el voltaje se mantiene constante durante un tiempo especificado (normalmente una hora) mientras que la corriente disminuye gradualmente a medida que las baterías se cargan. Esto es para evitar el sobrecalentamiento y el exceso de gas de la batería. La corriente se reducirá a niveles seguros a medida que la batería se cargue más completamente.

Flotante: Cuando una batería se carga completamente, bajará a la etapa de flotación proporcionará una tasa muy baja de mantenimiento de carga, mientras reduce el calentamiento y el gas de una batería completamente cargada. Cuando la batería se recarga completamente, no puede haber más reacciones químicas y toda la corriente de carga se convierte en calor y gas. El propósito de la flotación es proteger la batería de la sobrecarga a largo plazo.

Después de la fase de tiempo de absorción, el voltaje se reduce al nivel de flotación, y las baterías consumen una pequeña corriente de mantenimiento hasta el siguiente ciclo.

(DeGeyter, 2020)

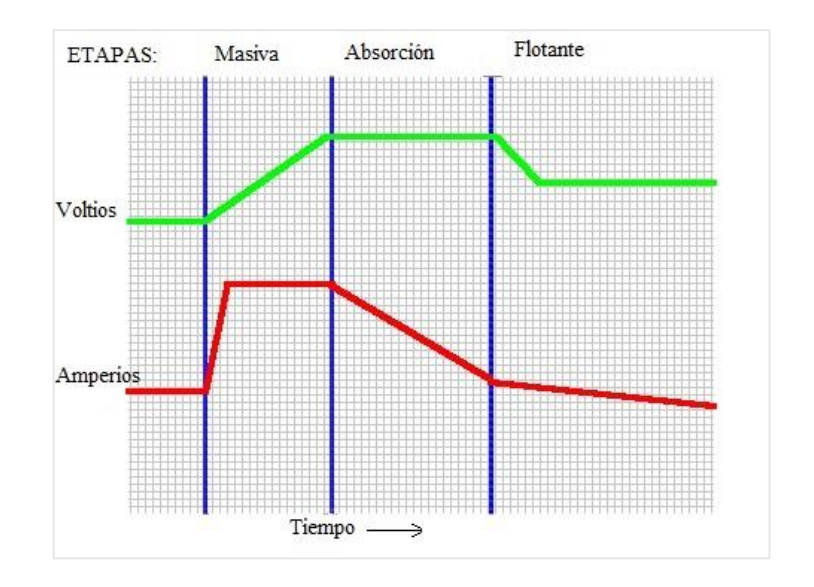

 **Figura 6-2.** Ciclos de carga  **Fuente:** (DeGeyter, 2020)  **Realizado por:** (Cruz y Jaramillo, 2021)

<span id="page-67-0"></span>La [Figura 6-2](#page-67-0) muestra la relación entre la corriente y el voltaje durante las 3 fases del ciclo de carga. Estos ciclos de carga manejan umbrales de tensión específicamente para el voltaje nominal de la batería a usar, de manera general en la [Tabla](#page-67-1) 6-2 se presenta estos umbrales, así como el nivel de tensión considerado como sobrecarga.

<span id="page-67-1"></span>

| <b>Tabla 0-2.</b> Chibiales de tension de carga |     |      |      |      |      |
|-------------------------------------------------|-----|------|------|------|------|
| Ciclo/Voltaje de batería                        | 6 V | 12 V | 24 V | 36 V | 48 V |
| Masivo                                          | 7.4 | 14,8 | 29,6 | 44.4 | 59,2 |
| Flotador                                        | 6.6 | 13.2 | 26,4 | 39,6 | 52.8 |
| Sobrecarga                                      | 7,8 | 15.5 | 31   | 46.5 | 62   |
| <b>Fuente:</b> (2020)                           |     |      |      |      |      |

 **Tabla 6-2:** Umbrales de tensión de carga

 **Realizado por:** (Cruz y Jaramillo, 2021)

Con la investigación e información adquirida se elige para el presente proyecto, tres etapas de carga: masiva, absorción y flotante, las cuales son controladas por niveles de tensión y por tiempo, para regular la conexión y desconexión del panel o la carga conectada, para evitar la carga excesiva o descarga profunda, de la batería de plomo ácido sellada gelificada (GEL), considerando a su vez las especificaciones de carga del fabricante para la batería seleccionada.

### *2.1.6 Diseño conceptual del controlador de carga*

Una vez caracterizado el sistema fotovoltaico, determinado método y modalidad de carga se puede iniciar el diseño del controlador de carga en sí.

Para esto se debe tomar en cuenta las características del panel fotovoltaico, la tensión o voltaje de potencia máxima (Vmp) es de 17,6 V, el cual será el umbral para trabajar con el sistema de 12V, en base a este valor el resto de los niveles de voltaje serán menores.

Con estos principios se definirá el modo de trabajo del circuito a implementar.

Cuando el controlador está conectado a la batería, iniciará la operación de carga de 3 etapas. El panel fotovoltaico se utilizará como sensor de luz, asumiendo el nivel de voltaje para la mañana o noche. Por la noche, cuando el nivel de voltaje del panel fotovoltaico sea menor de 5V y el voltaje de la batería es mayor que el ajuste de desconexión de baja tensión (LVD), el controlador conectará la iluminación led. Por la mañana, cuando el voltaje panel fotovoltaico sea mayor que 5V o cuando el voltaje de la batería es menor que el ajuste LVD, la iluminación led se desconectará.

Se detalla a continuación los ciclos de carga.

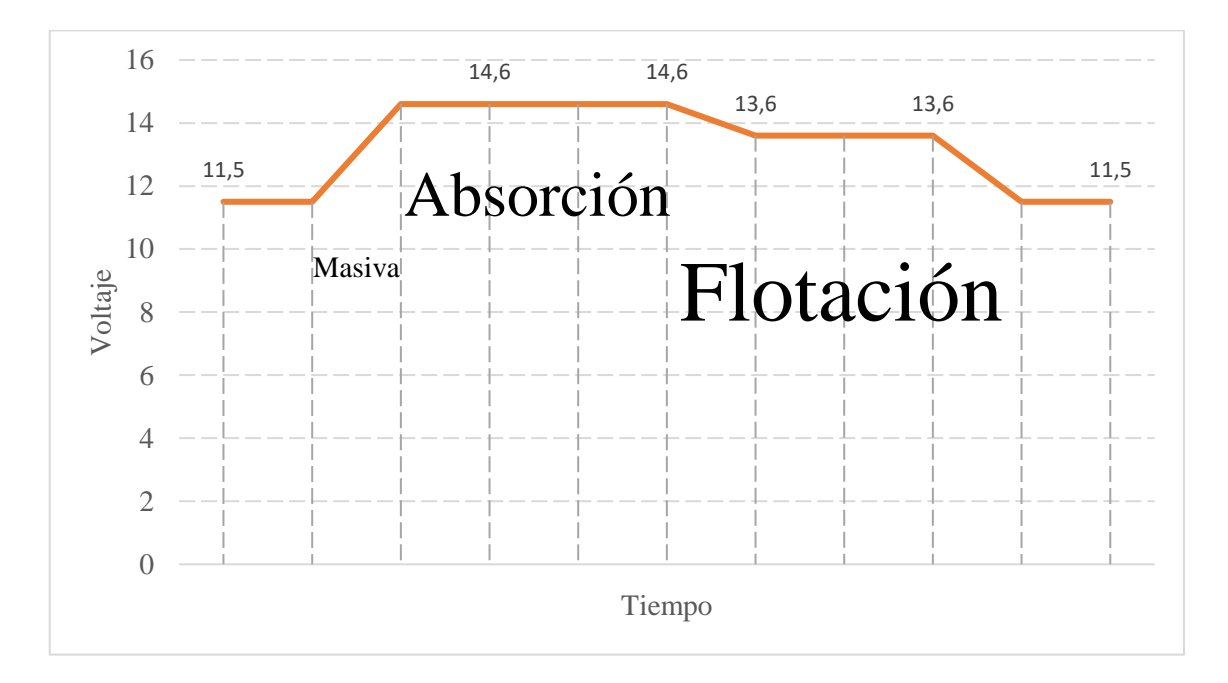

**Gráfico 5-2.** Ciclos de carga del controlador **Realizado por:** (Cruz y Jaramillo, 2021)

La existencia de tres etapas de carga determina la utilización de niveles de tensión, inicia con la etapa masiva, en la que alcanza 14,6V mediante la conexión entre el panel y la batería, una vez alcanzado este nivel permite la etapa de absorción que tiene un valor entre 14,4V y 14,6V que se mantiene en un intervalo de una hora, la etapa de flotación es la que protege la sobre carga de la batería, la cual permite cargar completamente la batería con el nivel de 13,6V si la batería es menor que 13,4V por 10 minutos se repite la etapa. Si la batería baja hasta el nivel de baja tensión que es 11,5V se desconecta la carga de iluminación LED.

### **2.2 Requerimientos Hardware del diseño**

Basado en el estudio realizado en el capítulo anterior se pueden definir los requerimientos de diseño que debe satisfacer el prototipo de controlador de carga. Estos son:

Proteger la sobretensión, corriente inversa de entrada desde el panel fotovoltaico y sobre corriente de la batería al panel solar.

Mostrar los parámetros energéticos: corriente y voltaje del panel solar, voltaje y temperatura de la batería y corriente en la carga conectada

Visualizar mediante indicadores, el estado de la energía solar, batería y carga conectada.

## *2.2.1 Concepción de la arquitectura general del sistema*

La concepción general propuesta para el sistema se indica en la [Figura 7](#page-70-0)-2, donde se encuentran los módulos fundamentales: Módulo de adquisición de parámetros energéticos (amarillo), control de carga (azul), visualización (violeta), y alimentación (rojo); estos módulos se conectan mediante cables, los de color rojo significan cables de alimentación y los de color negro son cables de control.

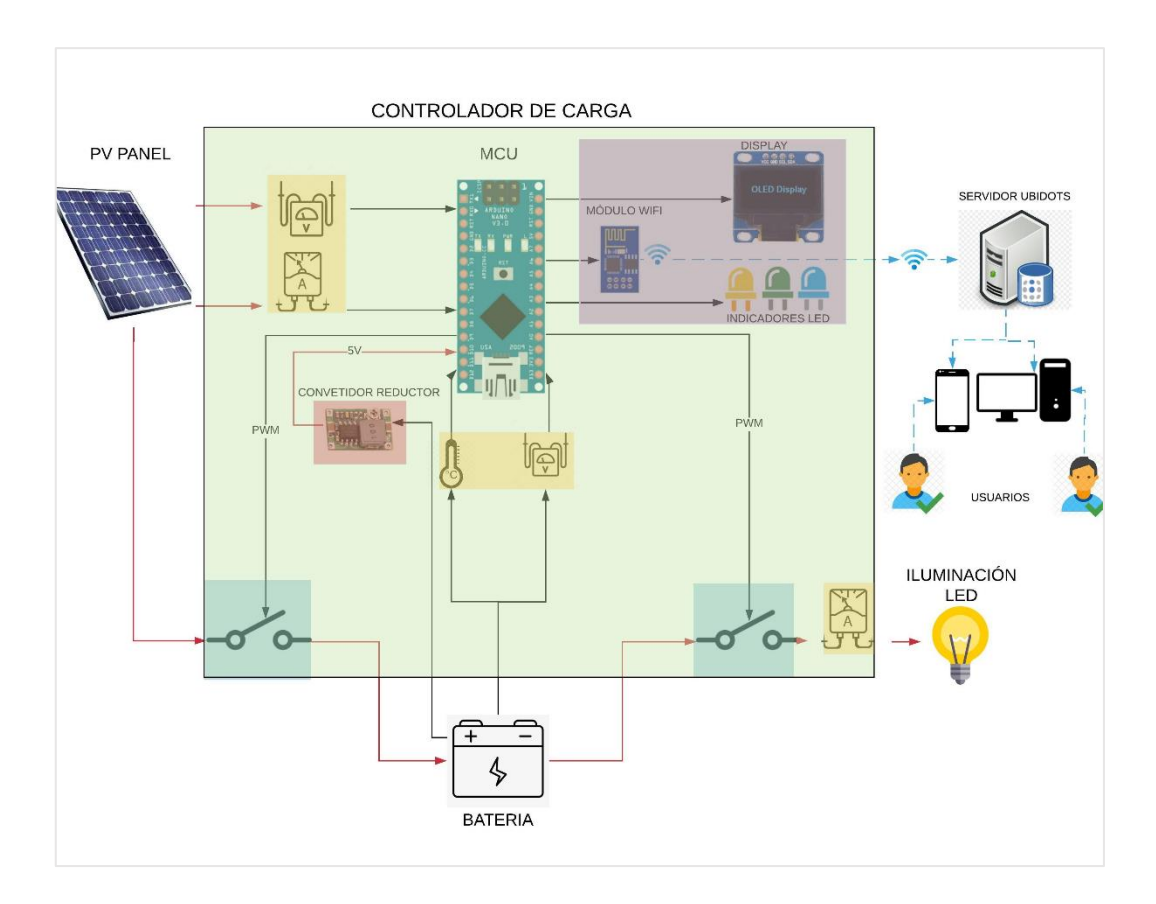

<span id="page-70-0"></span>**Figura 7-2.** Concepción de la arquitectura general del sistema controlador de carga **Realizado por:** (Cruz y Jaramillo, 2021)

## **Módulo de adquisición de parámetros energéticos**

En la Figura 8-2 se presenta el diagrama de bloques, con los sensores que obtienen datos de 5 variables (sol\_v, sol\_i, bat\_v, temperatura, disp\_i), el bloque de alimentación contiene un convertidor DC/DC para obtener los 5 V a partir de la batería de 12 V.

Donde sol\_v, es la variable para el voltaje del panel fotovoltaico, sol\_i es la corriente del panel, bat\_v es el voltaje de la batería, T su temperatura, disp\_i es la corriente en la carga conectada.

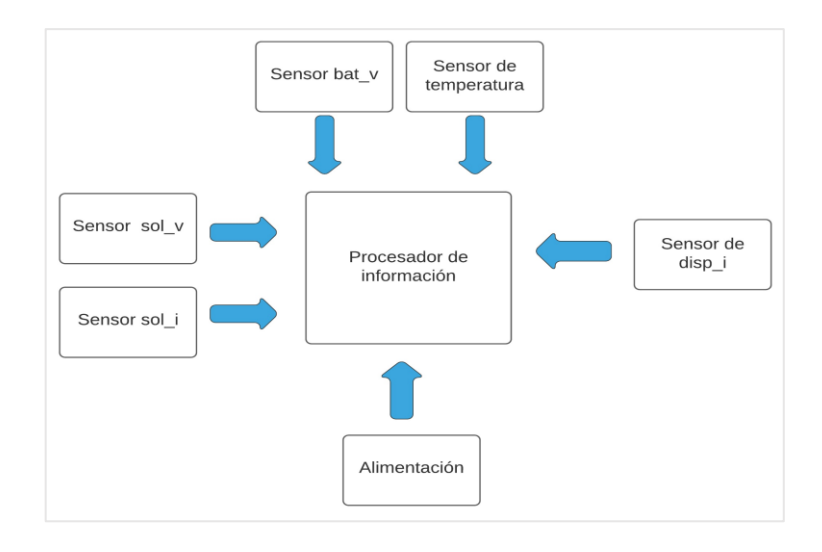

**Figura 8-2.** Módulo de adquisición de parámetros energéticos **Realizado por:** (Cruz y Jaramillo, 2021)

## **Módulo de visualización**

El procesador de información permite la comunicación para la visualización de datos en el LCD o display mediante el bus de circuito inter integrado (I2C) e indicadores LED, y el envío de datos a internet.

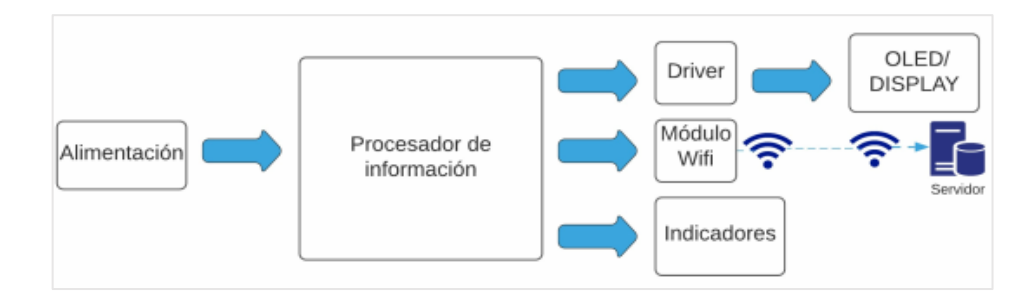

**Figura 9-2.** Módulo de visualización **Realizado por:** (Cruz y Jaramillo, 2021)

# **Módulo de control de carga**

Este bloque contiene los elementos necesarios para permitir la conexión y desconexión de la batería y la carga respectiva, que son controlados por las salidas PWM del procesador de información.
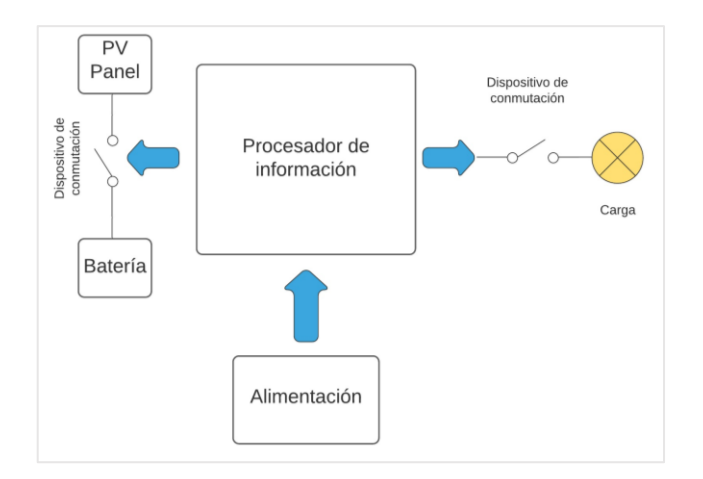

 **Figura 10-2.** Módulo de control de carga  **Realizado por:** (Cruz y Jaramillo, 2021)

#### <span id="page-72-1"></span>**2.3 Selección de los elementos que conforman los módulos del prototipo**

### *2.3.1 Procesador de información en los módulos del prototipo*

Son varias las consideraciones a la hora de seleccionar una tarjeta de desarrollo, todo se basa en los objetivos y de los proyectos a realizar. Al final el objetivo es evaluar cuál tiene las características y funciones que más se adaptan al proyecto.

| <b>rabia 7-2.</b> Comparativa de tarjetas de desarrono |                  |                  |                  |                  |
|--------------------------------------------------------|------------------|------------------|------------------|------------------|
| Características\Tarjeta                                | Leonardo         | Micro            | Nano             | <b>UNO</b>       |
| Microcontrolador                                       | Atmega32U4       | Atmega32U4       | Atmega328P       | Atmega328P       |
| Voltaje de funcionamiento                              | 5 V              | 5 V              | 5 V              | 5 V              |
| Corriente de salida con 5V                             | $300 \text{ mA}$ | $300 \text{ mA}$ | $300 \text{ mA}$ | 300 mA           |
| Voltaje de entrada                                     | $7-12$ V         | $7-12$ V         | $7-12$ V         | $7-12$ V         |
| Corriente de salida con 7-12V                          | $500 \text{ mA}$ | $500 \text{ mA}$ | $500 \text{ mA}$ | $500 \text{ mA}$ |
| Terminales digitales PWM                               | 7                | 7                | 6                | 6                |
| Terminales analógicos                                  | 12               | 12               | 8                | 8                |
| Memoria Flash                                          | 32 KB            | 32 KB            | 32 KB            | 32 KB            |
| SRAM                                                   | 2.5 KB           | 2.5 KB           | $2$ KB           | 2 KB             |
| <b>EEPROM</b>                                          | 1 KB             | 1 KB             | 1 KB             | 1 KB             |
| Frecuencia de reloj                                    | 16 MHz           | 16 MHz           | 16 MHz           | 16 MHz           |

<span id="page-72-0"></span> **Tabla 7-2:** Comparativa de tarjetas de desarrollo

 **Fuente:** (Arduino, 2021)

 **Realizado por:** (Cruz y Jaramillo, 2021)

Al seleccionar la tarjeta y el microcontrolador obviamente, el siguiente paso es elegir el adecuado para el proyecto que debe cubrir los requisitos de hardware de la aplicación, también es importante estimar la velocidad y los requisitos de memoria de la aplicación y rendimiento suficiente. En cuanto a la memoria, existe una regla general que establece que una aplicación no debe ocupar más del 80% de la memoria. (Guzmán, y otros, 2016)

Tomando en cuenta las entradas y salidas necesarias para la medición de los parámetros requeridos para el controlador de carga todas las tarjetas de la [Tabla](#page-72-0) son ideales para su desarrollo, debido a que la placa Arduino Nano es la más pequeña, perfecta para integrarla en cualquier objeto que se quiera hacer inteligente o interactivo, es la placa elegida. Tomando en cuenta también la velocidad de procesamiento de 16 MHz, y capacidad de almacenamiento de su memoria flash.

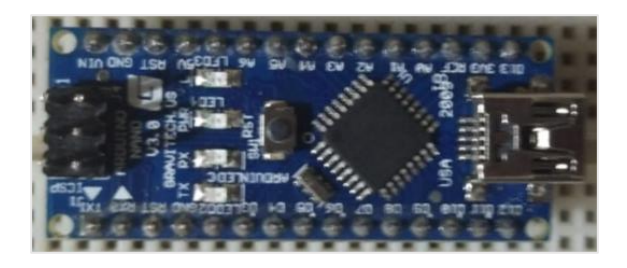

**Figura 11-2.** Arduino nano **Realizado por:** (Cruz y Jaramillo, 2021)

# *2.3.2 Sensores en los módulos del prototipo*

## **Módulo de adquisición de parámetros energéticos**

Debido a que los controladores de carga manejan las variables de corriente y voltaje estos dos parámetros en corriente continua, además la variable de temperatura, se presenta los sensores más utilizados para estas mediciones

El medidor de voltaje FZ0430 es un simple divisor de tensión con resistencias de valores de 30 KΩ y 7,5 KΩ. La tensión máxima para medir es 25V, pero si se proporciona como alimentación 5V, y 16,5V si se alimenta con 3,3V; estos valores de voltaje son en corriente continua. (Reyes, 2013)

En la [Tabla 8](#page-74-0)-2, se muestra las características más imprescindibles de estos sensores.

|                   |                                 |                                | <b>VOLTAJE</b>         |                                                      |            |                                |  |
|-------------------|---------------------------------|--------------------------------|------------------------|------------------------------------------------------|------------|--------------------------------|--|
| Sensor            |                                 | Voltaje de suministro (V)      |                        | Librería Arduino IDE                                 |            |                                |  |
| FZ0430            |                                 | $\overline{3.3}$ a 5           |                        | Analog                                               |            |                                |  |
|                   |                                 |                                | <b>TEMPERATURA</b>     |                                                      |            |                                |  |
| Sensor            | Voltaje de<br>suministro<br>(V) | Temperatura<br>$({}^{\circ}C)$ | Precisión              | Librería<br>Arduino IDE<br>Consumo de corriente (mA) |            |                                |  |
| DHT <sub>11</sub> | 3 a 5,5                         | $0 - 50$                       | $+/- 2$ <sup>o</sup> C | 2,5                                                  | DHT11      |                                |  |
| LM35              | 4 a 30                          | $-55a150$                      | $+/-0.5$ °C            | 0,06                                                 | Analog     |                                |  |
| <b>DS18B20</b>    | 3 a 5,5                         | $-55a125$                      | $+/-0,5$ °C            |                                                      | 1          | One wire Dallas<br>Temperature |  |
|                   |                                 |                                | <b>CORRIENTE</b>       |                                                      |            |                                |  |
| Sensor            | Voltaje de                      | Temperatura                    | Corriente a            | Sensibilidad                                         | Consumo de | Librería                       |  |
| <b>ACS712</b>     | suministro                      | $({}^{\circ}C)$                | medir $(A)$            | (mV/A)<br>corriente (mA)                             |            | Arduino IDE                    |  |
|                   | (V)                             |                                |                        |                                                      |            |                                |  |
| $05B-T$           | 5                               | $-40a85$                       | $+5$                   | 185                                                  | 3          | Analog                         |  |
| $20A-T$           | 5                               | $-40a85$                       | ± 20                   | 100                                                  | 3          | Analog                         |  |
| $30A-T$           | 5                               | $-40a85$                       | ± 30                   | 66                                                   | 3          | Analog                         |  |

<span id="page-74-0"></span>**Tabla 8-2:** Características de sensores de temperatura, voltaje y corriente continua

**Fuente:** (Allegro Microsystems Inc, sf) (Reyes, 2013) (Aosong, sf) (Maxim Integrated Product Inc.) (Texas Instruments, sf) **Realizado por:** (Cruz y Jaramillo, 2021)

### **Voltaje**

Los sensores de voltaje se utilizan para detectar el voltaje del panel solar y la batería. Su implementación será mediante el uso de dos circuitos divisores de voltaje. Consiste en dos resistencias de 100 KΩ y 20 KΩ respectivamente, y de la misma forma para la batería. La conexión se indica en la [Figura 2](#page-85-0)6-2. Para un circuito divisor de voltaje el voltaje de salida se obtiene a través de la [Ecuación 1-2](#page-74-1).

> **Ecuación 1-2. Divisor de voltaje**  $V o = V in *$  $R<sub>2</sub>$  $R1 + R2$

<span id="page-74-1"></span>Donde:

R1, R2 son las resistencias con los valores antes mencionados.

Vin es el voltaje de entrada

Vo es el voltaje de salida

# **Temperatura**

El sensor DS18B20 se utilizará para medir la temperatura de la batería, que utiliza el protocolo "one wire" o traducido de un solo cable para comunicarse con el microcontrolador y su resolución de medida de 9 a 12 bits. (Maxim Integrated Product Inc.)

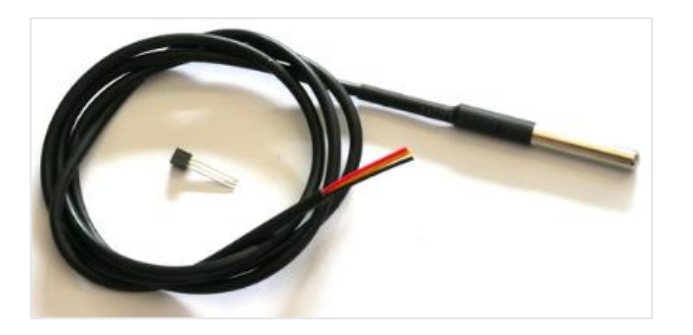

 **Figura 12-2.** DS18B20  **Realizado por:** (Cruz y Jaramillo, 2021)

# **Corriente**

Para la medición de corriente, se utilizará el sensor de corriente de efecto Hall variante ACS712- 20 A. Lee el valor actual y lo convierte en un valor de voltaje relevante, el valor que vincula las dos mediciones es el valor de sensibilidad, el cual es de 100 mV/A y el voltaje de detección media es de 2,5 V cuando no hay corriente. (Allegro Microsystems Inc, sf)

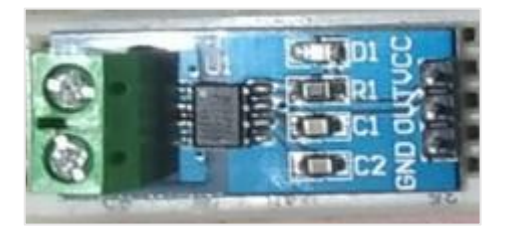

**Figura 13-2.** ACS712-20A **Realizado por:** (Cruz y Jaramillo, 2021)

### **Módulo de control de carga**

Este módulo contiene los dispositivos de conmutación y protección para el panel solar y la batería. Cada uno de estos dispositivos presenta características importantes, l[a Tabla l](#page-76-0)as resume.

|                  |                               | P-MOSFET's             |                                    |                |                |  |
|------------------|-------------------------------|------------------------|------------------------------------|----------------|----------------|--|
|                  | VDSS (V)                      | RDS on $(m\Omega)$     | ID(A)                              | IDSS $(\mu A)$ | $Td$ on $(ns)$ |  |
| <b>IRF4905</b>   | 55                            | 20                     | 42                                 | 25             | 20             |  |
| <b>IRF5305</b>   | 55                            | 60                     | 31                                 | 25             | 14             |  |
|                  |                               | <b>TRANSISTORES</b>    |                                    |                |                |  |
|                  | VCE(V)                        | VCB (V)                | VEB (V)                            | IC $(mA)$      | Td on (ns)     |  |
| 2N3904           | 40                            | 60                     | 6                                  | 200            | 35             |  |
| 2N2222           | 40                            | 60                     | 5                                  | 100            | 35             |  |
|                  |                               | <b>DIODOS SCHOTTKY</b> |                                    |                |                |  |
|                  | Tensión de retorno máxima (V) |                        | Corriente de conducción máxima (A) |                |                |  |
| MBR2045CT        | 45                            |                        | 20                                 |                |                |  |
| <b>MBR1045CT</b> | 45                            |                        | 10                                 |                |                |  |
|                  |                               | <b>DIODOS</b>          |                                    |                |                |  |
|                  | Tensión de retorno máxima (V) |                        | Corriente de conducción máxima (A) |                |                |  |
|                  |                               |                        |                                    |                |                |  |
| <b>TVS</b>       | 30,8                          |                        | 20                                 |                |                |  |
| P6KE36CA         |                               |                        |                                    |                |                |  |
| 1N4007           | 50                            |                        | 50 <sub>u</sub>                    |                |                |  |

<span id="page-76-0"></span>**Tabla 9-2:** Características de los componentes del módulo de control de carga

**Fuente:** (International Rectifier, sf) (FairChild Semiconductor, 2011) (FairChild Semiconductor, 2013)

**Realizado por:** (Cruz y Jaramillo, 2021)

La conmutación realizada mediante las dos señales PWM se dan entre panel y batería, y entre batería y carga, el tiempo de conexión y desconexión depende del ciclo de trabajo de la señal PWM, el cuál varía dependiendo de la lógica en el algoritmo a programar en el microcontrolador y en respuesta a las variables de voltaje y corriente medidas por los sensores.

Es necesario implementar interruptores electrónicos de alta potencia, por ello se optó por utilizar transistores MOSFET y 2N3904.

## **P-MOSFET IRF5305**

Se utiliza principalmente para la conmutación rápida, capaz de proporcionar ultra baja resistencia. Este pequeño dispositivo viene con tres terminales llamados puerta, drenaje y fuente donde el terminal de la puerta se utiliza para controlar la corriente en los dos terminales restantes. El área entre la fuente y el drenaje se conoce como un canal que depende ampliamente de la tensión aplicada al terminal de la puerta

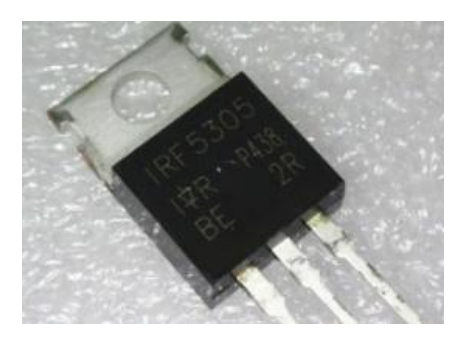

**Figura 14-2.** P-MOSFET IRF5305  **Realizado por:** (Cruz y Jaramillo, 2021)

### **Transistor 2N3904**

Es básicamente un transistor de unión bipolar (BJT), NPN compuesto de material de silicio. Actúa como un amplificador e interruptor de propósito general. Cuando actúa como un interruptor, soporta la corriente de hasta 100 mA. Mientras que mientras actúa como un amplificador, tiene la capacidad de soportar la frecuencia de hasta 100MHz.

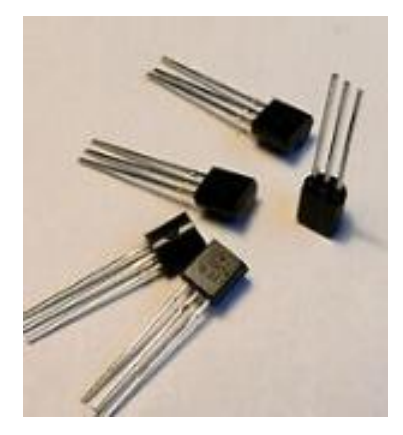

**Figura 15-2.** Transistor 2N3904  **Realizado por:** (Cruz y Jaramillo, 2021)

Los transistores MOSFET son ideales para implementar conmutaciones a altas frecuencias ya que no es audible su cambio de estado a alta velocidad, las señales PWM a implementar tienen una frecuencia de 980.39 Hz. Se seleccionó un transistor MOSFET tipo p IRF5305 con voltaje Drain-Source máximo de -55 V y corriente de drenado máxima de -42 A.

Las salidas PWM del microcontrolador tienen magnitud de voltaje máximo de 5 V, valor de voltaje de un nivel lógico alto. Sin embargo, para llevar los MOSFET a conducción es necesario un voltaje mayor, es por ello por lo que es necesario implementar una etapa de amplificación utilizando transistores BJT. Con el objetivo de obtener un voltaje mínimo de -6V en VGS para el disparo del MOSFET

Los valores de las resistencias necesarias se calculan mediante las ecuaciones teniendo en cuenta que el Beta de los transistores disponibles para implementar es de 100.

# **Ecuación 2-1. Voltaje en Resistencia de colector**  $V_{R_C} = R_C \times I_C$

VRC: voltaje en la resistencia del colector del transistor (V)

RC: resistencia en el colector del transistor  $(\Omega)$ 

Ic: es corriente en el colector del transistor (A)

Tomando una resistencia RC de 10 KΩ, y un voltaje VRC de 6V, se obtiene:

# **Ecuación 3-2. Corriente de colector**  $I_c = I_R * \beta$

Donde: Ib es corriente en la base del transistor (A)

β es Beta específico del transistor.

Ib es corriente en la base del transistor con Beta igual a 100 (A)

**Ecuación 4-2. Resistencia de base**  $5V - R_B \times I_B - 0.7 = 0$ 

Donde: RB es el resistor en la base del transistor con Beta igual a 100 (Ω)

De acuerdo con los resultados obtenidos, se optó por una resistencia de 1 K $\Omega$  como RB y 10 K $\Omega$ como RC en ambos circuitos de amplificación. La configuración para el transistor MOSFET IRF5305 se muestra en la [Figura 2](#page-87-0)9-2; para que este MOSFET tipo p se active debe aplicarse un voltaje negativo entre sus terminales Gate y Source, por esta razón se conectaron estos terminales a la resistencia de colector del transistor BJT de tal manera que el voltaje es de  $-6$  V en VGS cuando la salida del microcontrolador es de nivel alto. Entonces, se produce una señal PWM entre los terminales Source y Drain del MOSFET sincronizada con la señal PWM que genera la salida del microcontrolador. La conmutación se realiza entre los terminales positivos del panel, la batería y la carga, permitiendo de esta manera tener un terminal tierra común, interconectando los terminales negativos de los tres elementos principales en el sistema fotovoltaico.

Para la utilización de un disipador de calor considerando las resistencias térmicas del MOSFET, la corriente de drenaje que circula, y la temperatura del ambiente, se calcula con las siguientes ecuaciones.

> **Ecuación 5-2. Potencia del dispositivo**  $P_T = (I^2 * R_{on} + V_{DS} * I_{DSS}) + ($ 1  $\frac{1}{2} * V_{DS} * I_{peak} * td * Fc$

> > **Ecuación 6-2. Temperatura de operación**  $T_I = R_{IC} * P_T + T_C$

Donde:

I es la corriente de panel fotovoltaico, TC es la temperatura del case considerada como 35 °C y RJC resistencia térmica. Los demás valores corresponden a especificaciones indicadas en el Anexo B. Con el resultado obtenido de la potencia total de 1,55 W, se calcula la temperatura de operación de 37,11 °C, y considerando la máxima disipación de potencia especificada en la hoja de datos, se puede omitir la utilización de un disipador.

#### **MBR2045CT**

Se utiliza para protección de sobre tensión, para uso en baja tensión, inversores de baja frecuencia y aplicaciones de polaridad.

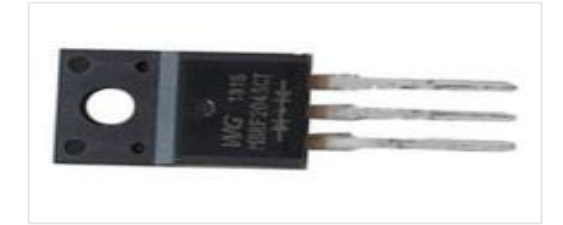

**Figura 16-2.** Diodo Schottky MBR2045CT  **Realizado por:** (Cruz y Jaramillo, 2021)

# **Fusible**

Se utiliza para la protección de sobre corriente. Tiene una variedad debido al rango de ampacidad o amperaje requerido.

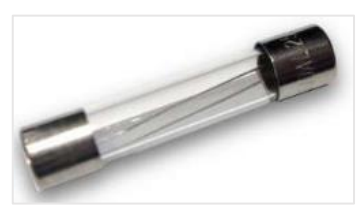

 **Figura 17-2.** Fusible  **Realizado por: (Cruz y Jaramillo, 2021)**

Para su cálculo adecuado se utiliza la corriente de la batería a proteger, como se indica en la [Ecuación 7-2](#page-80-0).

## **Ecuación 7-2. Corriente de protección**  $Ip = I \times 1,25$

<span id="page-80-0"></span>Donde:

Ip es la corriente de protección (A)

I es la corriente de la batería (A), y valor del fusible calculado es de 4,35 A.

# **Diodo TVS P6KE36CA**

El diodo supresor de tensión transitoria de la serie P6KE ofrece un pico de disipación de potencia de pulso de 600W (1ms). Cuenta con una excelente capacidad de limitación, tiempo de respuesta rápido de 1ps para unidireccional y de 5ns para bidireccional. Es apto para aplicaciones bipolares.

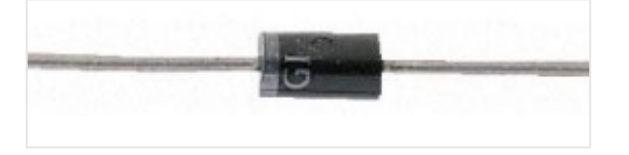

**Figura 18-2.** Diodo TVS P6KE36CA **Realizado por:** (Cruz y Jaramillo, 2021)

### **Módulo de visualización**

Para la visualización de datos se utiliza comúnmente pantallas de cristal líquido, entre las variantes LCD16X2, LCD20X4 y las pantallas de diodo orgánico emisor de luz (OLED).

Contiene los elementos para la visualización de información de parámetros energéticos y estados antes mencionados, en la [Tabla 1](#page-81-0)0-2, se resume las características de los componentes.

|                 |                  | <b>PANTALLAS</b>          |                |                      |
|-----------------|------------------|---------------------------|----------------|----------------------|
|                 | Voltaje de       | Consumo de corriente      | Terminales     | Librería Arduino IDE |
|                 | suministro (V)   | (mA)                      |                |                      |
| LCD 20X4        | 5                | 25                        | $\overline{4}$ | LiquidCrystal_I2C    |
| <b>OLED</b>     | $3 - 5$          | 16                        | $\overline{4}$ | SSD1306.h            |
| 128x96          |                  |                           |                |                      |
|                 |                  | <b>INDICADORES</b>        |                |                      |
| <b>LED</b>      | Voltaje de       | Consumo de corriente      | Terminales     | Librería Arduino IDE |
|                 | suministro (V)   | (mA)                      |                |                      |
| Bicolor         | 1,5              | $5-10$                    | 3              | Digital              |
| <b>RGB</b>      | 3.5              | 20                        | $\overline{4}$ | Digital              |
|                 |                  | <b>MÓDULOS WIFI</b>       |                |                      |
| Placa           | Microcontrolador | Voltaje de funcionamiento | Consumo de     | Memoria Flash        |
|                 |                  | (V)                       | corriente      | (KB)                 |
|                 |                  |                           | (mA)           |                      |
| ESP01           | ESP8266          | 3,3                       | 300            | 16                   |
| <b>NODE MCU</b> | ESP8266          | 5                         | 500            | 32                   |

<span id="page-81-0"></span> **Tabla 10-2:** Características de los componentes del módulo de visualización

 **Fuente:** (Mantech Electronics, 2017) (Asin, 2020) (Adafruit, sf)

 **Realizado por:** (Cruz y Jaramillo, 2021)

# **OLED 128X64**

Es un dispositivo electrónico tipo led, que permite controlar cada píxel individualmente y mostrar tanto texto como gráficos. Además, por ser de tipo OLED no necesita de retroiluminación como los LCD, lo que hace que su consumo de energía sea mucho menor y aumenta su contraste.

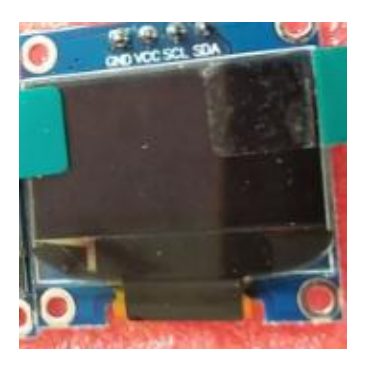

**Figura 19-2.** OLED 128X64  **Realizado por:** (Cruz y Jaramillo, 2021)

### **Indicadores**

Un Diodo Emisor de Luz (LED) es un dispositivo electrónico que emite luz cuando se pasa una corriente eléctrica a través de él. Los primeros LED solo producían luz roja, pero los LED modernos pueden producir varios colores diferentes, incluyendo luz roja, verde y azul (RGB). Los recientes avances en la tecnología LED han hecho posible que los LED también produzcan luz blanca. Los LED se utilizan comúnmente para las luces indicadoras (como las luces de encendido/apagado) en dispositivos electrónicos. (Christensson, 2009)

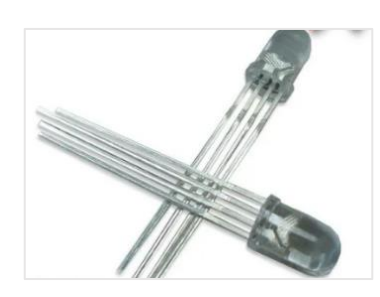

 **Figura 20-2-1.** LED  **Realizado por:** (Cruz y Jaramillo, 2021)

# **Módulo Wifi**

El ESP8266 es un microcontrolador desarrollado por Espressif Systems. Conocido como un módulo WiFi, este microcontrolador tiene la capacidad de realizar actividades relacionadas con WiFi como aplicaciones de Internet de las cosas y domótica. Con un precio y características, hay muchos tipos de módulos ESP8266 disponibles, pero todos ellos son increíblemente útiles para el mundo de IoT. (Espressif,2021)

Para el envío de datos a internet se escoge la placa ESP01 por su capacidad de memoria flash y su número de terminales adecuado para la comunicación serial entre el Arduino nano.

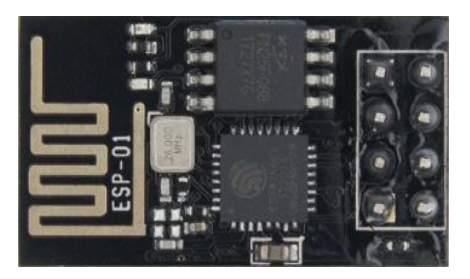

 **Figura 21-2-2.** ESP01  **Realizado por:** (Cruz y Jaramillo, 2021)

## **Módulo de alimentación**

Como se indicó en el párrafo [2.3](#page-72-1) todos los sensores de los módulos correspondientes tienen una alimentación de 5V. Para lo cual se utiliza un convertidor reductor, que, a partir de los 12V de la batería seleccionada, permite la salida de 5V necesarios, que serán distribuidos para cada uno de los componentes.

**Tabla 11-2:** Características del módulo de alimentación

| Convertidor reductor |                        |                       |  |  |  |  |  |
|----------------------|------------------------|-----------------------|--|--|--|--|--|
| Convertidor          | Voltaje de entrada (V) | Voltaje de salida (V) |  |  |  |  |  |
| MP2307               | $4.75 - 23$            | $0.925 - 20$          |  |  |  |  |  |

**Fuente:** (Monolithic Power, 2008)

**Realizado por:** (Cruz y Jaramillo, 2021)

El chip MP2307 afirma tener un MOSFET integrado que puede proporcionar 3ª continuamente. Las salidas de 0.925V a 20V están disponibles con una eficiencia de hasta 95% con protección contra sobre corriente ciclo por ciclo y bloqueo de bajo voltaje. (Monolithic Power, 2008)

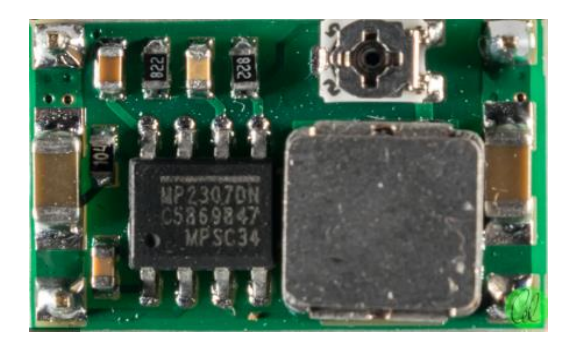

**Figura 22-2-3.** Convertidor reductor MP2307  **Realizado por:** (Cruz y Jaramillo, 2021)

### **2.4 Esquemas de conexión del prototipo**

El esquema a implementar y el circuito impreso (PCB) se puede observar de mejor manera en el [Anexo I](#page-143-0)**.** El cuál se basa en la arquitectura de la tarjeta de desarrollo Arduino nano que tiene como microcontrolador el ATMEGA328P, la configuración de terminales corresponde a una cápsula Thin Plastic Quad Flat Package TQFP o en español Cápsula Cuadrada Plástica Delgada.

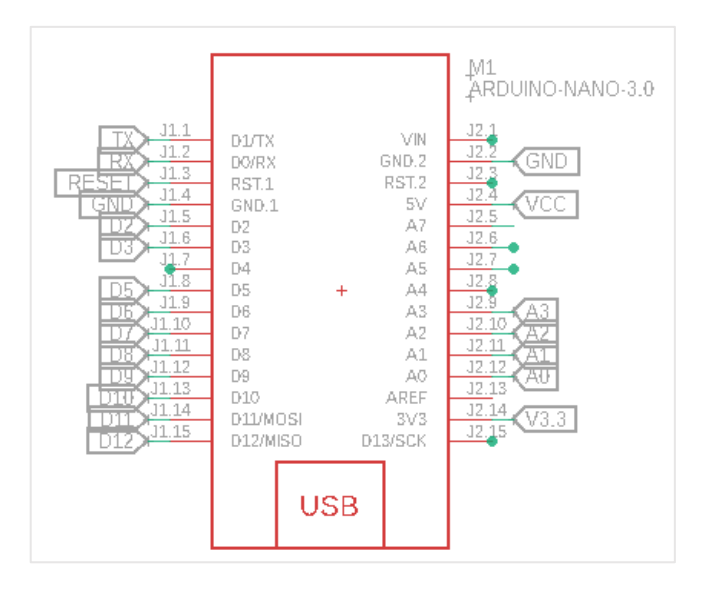

 **Figura 23-2.** Arduino nano distribución de terminales  **Realizado por:** (Cruz y Jaramillo, 2021)

## <span id="page-84-0"></span>*2.4.1 Módulo de alimentación*

El convertidor reductor MP2307 seleccionado se conecta a la batería de 12 V y su salida de 5V se distribuye a los demás módulos.

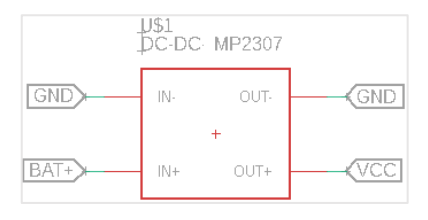

**Figura 24-2.** Conexión MP2307 **Realizado por:** (Cruz y Jaramillo, 2021)

Indicado los 5V como el voltaje de alimentación de la tarjeta de desarrollo y los módulos a utilizar y etiquetado como voltaje de corriente continua (VCC) en el esquema del Anexo I, se requiere una señal de reset, que se conectan a los terminales especificados en l[a Figura 2](#page-84-0)5-2.

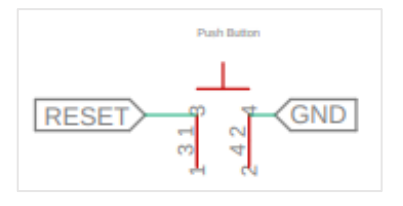

**Figura 25-2.** Circuito de reset  **Realizado por:** (Cruz y Jaramillo, 2021)

## *2.4.2 Módulo de adquisición de parámetros energéticos*

### **Voltaje**

El microcontrolador ATMEGA328P posee un conversor analógico digital (ADC) de 8 canales con una resolución de 8 bits. Para la obtención de los valores de voltaje del panel solar y de la batería, se utiliza los canales ADC para el caso del voltaje del panel se utiliza el terminal A0 y para la batería el terminal A1

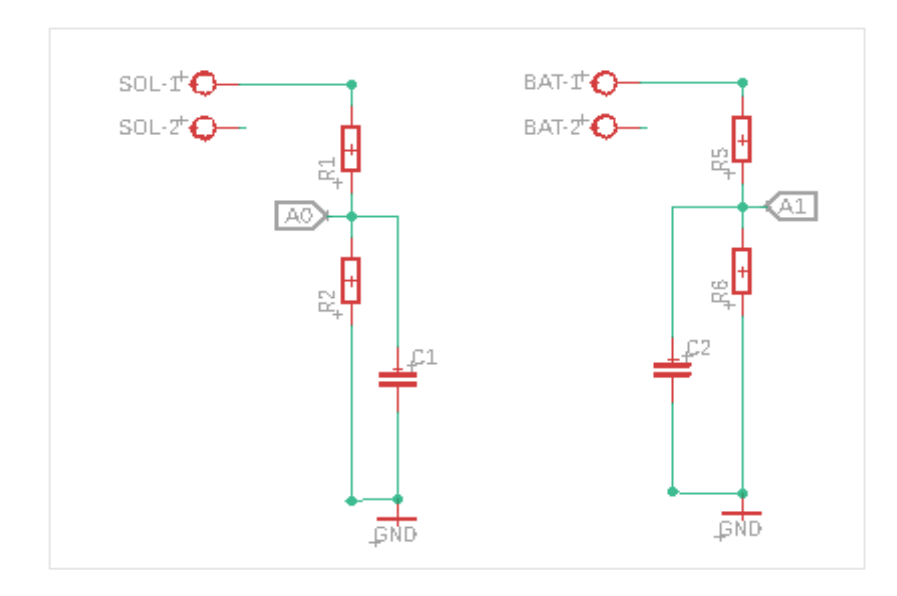

<span id="page-85-0"></span> **Figura 26-2.** Conexión divisores de voltaje  **Realizado por:** (Cruz y Jaramillo, 2021)

### **Corriente**

Para le medición de corriente la conexión es en serie con los sensores, para la corriente del panel solar se utiliza el terminal A3 y para la corriente de la carga conectada se utiliza el terminal A2

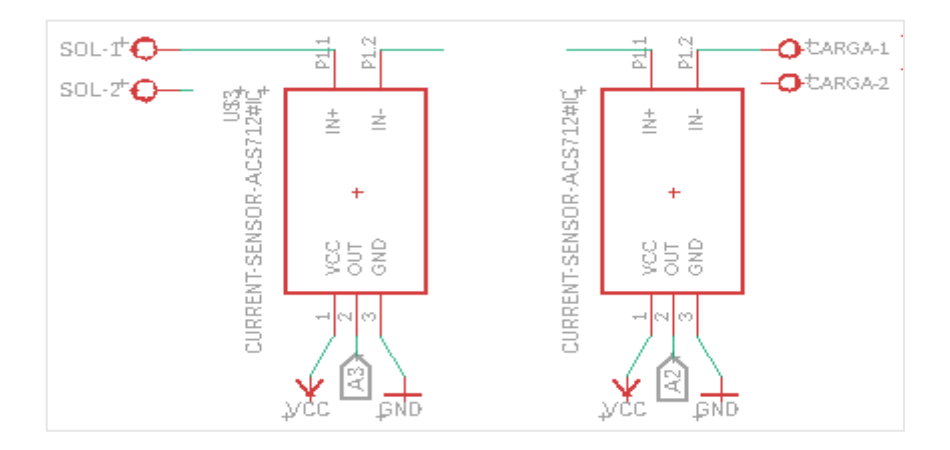

 **Figura 27-2.** Conexión sensores ACS712  **Realizado por:** (Cruz y Jaramillo, 2021)

### **Temperatura**

El sensor de temperatura utiliza una entrada digital, el terminal D12, el cual esta polarizado debidamente con el voltaje correspondiente y con una resistencia de 4,7 KΩ.

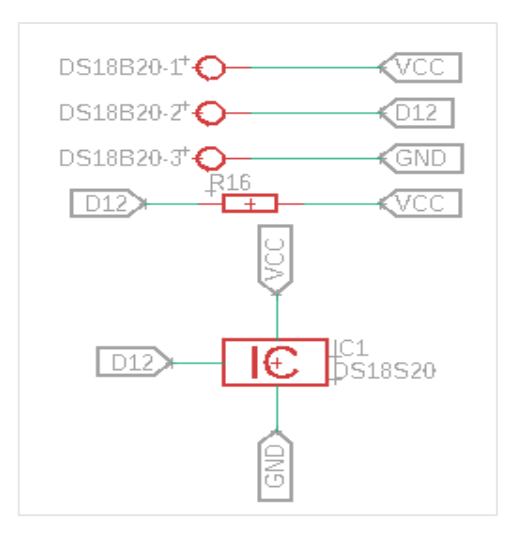

**Figura 28-2.** Conexión sensor DS18B20  **Realizado por:** (Cruz y Jaramillo, 2021)

## *2.4.3 Módulo de Control de carga*

El circuito de control de carga estará formado básicamente por dos MOSFET Q1 y Q2. El MOSFET Q1 se utiliza para enviar el pulso de carga a la batería y MOSFET Q2 se utiliza para conducir la carga. Además, para controlar estos MOSFETs se utiliza dos circuitos que cada uno consisten en dos transistores T1 y T2 con sus respectivas resistencias para controlar la corriente de base de los transistores. Para activar estos transistores se utiliza el terminal D3 para el MOSFET Q1 y el terminal D2 para el MOSFET Q2.

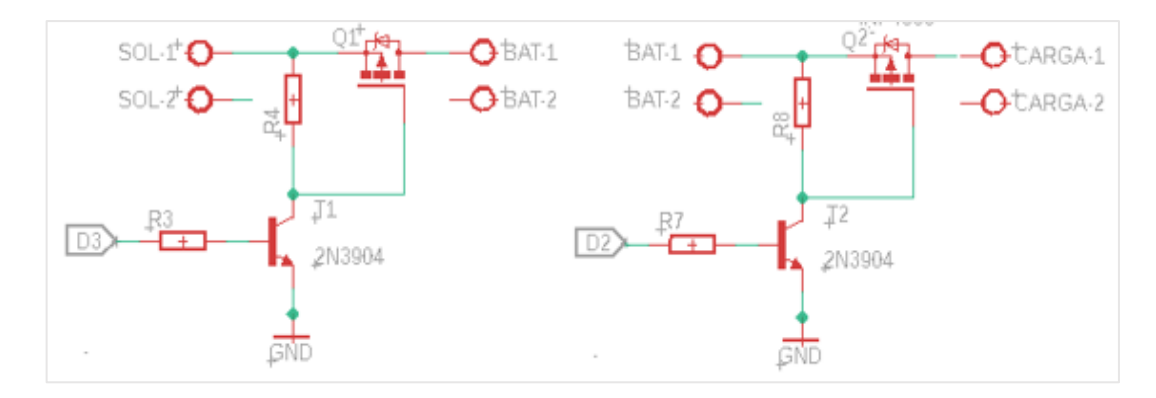

<span id="page-87-0"></span> **Figura 29-2.** Conexión de MOSFET's  **Realizado por:** (Cruz y Jaramillo, 2021)

### **Protecciones**

En la [Figura 3](#page-88-0)0-2, se muestra las conexiones de las protecciones del controlador de carga.

La corriente inversa de la batería al panel solar está protegida por un diodo rectificador Schottky MBR2045CT (a).

La sobretensión de entrada desde el panel solar se protegerá mediante el uso de un diodo TVS P6KE36CA (b).

Para proteger de los picos de corriente se utiliza un fusible. El cuál se ha calculado mediante la corriente suministrada por la batería, y multiplicado por un factor de seguridad de 1,25.

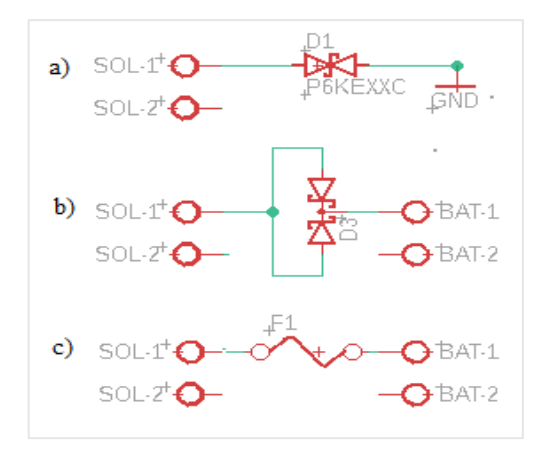

 **Figura 30-2.** Conexión de protecciones para panel solar y batería  **Realizado por:** (Cruz y Jaramillo, 2021)

## <span id="page-88-0"></span>*2.4.4 Módulo de Visualización*

Para la visualización de los parámetros energéticos, se utiliza el Display OLED ya mencionado anteriormente, con una conexión de circuito inter integrado (I2C), lo cual permite la utilización de 4 cables, 2 para datos, y 2 para alimentación. Los cables de datos se conectan a los terminales A5 y A4 que son los terminales de la señal de datos (SDA) y señal de reloj (CLK) respetivamente.

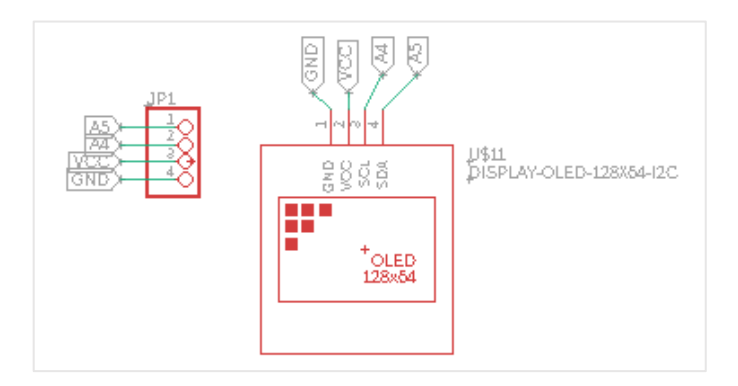

 **Figura 31-2.** Conexión LCD 20X4 I2C  **Realizado por:** (Cruz y Jaramillo, 2021)

## **Indicadores**

Para los indicadores se utiliza, 3 LED, para indicar el estado de la energía solar, la batería y la carga, respectivamente, como se muestra en la [Figura .](#page-89-0)

LED Bicolor (a), para indicar la energía solar, si es de día o noche.

LED RGB (b), para indicar el estado de la batería, voltaje normal, carga completa y bajo voltaje.

LED Bicolor ©, para indicar si la carga está o no conectada.

Como se observa en la [Figura](#page-89-0) cada uno de los indicadores utiliza 2 o 3 salidas digitales respectivamente, desde el terminal D5 hasta el D11.

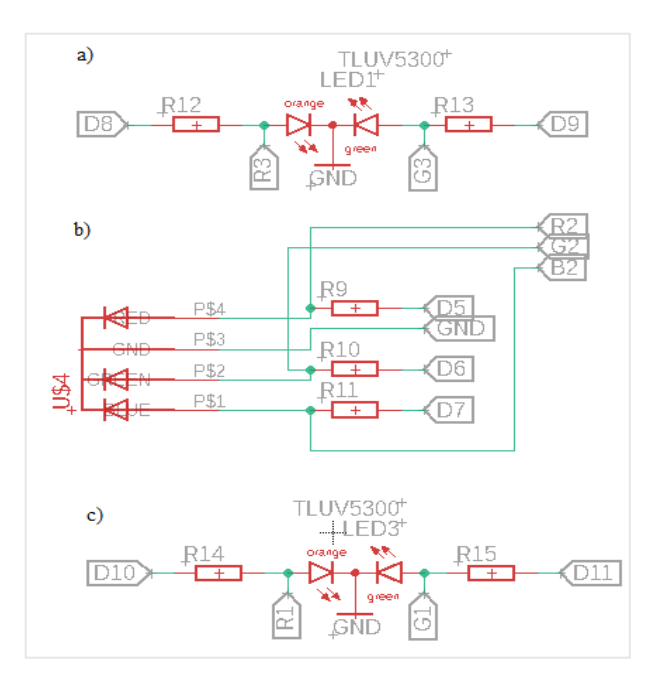

**Figura 32-2.** Conexión indicadores RGB y Bicolor  **Realizado por:** (Cruz y Jaramillo, 2021)

# <span id="page-89-0"></span>**Módulo Wifi**

El módulo ESP01 posee 6 terminales de los cuales los indicados para alimentación se conectan a los terminales de 3,3 V y GND del Arduino, y los terminales RX y TX respectivamente para el envío y recepción de datos, para garantizar el envío de datos se utilizó un transistor 2N3904 para permitirla conmutación entre los terminales RX y TX del Arduino y ESP01

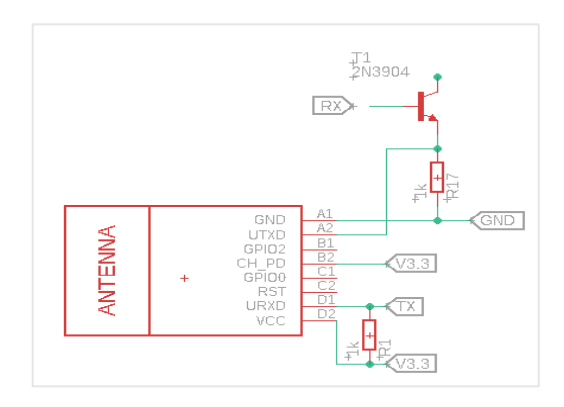

 **Figura 33-2.** Conexión ESP01  **Realizado por:** (Cruz y Jaramillo, 2021)

## **2.5 Diseño de la estructura de la caja del Controlador de carga**

Con la ayuda del software Fusion 360 de Autodesk se desarrolló el diseño de la caja del controlador de carga, el circuito impreso tiene unas medidas de 113.03 x 86.36 mm, para la caja se aumentó 5 mm en cada lado, una altura de 70 mm, y grosor de 2 mm. En la [Figura](#page-90-0) se indica la parte frontal que muestra las siglas de PWM, iconos grabados de: panel solar, batería, carga cada una con un orificio para su indicador respectivamente, de igual forma para las borneras de conexión.

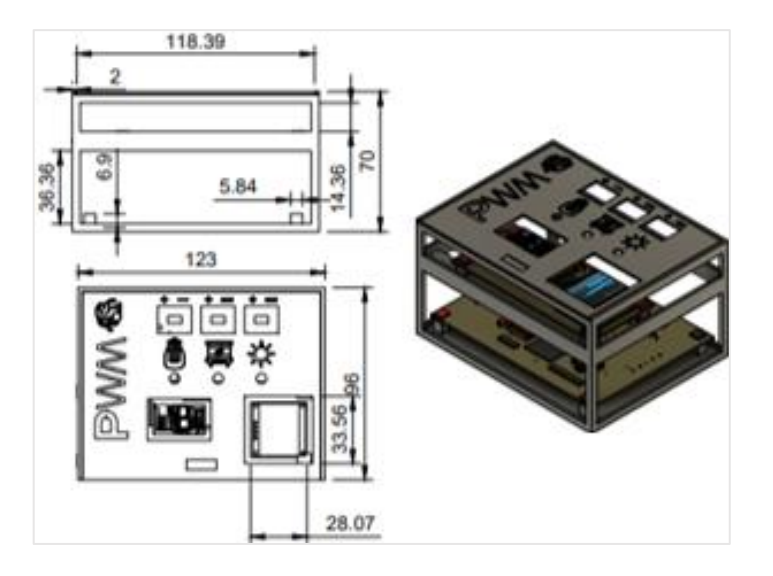

**Figura 34-2.** Estructura de la caja del controlador de carga  **Realizado por:** (Cruz y Jaramillo, 2021)

#### <span id="page-90-0"></span>**2.6 Diseño del software para el prototipo del controlador de carga**

Una vez revisada la información de los entornos de programación en el Capítulo II, se escoge Arduino IDE, ya que posee las librerías, para los sensores seleccionados, el lenguaje de programación es C++, la versión actual del entorno es la Arduino IDE 1.8.13.

#### *2.6.1 Requerimientos del software a desarrollar*

Evitar la sobrecarga de la batería, limitar la energía suministrada a la batería por el panel solar cuando la batería se carga por completo

Evitar la descarga profunda de la batería, para desconectar la batería de las cargas eléctricas cuando la batería alcanza un estado de carga bajo.

Conectar y desconectar automáticamente la carga eléctrica conectada (iluminación LED). La carga se encenderá con la puesta de sol (voltaje de panel menor a 5 V) y se apagará al amanecer (voltaje de panel mayor a 5 V).

Monitorear los parámetros obtenidos de los sensores y mostrarlos en el servidor de Ubidots.

#### **2.7 Descripción del software de desarrollo**

## *2.7.1 Programa principal*

#### **Inicialización**

Se define la librería OneWire.h, DallasTemperature.h, PID\_v1.h, para obtener los valores de temperatura del sensor DB18S20. Para la utilización del display OLED 128X64 I2C se utiliza las librerías Wire.h, Adafruit\_GFX.h, Adafruit\_SSD1306.h

Asignación de entradas analógicas A0, A1, A2, A3, para los valores del voltaje del panel solar, batería; valores de corriente del panel y de la carga eléctrica, respectivamente para los sensores de voltaje y corriente.

Asignación de entradas y salidas digitales, como entrada D12 para el sensor de temperatura, como salidas los terminales D5, D6, D7, D8, D9, D10, D11, respectivamente para los indicadores del estado de la batería, carga eléctrica y energía solar. Para el control de los dispositivos de conmutación se utiliza los terminales D3 y D4, para el MOSFET Q1 y Q2 respectivamente.

Se declara la variable PRM\_NUM 10, corresponde al número de iteraciones de la función ADC para promediar las lecturas ADC. BULK\_CHARGE\_SP 14.6, FLOAT\_CHARGE\_SP 13.6 y REINICIO\_SP 13.4 para el voltaje de las etapas del ciclo de carga, y para reiniciar la etapa de carga. MIN\_SOLAR 10, LVD 11.5, LVR 12.5, ABS\_LIM 3600000, NOCHE 3600000, son variables de control para la función de control. Offset 2.5 y sensibilidad 0.66 para la medición de los sensores ACS712.

Se declara variables de almacenamiento float: sol v, bat v, sol i, disp i, temperatura, tempc, pwm\_duty, massp, error, flotsp, load\_w, load\_wh, sol\_w, sol\_wh; int: est, bat\_t; unsigned long: abst, cargar\_millis, reinicio\_t; double: Setpoint, Input, Output.

Inicialización del puerto serial, asignación de frecuencia de 980.39 Hz para el terminal D3, inicio de la función myPID, v\_sp.

#### **Bucle repetitivo**

Se inicia con la lectura de parámetros energéticos, voltaje, corriente y temperatura mediante la función datos\_sensores y la función leer\_adc para promediar las lecturas del convertidor analógico digital. Mediante la función v\_sp se obtiene el punto de ajuste de la carga compensada por temperatura, para los valores de voltaje de flotación (flotsp), voltaje masivo (massp)

Una vez obtenido los valores de ajuste, y los parámetros energéticos se inicia la función, cargador que tiene como casos cada una de las etapas del ciclo de carga, según los niveles de tensión mencionados en el párrafo [2.1.6.](#page-68-0)

Mientras los niveles de tensión de la batería y del panel solar permitan las etapas del ciclo de carga, se ejecuta la función control para conectar o desconectar la carga eléctrica según el voltaje del panel solar, si el voltaje es superior a 5V se considera luz de día y se desconecta la carga, si es menor que 5V se considera luz de noche y se activa la carga.

Para obtener los valores de potencia y energía del panel y la carga se realizan los cálculos respectivos en la función datos\_potencia, considerando la unidad de energía en Wh.

En la función indicadores se controlan los LED mediante los niveles de tensión del panel, batería y los niveles de tensión de desconexión y reconexión asignados anteriormente en la inicialización. Si no cumple ninguna de estas condiciones se desactivan todos los LED con la función indicadores\_apagados.

Para imprimir los datos de parámetros energéticos, potencia y energía a través del puerto serial se utiliza la función datos\_serial. y para su visualización en el LCD, con la función datos\_display.

Los datos enviados de manera serial, se utilizan para el envío de datos al servidor de Ubidots mediante el módulo Wifi ESP01. Los datos enviados de manera serial se envían a través de un protocolo de comunicación, que separa cada parámetro con un signo de admiración y al finalizar el envío de todos los datos un espacio.

### *2.7.2 Diagrama de flujo del programa principal*

Se presenta el algoritmo denominado cargador en el cual se presenta el ciclo de carga de 3 etapas, antes mencionado.

Este algoritmo se maneja a través de una estructura *switch case* con las siguientes variables.

Est: estado del cargador

- V1: voltaje del panel solar
- V2: voltaje de la batería
- I1: corriente del panel solar
- I2: corriente de la carga conectada
- SP1: voltaje consigna etapa masiva (M)
- SP2: voltaje consigna etapa flotante (F)
- SP3: voltaje consigna etapa absorción (A)
- T1: tiempo de inicio de reloj
- T2: tiempo de carga
- T3: tiempo de variable noche
- T4: tiempo de reinicio
- Abst: tiempo de inicio de etapa absorción
- ABST1: tiempo límite de la etapa absorción
- CRT: tiempo de reinicio del cargador
- Ft: tiempo final
- Fi: tiempo inicial

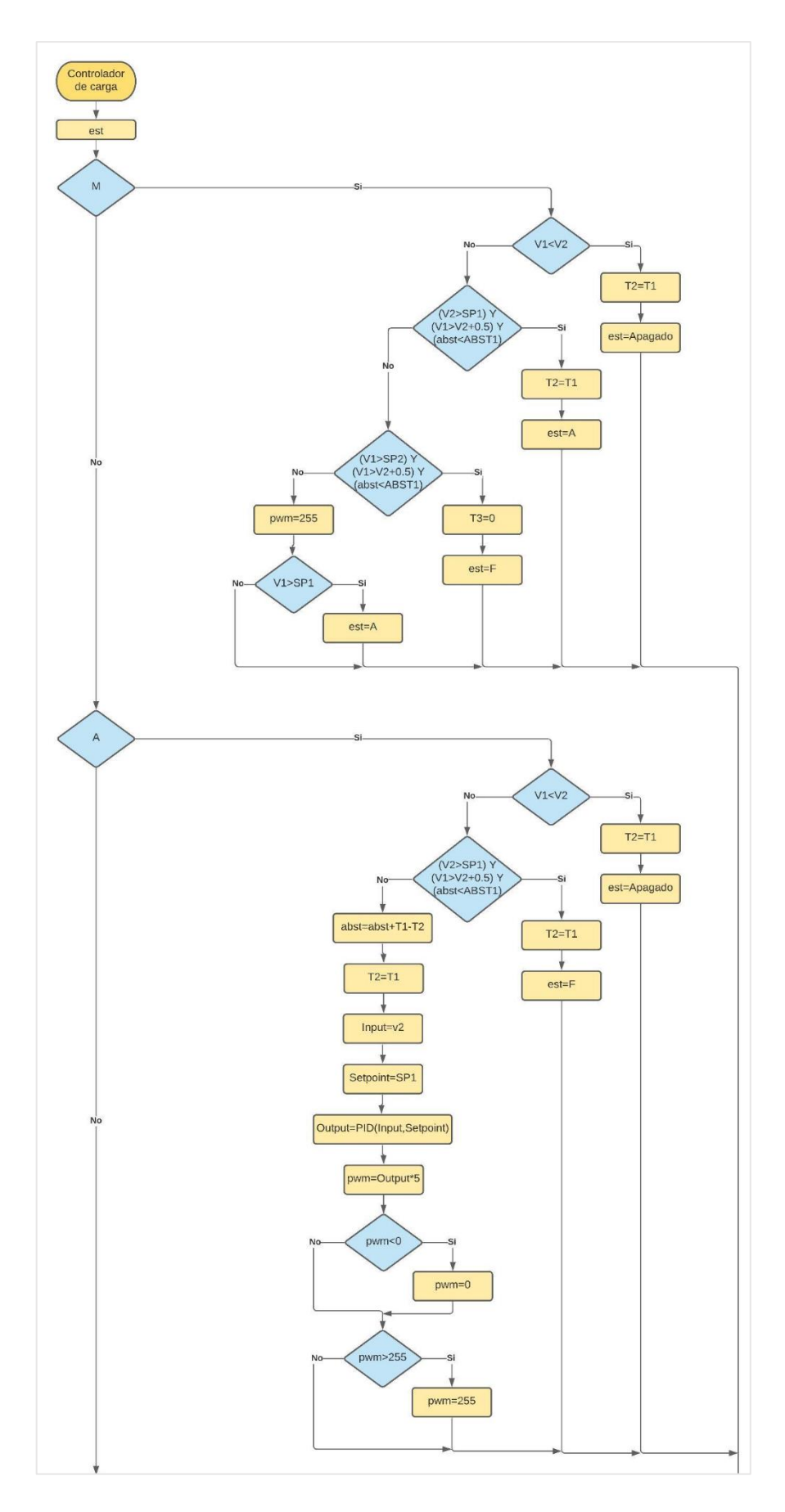

 **Figura 35-2.** Parte del algoritmo de carga del controlador de carga  **Realizado por:** (Cruz y Jaramillo, 2021)

#### *2.7.3 Bibliotecas que integran el programa principal*

## **Onewire**

Permite acceder a los dispositivos de un solo cable fabricados por Maxim/Dallas, como sensores de temperatura; se puede utilizar la biblioteca de DallasTemperature Permite que el sensor se comunique con dispositivos de un solo Para lo cual como requerimiento de hardware se necesita una única resistencia de 4,7 KΩ, conectada entre el terminal de medición y su fuente de alimentación. (Arduino, 2018)

#### **Wire**

Esta biblioteca le permite comunicarse con dispositivos I2C. En la placa Arduino nano, el terminal SDA (línea de datos) y SCL (línea de reloj) son los terminales A4 y A5 respectivamente. A partir de Arduino 1.0, la biblioteca hereda de las funciones Stream, lo que la hace coherente con otras bibliotecas de lectura y escritura. Debido a esto, send() y receive() se han reemplazado por read() y write(). La implementación de la biblioteca Wire utiliza un búfer de 32 bytes, por lo tanto, cualquier comunicación debe estar dentro de este límite. Exceder bytes en una sola transmisión simplemente serán eliminados. (Arduino, 2020)

### **PID**

Hay muchas maneras de escribir el algoritmo (Proporcional Integral Derivativo) PID. El algoritmo de esta biblioteca tan sólido como cualquier otro encontrado en la industria. Todo el código PID es autónomo. Esto hace que el código a implementar sea más fácil de entender. Permite hacer cosas más complejas, como por ejemplo tener 8 PIDs en el mismo programa. Hay 3 Parámetros de Sintonía constante proporcional (Kp), constante integral (Ki) y constante derivativa (Kd). Ajustar estos valores cambiará la forma en que se ajusta la salida. No hay una respuesta correcta para valores correctos. Los valores que funcionan para una aplicación pueden no funcionar para otra. (Arduino, 2020) Esta librería se utiliza para calcular el voltaje de carga compensada por temperatura.

# **Analog I/O**

*Analog read*, se utiliza para leer el valor del terminal analógico especificado. Las placas Arduino contienen un convertidor analógico a digital multicanal de 10 bits. Esto significa que asignará voltajes de entrada entre 0 y la tensión de funcionamiento (5V o 3.3V) en valores enteros entre 0 y 1023. En un Arduino nano, por ejemplo, esto produce una resolución entre las lecturas de: 5 voltios / 1024 unidades o, 0.0049 voltios (4.9 Mv) por unidad. (Arduino, 2020)

## **Time**

La función delay pausa el programa durante la cantidad de tiempo (en milisegundos) especificada como parámetro. (Hay 1000 milisegundos en un segundo). La función millis devuelve el número de milisegundos pasados desde que la placa Arduino comenzó a ejecutar el programa actual. Este número se desbordará (volver a cero), después de aproximadamente 50 días. (Arduino, 2020)

#### *2.7.4 Programa para envío de datos al servidor Ubidots*

#### **Inicialización**

Se define las librerías ESP8266, WiFi.h, DNSServer.h, ESP8266WebServer.hWiFiManager.h, Ubidots.h, necesarias para que el prototipo puede ser conectado a la red Wifi de preferencia mediante un dispositivo ya conectado a la red como un teléfono o computador.

Se declara las variables de tipo carácter: UBIDOTS\_TOKEN y DEVICE\_LABEL; variables de almacenamiento tipo float: solar\_volt, solar\_current, bat\_volt, 78emperatura, load\_current, pwm\_duty, solar\_wattHours, load\_wattHours, efi; de tipo string: solar\_volt1, solar\_current1, bat\_volt1, temperature1, load\_current1, pwm\_duty1, solar\_wattHours1, load\_wattHours1, efi1; y tipo int:  $\text{cont} = 0$ .

Se inicializa el puerto serial y la función para crear el punto de acceso de internet.

## **Bucle repetitivo**

Se verifica si está conectado a internet.

Se obtiene los datos del puerto serial a través de una función que valida el protocolo de comunicación antes mencionado en la inicialización del programa principal.

Una vez obtenido los parámetros energéticos se envía a través del protocolo de internet UDP

# *2.7.5 Diagrama de flujo para envío de datos al servidor Ubidots*

Se presenta el algoritmo denominado envío de datos, en el cual se presenta la creación del punto de acceso a internet, la lectura de datos desde la placa Arduino nano y el envío de éstos al servidor de Ubidots.

- Sol\_v: voltaje del panel fotovoltaico
- Sol\_i: corriente del panel fotovoltaico
- Bat\_v: voltaje de la batería
- Bat\_temp: temperatura de la batería

Disp.\_i: corriente de la carga conectada (iluminación LED)

Sol\_wh: energía del panel fotovoltaico

Disp.\_wh: energía de la carga conectada

Eficiencia: eficiencia del controlador de carga

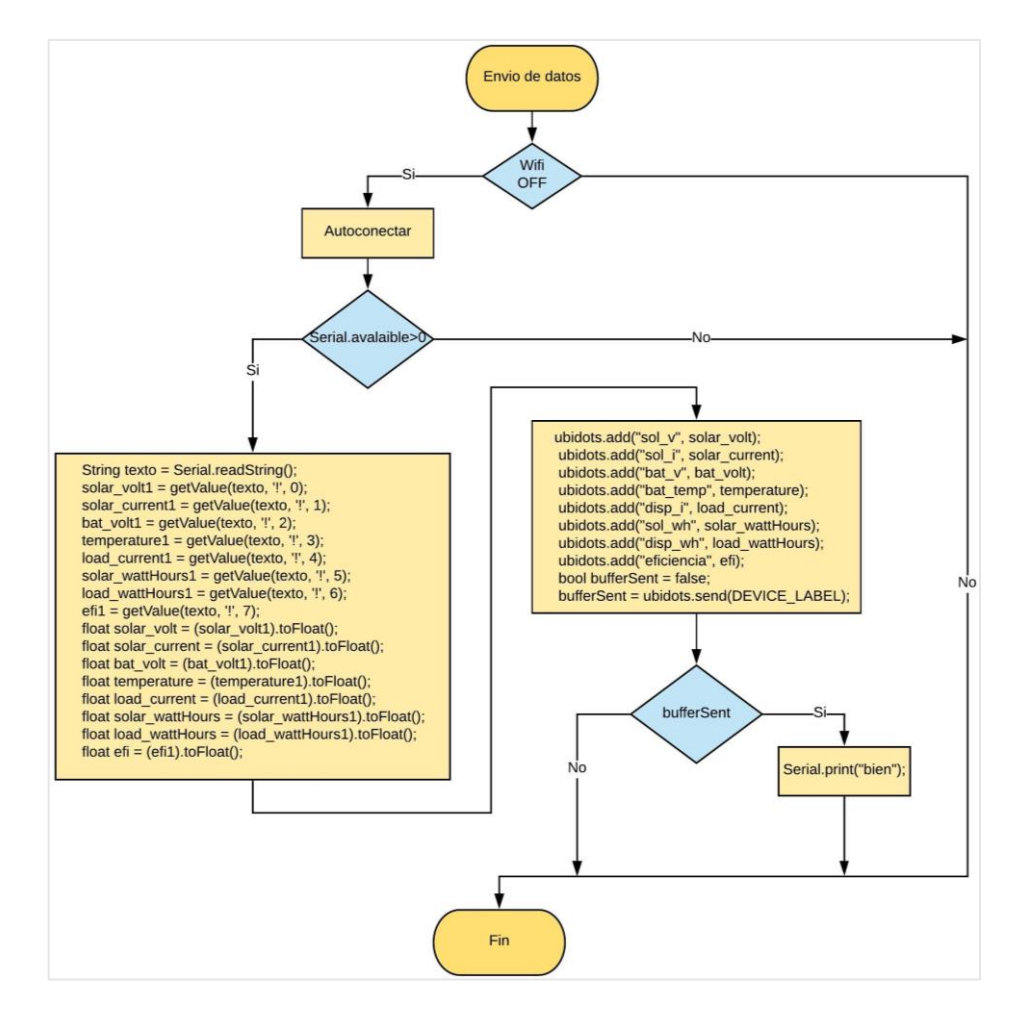

 **Figura 36-2.** Diagrama de flujo de envío de datos  **Realizado por:** (Cruz y Jaramillo, 2021)

### *2.7.6 Bibliotecas que integran el programa de envío de datos al servidor Ubidots*

#### **Wifi Manager**

Cuando se inicia el módulo ESP, se configura en modo de estación e intenta conectarse a un punto de acceso previamente guardado si esto no tiene éxito, redirige el ESP al modo de punto de acceso y activa un DNS y un WebServer (ip predeterminado 192.168.4.1) utilizando cualquier dispositivo con wifi habilitado con un navegador (ordenador, teléfono, tableta), al conectarse al punto de acceso recién creado debido al Portal Cautivo y el servidor DNS obtendrá un tipo de ventana emergente "Unirse a la red" o conseguir cualquier dominio al que intente acceder redirigido al portal de configuración elija uno de los puntos de acceso escaneados, introduzca la contraseña, haga clic en guardar ESP intentará conectarse. (Expressif, 2021)

### **Serial I/O**

Lee los datos serie entrantes. (Arduino, 2021)

### **Ubidots**

Permite enviar datos de forma insegura, a través del protocolo de internet UDP. Como Ubidots hace todo lo posible para proteger los datos, no garantiza ningún problema, error de datos o olfatido externo proveniente del cliente seguro nativo o errores en la biblioteca. Agrega un punto con su valor relacionado, contexto y marca de tiempo para a un origen de datos determinado. La longitud máxima de carga útil es de 700 bytes, si la carga es mayor no se enviará correctamente.

(Ubidots, 2021)

# *2.7.7 Trama de datos*

Al utilizar el protocolo de datagramas de usuario (UDP), permite la transmisión sin conexión de datagramas en redes basadas en IP. Para obtener los servicios deseados en los hosts de destino, se basa en los puertos que están listados como uno de los campos principales en la cabecera UDP. Como muchos otros protocolos de red, UDP pertenece a la familia de protocolos de Internet, por lo que debe clasificarse en el nivel de transporte y, en consecuencia, se encuentra en una capa intermedia entre la capa de red y la capa de aplicación. La trama de datos enviadas al servidor de Ubidots tiene una longitud de 716 bytes como se muestra en la siguiente imagen.

|             |                  |  |  |  |                         |                                                 |  |                         |  | Data: 000002c87b0a0922686561646572223a097b0a09092276657273696f6e223a092254502d |
|-------------|------------------|--|--|--|-------------------------|-------------------------------------------------|--|-------------------------|--|--------------------------------------------------------------------------------|
|             | [Length: $716$ ] |  |  |  |                         |                                                 |  |                         |  |                                                                                |
| $\langle$   |                  |  |  |  |                         |                                                 |  |                         |  |                                                                                |
| 0020        |                  |  |  |  |                         | ff ff b4 9e 74 72 02 d4 3d d1 00 00 02 c8 7b 0a |  |                         |  | andro mente                                                                    |
| 0030        |                  |  |  |  | 09 22 68 65 61 64 65 72 |                                                 |  | 22 3a 09 7b 0a 09 09 22 |  | $\cdot$ "header ": $\cdot$ { $\cdot$ $\cdot$ "                                 |
| 0040        |                  |  |  |  |                         | 76 65 72 73 69 6f 6e 22 3a 09 22 54 50 2d 4c 49 |  |                         |  | version" : "TP-LI                                                              |
| 0050        |                  |  |  |  | 4e 4b 20 45 43 53 20 76 |                                                 |  | 65 72 20 31 2e 30 2e 30 |  | NK ECS v er 1.0.0                                                              |
| 0060        |                  |  |  |  |                         | 22 2c 0a 09 09 22 6d 61 63 22 3a 09 22 64 38 3a |  |                         |  | ",···"ma c":·"d8:                                                              |
| 0070        |                  |  |  |  | 30 64 3a 31 37 3a 32 65 |                                                 |  | 3a 37 64 3a 39 63 22 2c |  | 0d:17:2e :7d:9c",                                                              |
| 0080        |                  |  |  |  |                         | 0a 09 09 22 74 79 70 65 22 3a 09 31 2c 0a 09 09 |  |                         |  | "type ":-1,                                                                    |
| 0090        |                  |  |  |  | 22 65 72 72 6f 72 22 3a |                                                 |  | 09 30 0a 09 7d 2c 0a 09 |  |                                                                                |
| 00a0        |                  |  |  |  |                         | 22 62 6f 64 79 22 3a 09 7b 0a 09 09 22 64 65 76 |  |                         |  | "body": $\cdot$ { $\cdot \cdot \cdot$ "dev                                     |
| <b>Odbo</b> |                  |  |  |  |                         | 69 63 65 49 6e 66 6f 22 3a 09 7b 0a 09 09 09 22 |  |                         |  | $i$ ceInfo": { $\cdots$ }                                                      |
| <b>00c0</b> |                  |  |  |  |                         | 6d 6f 64 65 6c 22 3a 09 22 45 41 50 31 31 30 22 |  |                         |  | model":· "EAP110"                                                              |
| 00d0        |                  |  |  |  | 2c 0a 09 09 09 22 6e 61 |                                                 |  | 6d 65 22 3a 09 22 45 41 |  | ,∙∙∙∙"na me":∙"EA                                                              |
| 00e0        |                  |  |  |  |                         | 50 31 31 30 2d 44 38 2d 30 44 2d 31 37 2d 32 45 |  |                         |  | P110-D8- 0D-17-2E                                                              |
| 00f0        |                  |  |  |  | 2d 37 44 2d 39 43 22 2c |                                                 |  | 0a 09 09 09 22 66 69 72 |  | $-7D-9C"$ , $\cdots$ "fir                                                      |
| 0100        |                  |  |  |  | 6d 77 61 72 65 56 65 72 |                                                 |  | 73 69 6f 6e 22 3a 09 22 |  | mwareVer sion": "                                                              |
| 0110        |                  |  |  |  | 33 2e 31 2e 30 20 42 75 |                                                 |  | 69 6c 64 20 32 30 31 38 |  | 3.1.0 Bu ild 2018                                                              |
| 0120        |                  |  |  |  | 30 34 31 38 20 52 65 6c |                                                 |  | 2e 20 37 34 37 31 39 22 |  | 0418 Rel . 74719"                                                              |
| 0130        |                  |  |  |  | 2c 0a 09 09 09 22 6d 6f |                                                 |  | 64 65 6c 56 65 72 73 69 |  | "mo delVersi                                                                   |

 **Figura 37-2.** Trama de datos enviados a Ubidots  **Realizado por:** (Cruz y Jaramillo, 2021)

# **CAPÍTULO III**

# **3 VALIDACIÓN DE PROTOTIPO**

En este apartado se analizan los resultados obtenidos mediante las pruebas realizadas, para el cumplimiento de los objetivos, pruebas de medición de variables a través de los sensores, el tiempo de carga de la batería, y control de la carga conectada.

### **3.1 Comparación de mediciones de los sensores.**

La medición de las variables se realiza mediante los sensores de corriente ACS712 el cual mediante software se calibra con la sensibilidad de 100 mV, según el modelo de 20 A, la medición de voltaje a través de los circuitos divisores de voltaje y la calibración según el número de resolución de bits de los canales analógicos, estos valores se corroboran mediante la utilización de un multímetro Proskit.

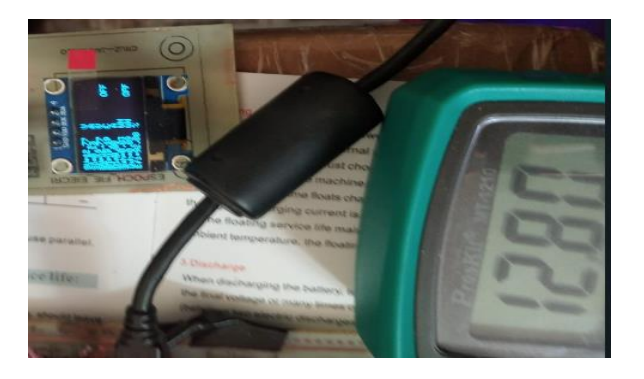

 **Figura 1-3.** Comparación de medidas eléctricas  **Realizado por:** (Cruz y Jaramillo, 2021)

<span id="page-100-0"></span>En la [Figura 1](#page-100-0)-3, se muestra el valor medido por un multímetro y en display el valor medido por el controlador de carga, teniendo un error de medición de 0,03.

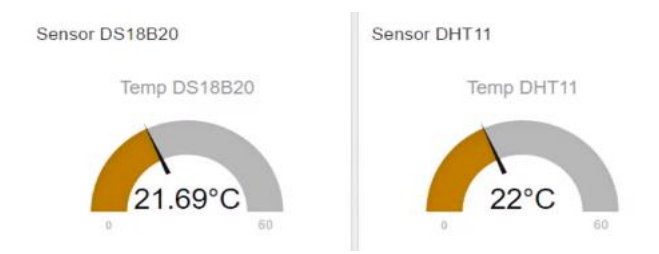

**Figura 2-3.** Comparación de mediciones de temperatura  **Realizado por:** (Cruz y Jaramillo, 2021)

<span id="page-101-0"></span>En la [Figura 2](#page-101-0)-3, se compara la medición entre los sensores DS18B20 con una precisión de +/- 0.5 ºC, respecto al sensor de temperatura y humedad con una precisión de +/- 2 ºC

Para la tabulación de datos se utilizó el módulo wifi ESP8266 para enviar las mediciones al servidor de Ubidots.

A continuación, en la Tabla 1-3 se muestra las mediciones de las variables mencionadas anteriormente.

| temp  | disp_i | bat_v | disp_wh | efi   | sol_i | sol_v | sol_wh |
|-------|--------|-------|---------|-------|-------|-------|--------|
| 21,06 | 0,11   | 12,87 | 0,65    | 99,46 | 0,11  | 12,94 | 0,05   |
| 21,06 | 0,11   | 12,84 | 0,68    | 99,00 | 0,11  | 12,97 | 0,52   |
| 20,06 | 0,16   | 12,84 | 1,25    | 89,67 | 0,21  | 10,91 | 0,82   |
| 20,06 | 0,11   | 12,84 | 1,33    | 82,89 | 0,16  | 10,65 | 0,86   |
| 19,75 | 0,05   | 12,84 | 1,73    | 81,55 | 0,08  | 9,84  | 1,01   |
| 19,87 | 0,03   | 12,82 | 0,18    | 80,38 | 0,05  | 9,57  | 1,04   |
| 19,69 | 0,05   | 12,84 | 2,11    | 81,39 | 0,08  | 9,86  | 1,18   |
| 19,81 | 0,05   | 12,84 | 2,16    | 86,48 | 0.08  | 9,28  | 0,12   |
| 19,87 | 0,13   | 12,84 | 2,42    | 98,62 | 0,21  | 8,06  | 1,29   |
| 19,81 | 0,08   | 12,82 | 2,47    | 80,71 | 0,18  | 7,06  | 1,31   |
| 19,94 | 0,05   | 12,84 | 3,29    | 96,31 | 0,11  | 6,06  | 1,53   |
| 19,94 | 0,05   | 12,84 | 3,44    | 95,99 | 0,11  | 6,08  | 1,57   |
| 19,87 | 0,08   | 12,84 | 4,58    | 93,86 | 0,18  | 6,08  | 1,89   |
| 19,81 | 0,05   | 12,84 | 0,46    | 95,99 | 0,11  | 6,08  | 0,19   |
| 19,75 | 0,11   | 12,84 | 5,98    | 95,69 | 0,24  | 6,15  | 2,26   |
| 19,87 | 0,08   | 12,84 | 6,01    | 92,79 | 0,18  | 6,15  | 2,28   |
| 19,87 | 0,08   | 12,84 | 7,42    | 93,86 | 0,18  | 6,08  | 2,64   |
| 19,87 | 0,05   | 12,84 | 7,47    | 96,31 | 0,11  | 6,06  | 2,65   |
| 19,75 | 0,08   | 12,84 | 8,94    | 93,86 | 0,18  | 6,08  | 3,05   |
| 19,62 | 0,05   | 12,87 | 9,36    | 95,43 | 0,11  | 6,13  | 3,16   |
| 19,44 | 0,05   | 12,82 | 10,23   | 81,10 | 0,13  | 6,08  | 3,34   |
| 19,31 | 0,08   | 12,82 | 10,34   | 92,95 | 0,18  | 6,13  | 3,43   |

 **Tabla 1-3:** Tabulación de mediciones

 **Realizado por:** (Cruz y Jaramillo, 2021)

# Donde:

temp: Temperatura de la batería (°C) bat v: Voltaje de la batería (V) disp\_i: Corriente de la carga conectada (A) disp\_wh: Energía de la carga conectada (Wh) efi: eficiencia sol i: Corriente del panel fotovoltaico (A) sol\_v: Voltaje del panel fotovoltaico (V) sol\_wh: Energía del panel fotovoltaico (Wh)

Después de obtener datos de las mediciones realizadas durante la implementación del controlador PWM diseñado, la eficiencia se calculó utilizando la [Ecuación 1-3](#page-103-0), tomando 374610 mediciones de cada una de las variables antes mencionadas. Generando los valores promedios de la medición de 10 días, indicados en la siguiente Tabla 2-3.

De igual forma estos valores se visualizan en el servidor de Ubidots como en la [Figura 3-3.](#page-102-0)

Permite la utilización de iconos y widgets para su interfaz, que se añade título, rango de la variable a mostrar.

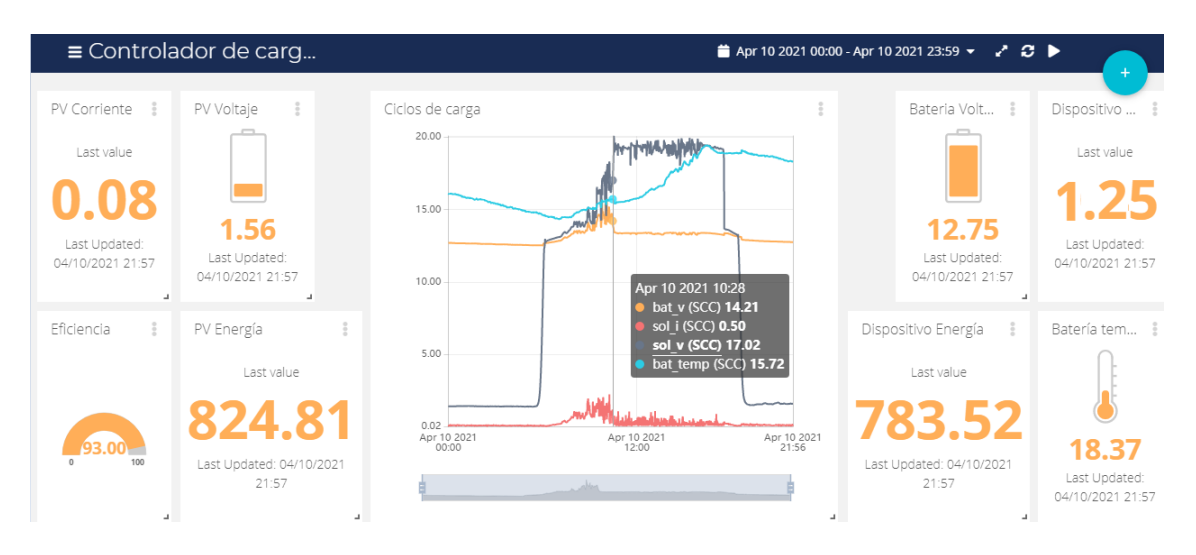

<span id="page-102-0"></span>**Figura 3-3.** Parámetros energéticos mostrados en Ubidots **Realizado por:** (Cruz y Jaramillo, 2021)

| Variable              | Valor    | Unidad        |
|-----------------------|----------|---------------|
| Batería temperatura   | 16,9275  | $^{\circ}C$   |
| Batería voltaje       | 12,8999  | V             |
| Dispositivo corriente | 0,1081   | A             |
| Dispositivo energía   | 143,2988 | Wh            |
| Eficiencia            | 94,4967  | $\frac{0}{0}$ |
| PV corriente          | 0,5814   | A             |
| PV voltaje            | 7,7475   | v             |
| PV energía            | 297,0344 | Wh            |

 **Tabla 2-3:** Valores promedios

 **Realizado por:** (Cruz y Jaramillo, 2021)

<span id="page-103-0"></span>A continuación, se muestra las gráficas correspondientes a la eficiencia.

# **Ecuación 1-3. Eficiencia**

$$
Eficiencia (\%) = \frac{b_v \times b_i}{s_v \times s_i} \times 100\%
$$

Donde:

Bv: voltaje de la batería (V)

Bi: corriente de la batería (A)

Sv: voltaje del panel solar (V)

Si: corriente del panel solar (A)

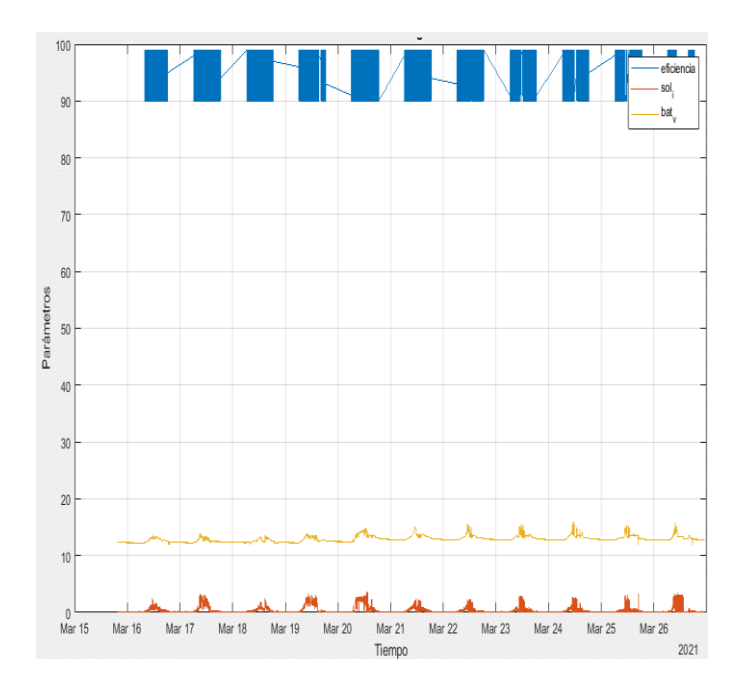

<span id="page-103-1"></span> **Gráfico 1-3.** Eficiencia  **Realizado por:** (Cruz y Jaramillo, 2021)

Como se observa en el [Gráfico 1-3](#page-103-1), la eficiencia tiene un valor promedio de 94,4 % está evaluación se la realiza entre la potencia suministrada por el panel fotovoltaico y la potencia de la carga conectada.

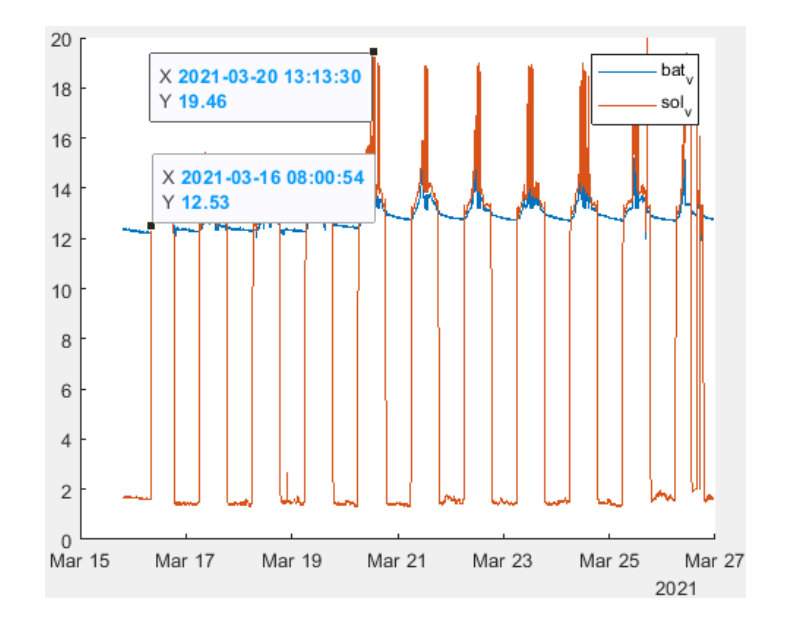

 **Gráfico 2-3.** Voltaje de batería y panel solar  **Realizado por:** (Cruz y Jaramillo, 2021)

<span id="page-104-0"></span>E[l Gráfico 2-3,](#page-104-0) indica la variación del voltaje de la batería y el panel en un intervalo de tiempo de 10 días.

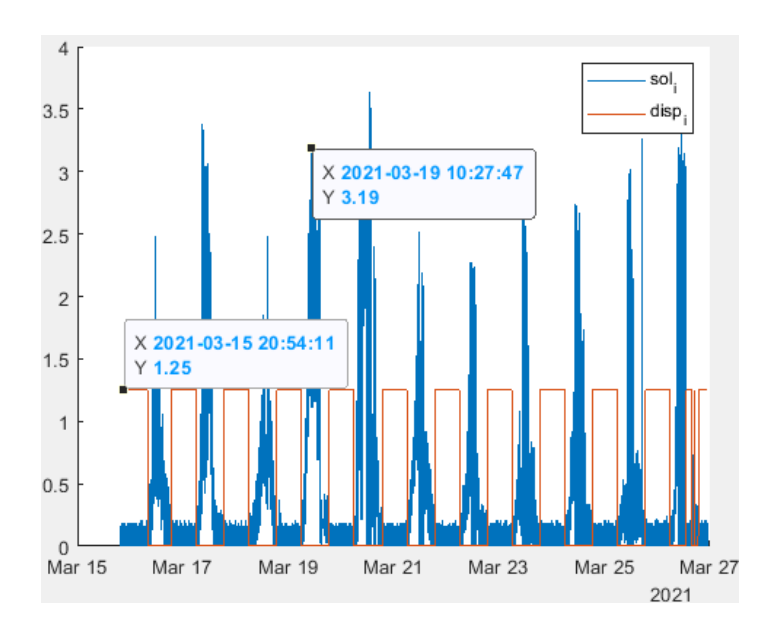

 **Gráfico 3-3.** Corriente de batería y panel solar  **Realizado por:** (Cruz y Jaramillo, 2021)

En este intervalo de 10 días se verificó la corriente de suministro promedio en 0,25 A, al igual que la corriente de consumo promedio igual a 0,1349 A

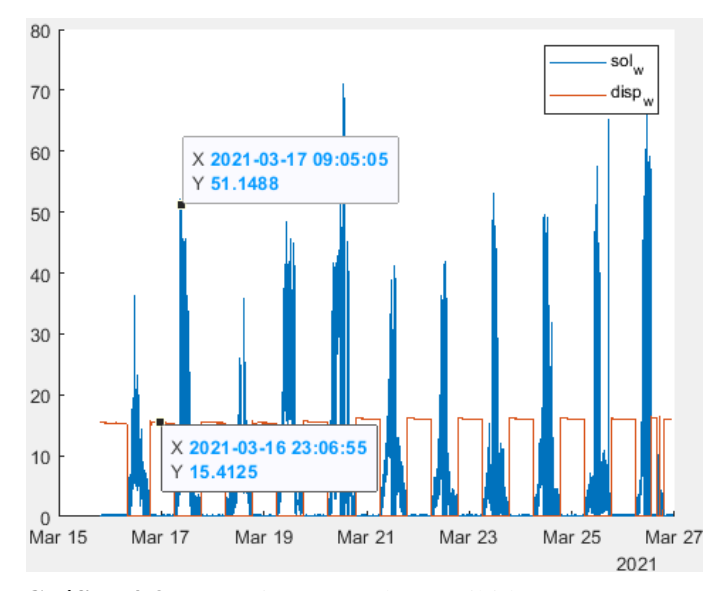

 **Gráfico 4-3.** Potencia entregada y recibida  **Realizado por:** (Cruz y Jaramillo, 2021)

La potencia suministrada por el panel alcanza los 50 Wp especificados en la etiqueta, y de la misma manera se verifica la potencia de 15 W para la carga de iluminación LED.

La energía suministrada y de salida, permite realizar una comparación con el costo de esta, por parte de la empresa eléctrica. Considerando que la carga conectada, es iluminación de 15W existe un ahorro de 0,50 dólares en la planilla.

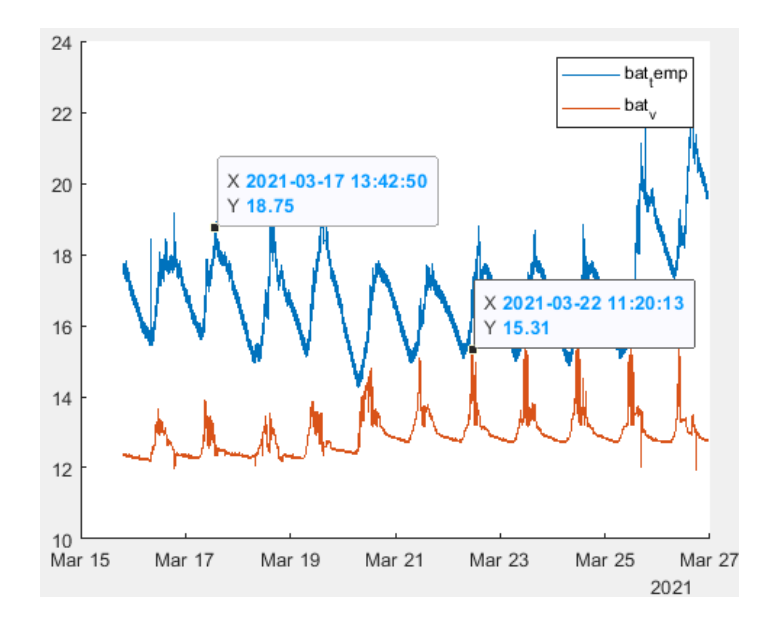

 **Gráfico 5-3.** Temperatura y voltaje de la batería  **Realizado por:** (Cruz y Jaramillo, 2021)

Las temperaturas frías aumentan la resistencia interna y disminuyen la capacidad. La disminución de la capacidad es lineal con la temperatura. Mediante el código implementado, si la temperatura está por encima de la temperatura ambiente, el punto de ajuste de la carga se reduce. Si la temperatura está por debajo de la temperatura ambiente, el punto de ajuste de la carga aumenta.

#### **3.2 Tiempo de carga de la batería**

La batería tiene una capacidad de 33 Ah, la carga se realiza mediante el panel fotovoltaico, que suministra una corriente de 1,6 A.

#### **Ecuación 2-3. Tiempo de carga de una batería**

$$
T_C = \frac{C}{I_C}
$$

Tiempo de carga: tiempo en horas

C: capacidad en amperios hora de la batería (Ah)

Ic: corriente del panel fotovoltaico en amperios (A)

La corriente de carga debe ser entre 5% y 10% de la capacidad en Ah de la batería.

**Ecuación 3-3. Corriente de carga**  $I_c = (5\% \ a \ 10\%) * C$ 

La corriente promedio de carga tiene el valor de 1.65 A. En el caso de ser ideal, el valor de tiempo de carga es de 20 horas, en el caso de carga de baterías se registra un 40% de pérdidas. Ahora el tiempo de carga tomando en cuenta las pérdidas.

#### **Ecuación 4-3. Tiempo de carga real de una batería**   $T_{CR} =$  $C \times 140\%$  $I_{\mathcal{C}}$

Tcr: tiempo de carga real en horas (h)

Con los valores de la corriente de máxima potencia del panel fotovoltaico el tiempo de carga es de 16,110 horas.

### **3.3 Tiempo de descarga de la batería**

Equación 5-3. Tiempo de descarga

\n
$$
T_D = \frac{X \times C}{I \times 100\%}
$$

TD: tiempo de descarga (h)

X: porcentaje de descarga esperada (%)

C: capacidad nominal de batería (Ah)

I: corriente de consumo de la a batería (A)

$$
T_D = \frac{90\% \times 33}{0,1349 \times 100\%} = 220,16 \, h
$$

El tiempo de descarga sin que la carga sea activada es de 220,16 h, la corriente de consumo solo por parte de la batería es de 0,1349 A.

Si la carga (iluminación) está activada, la corriente de consumo es de 1,25 A, la iluminación es de 15W. El tiempo de descarga es igual a 74,26 horas.

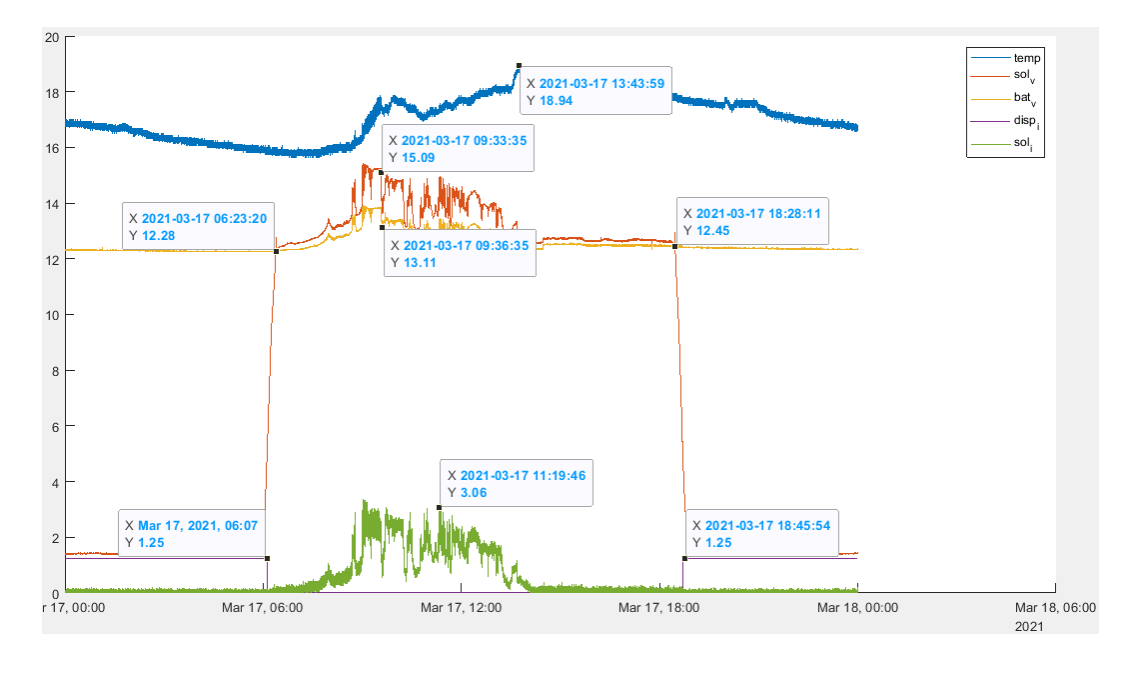

 **Gráfico 6-3.** Parámetros energéticos  **Realizado por:** (Cruz y Jaramillo, 2021)

En el Gráfico 6-3, se indica los valores de los parámetros energéticos para notar el proceso de carga y descarga de la batería, la radiación solar promedio en los meses Febrero, Marzo en la
ciudad de Riobamba es de 5,3 kWh a 5 kWh, los estados de carga permiten mantener la salud de la batería, protegiendo de la sobrecarga y descarga profunda.

Para una mejor apreciación del ciclo de carga durante un día, se muestra en el Gráfico 7-3 las etapas de carga, notándose los niveles de voltaje o tensión de cada etapa, calculados de acuerdo con la temperatura de la batería.

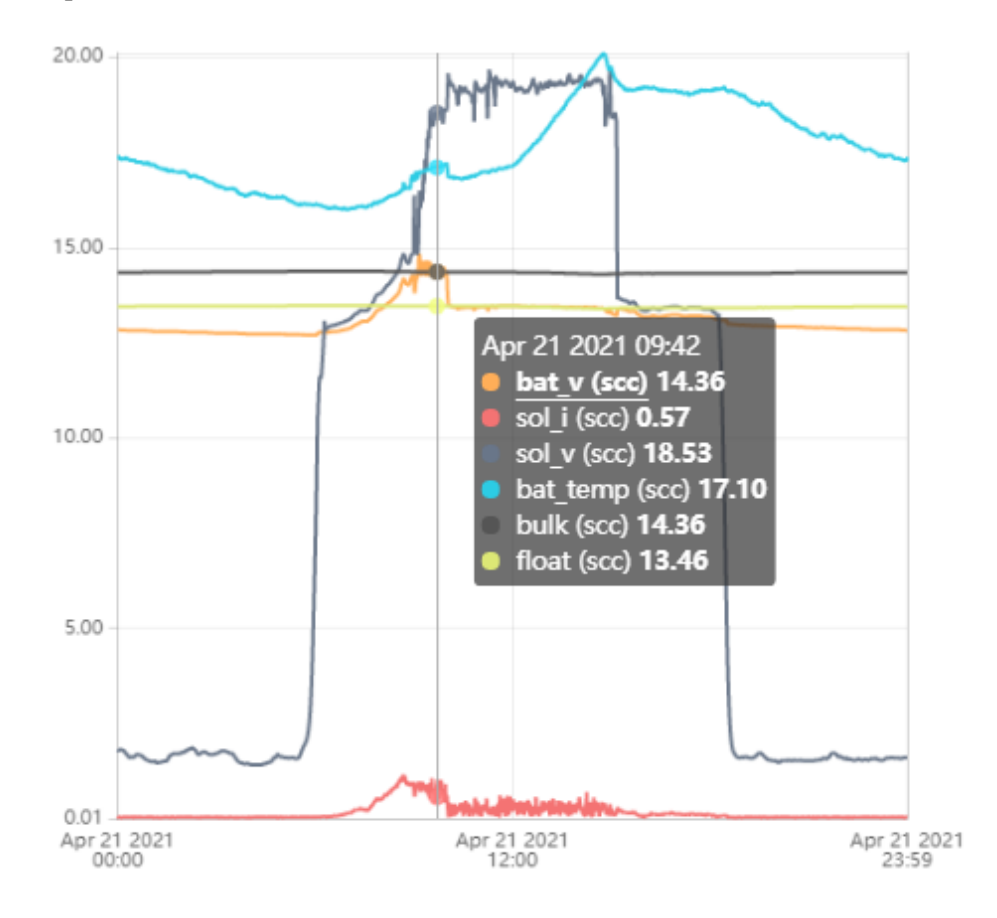

 **Gráfico 7-3.** Ciclo de carga de un día  **Realizado por:** (Cruz y Jaramillo, 2021)

Considerando la hora cuando el voltaje del panel fotovoltaico es mayor que la batería, inicia la etapa masiva a las 6h17 hasta alcanzar su voltaje de consigna de 14,36 V a las 9h 10, iniciando la etapa de absorción que mantiene este nivel de voltaje hasta las 9h 58, continuando con la etapa de flotación que reduce gradualmente el nivel de voltaje hasta 13,46 V de consigna de la etapa actual a las 10h14 y manteniendo el voltaje constante mientras el panel fotovoltaico suministre los valores de voltaje y corriente para la carga de la batería, hasta las 15h15.

PWM son las siglas de Modulación de Ancho de Pulso, que representa el método que utiliza para controlar o regular la carga. Su función es bajar el voltaje del panel solar hasta acercarla a la de la batería para asegurar que ésta se cargue correctamente. Mediante los MOSFET IRF5305 para conectar y desconectar el panel solar con la batería, conmutando a alta frecuencia con varios

anchos de pulso, mantiene una tensión constante. El controlador PWM se autoajusta variando el ancho y la frecuencia de los pulsos enviados a la batería.

Cuando el ancho de pulso está al 100%, el MOSFET está a pleno rendimiento, permitiendo que el panel solar cargue la batería. Cuando la anchura está al 0%, el transistor está apagado, lo que hace que el panel solar no pase ninguna corriente a la batería cuando ésta está completamente cargada. La tensión final para alcanzar el estado de carga completa debe ser mayor cuanto menor sea la temperatura, ya que las reacciones químicas tienen más dificultades de tener lugar y, por lo tanto, requieren más energía para que el proceso funcione.

### **Control de iluminación**

Consiste en evaluar si responde al funcionamiento de la carga de iluminación conectada, similar a la iluminación de alumbrado público, centrándose en la presencia y no de luz para que se active la iluminación.

Se verificó las condiciones indicadas en el código si el voltaje del panel es mayor que 5 V, existe presencia de luz, por lo cual se permite el funcionamiento para la carga de la batería, en el caso contrario, de ser menor el voltaje se activa la iluminación LED.

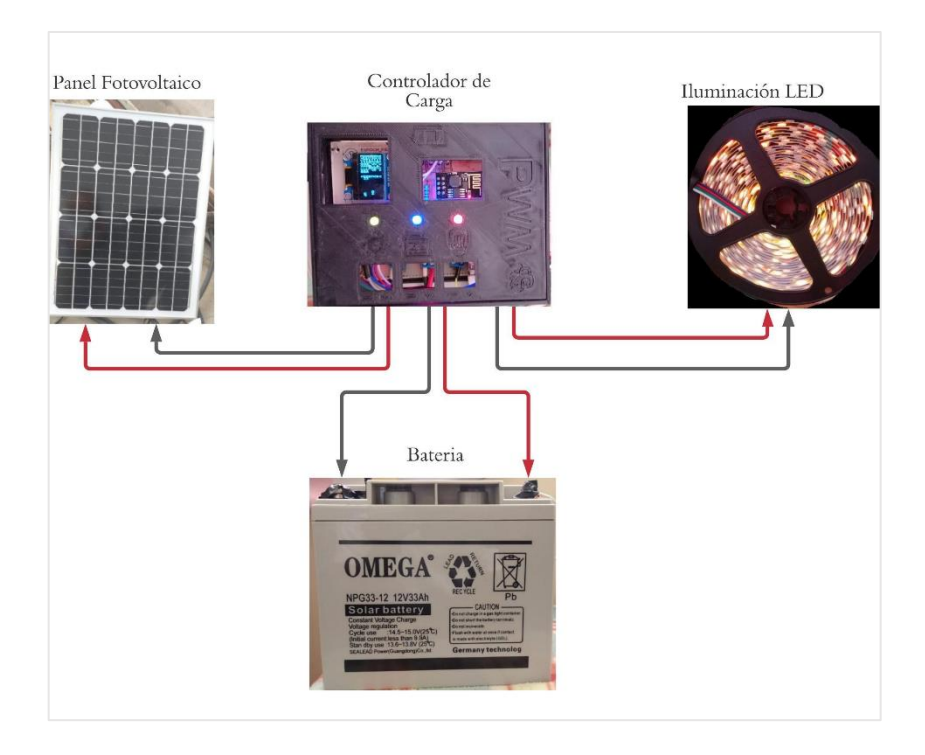

 **Figura 4-3.** Conexión: Panel, controlador, batería  **Realizado por: (**Cruz y Jaramillo, 2021)

La iluminación se activa aproximadamente a las 18h03 en la que el voltaje suministrado por el panel fotovoltaico es inferior a 5 voltios. Ésta se desactiva alrededor de las 06h18.

Además, de utilizar como carga, la iluminación LED de corriente continua; para corroborar el uso del sistema fotovoltaico aislado de la red tanto para cargas en corriente continua y alterna, se conectó una carga de corriente alterna de 15 Watts, mediante un inversor de baja potencia, que consta de dos dispositivos de conmutación y un transformador reductor de 110 a 12 voltios en AC y 2 amperios, el circuito se encuentra en el Anexo I.

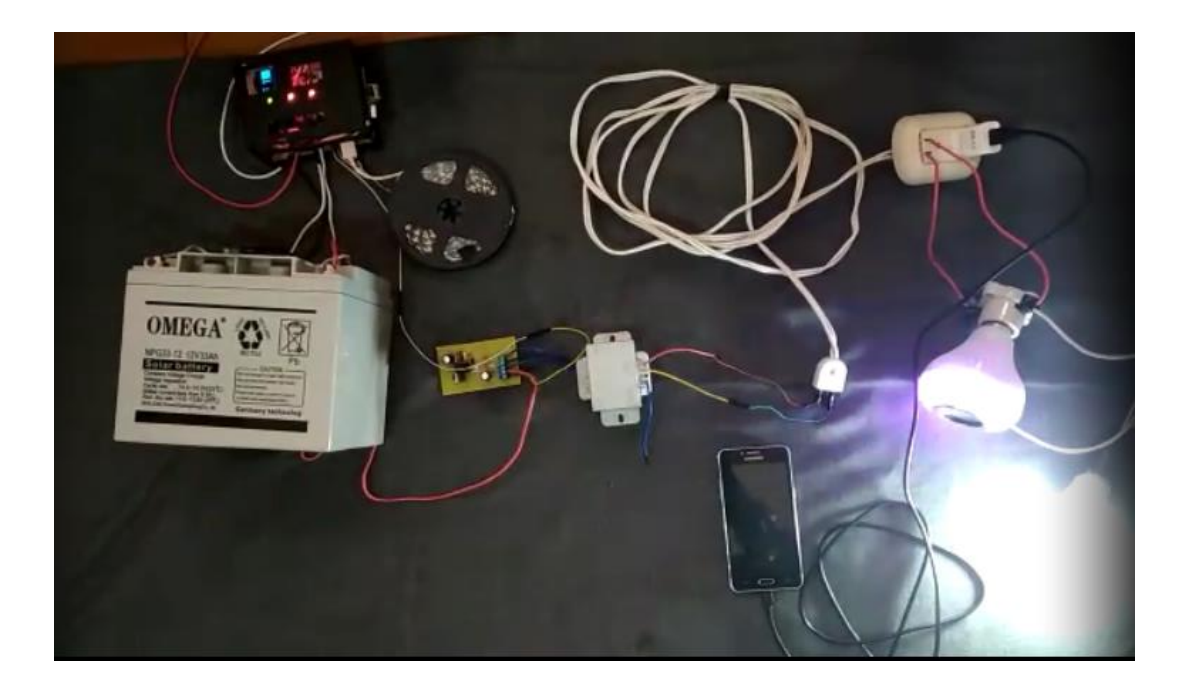

**Figura 5-3.** Carga de corriente alterna **Realizado por:** (Cruz y Jaramillo, 2021)

En la Figura 5-3, además se muestra el diagrama de conexión entre el controlador de carga, batería y las cargas de iluminación de corriente continua y alterna. Se resalta que la conexión entre la batería y el inversor debe ser directa.

## **CAPÍTULO IV**

## **EVALUACIÓN ECONOMÍCA**

En este apartado se analiza la relación beneficio costo, en el cual se detalla los costos de los componentes del prototipo, así como la comparación del prototipo con un dispositivo comercial.

| Controlador de carga PWM |                                 |                                 |                         |                      |                |  |
|--------------------------|---------------------------------|---------------------------------|-------------------------|----------------------|----------------|--|
| No                       | Nombre                          | Identificador                   | Cantidad                | Precio U. $\sqrt{s}$ | Total \$       |  |
| $\mathbf{1}$             | <b>IRF5305</b>                  | Q1, Q2                          | $\overline{c}$          | 3,5                  | $\overline{7}$ |  |
| $\overline{2}$           | MBR2045                         | D2                              | $\mathbf{1}$            | 1,5                  | 1,5            |  |
| 3                        | Convertidor reductor-MP2307     | $\overline{X1}$                 | $\,1$                   | 6,5                  | 6,5            |  |
| 4                        | Sensor de corriente - ACS712    | U2, U3                          | $\overline{c}$          | 8                    | 16             |  |
| 5                        | Diodo 1N4007                    | D1                              | $\,1$                   | 0,05                 | 0,05           |  |
| 6                        | Transistor - 2N3904             | T1, T2                          | $\overline{c}$          | 0,15                 | 0,3            |  |
| $\tau$                   | Resistencia -100K               | R1, R3                          | $\overline{2}$          | 0,05                 | 0,1            |  |
| 8                        | Resistencia-20K                 | R <sub>2</sub> , R <sub>4</sub> | $\overline{2}$          | 0,05                 | 0,1            |  |
| $\mathbf Q$              | Resistencia-10K                 | R <sub>6</sub> , R <sub>8</sub> | $\overline{c}$          | 0,05                 | 0,1            |  |
| 10                       | Resistencia-1K                  | R5, R7                          | $\overline{2}$          | 0,05                 | 0,1            |  |
| 11                       | Resistencia-4.7K                | R <sub>16</sub>                 | 1                       | 0,05                 | 0,05           |  |
| 12                       | Resistencia- 330R               | R9-R15                          | 3                       | 0,05                 | 0,15           |  |
| 13                       | Capacitores - 0.1uF 50v         | C1, C2                          | $\overline{c}$          | 0,1                  | 0,2            |  |
| 14                       | <b>RGB LED</b>                  | LED2                            | $\mathbf{1}$            | 0,45                 | 0,45           |  |
| 15                       | <b>Bicolor LED</b>              | LED1, LED3                      | $\overline{2}$          | 0,2                  | 0,4            |  |
| 17                       | Fusible                         | F1                              | $\overline{1}$          | 0,6                  | 0,6            |  |
| 18                       | Botón                           | <b>RST</b>                      | $\mathbf{1}$            | 0,4                  | 0,4            |  |
| 19                       | Borneras 1x6                    | P4                              | 6                       | 0,25                 | 1,5            |  |
| 20                       | Borneras 1x3                    | $\overline{T}$                  | $\overline{\mathbf{3}}$ | 0,25                 | 0,75           |  |
| 21                       | Espadines rectos hembra         | Espadines                       | $\overline{2}$          | 0,4                  | 0,8            |  |
| $22\,$                   | Puerto USB hembra               | <b>USB</b>                      | $\,1$                   | $\overline{0,5}$     | 0,5            |  |
| 23                       | Sensor de temperatura - DS18B20 | ds18b20                         | $\,1$                   | 7,5                  | 7,5            |  |
| 24                       | 128x64 I2C OLED                 | <b>OLED</b>                     | $\,1$                   |                      | $\Omega$       |  |
| 25                       | Arduino nano                    | <b>NANO</b>                     | $\mathbf{1}$            | 10                   | 10             |  |
| 26                       | Cables                          | Cables                          | $\overline{4}$          | $\overline{3}$       | 12             |  |
| <b>OTROS</b>             |                                 |                                 |                         |                      |                |  |

 **Tabla 1-4:** Precio de componentes

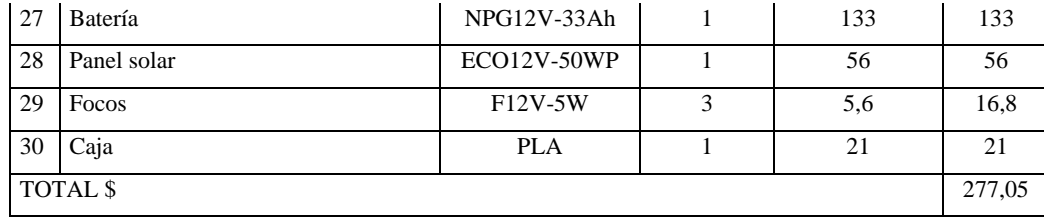

 **Realizado por:** (Cruz y Jaramillo, 2021)

## **4.1 Relación beneficio costo**

No es una mala inversión adquirir un controlador de mayor amperaje, si se pretende ampliar el sistema fotovoltaico. En las hojas de datos de los controladores de carga PWM comerciales no se facilita la eficiencia, en comparación con los controladores MPPT tienen un 20% a 15% de eficiencia menor, siendo la eficiencia estándar de estos controladores entre un 80 y 90%.

El costo en sí solo del controlador de carga es de 67,05\$. El controlador de carga elaborado por los autores ofrece un rango más alto de amperaje, en relación con el costo de los existentes en el mercado. Con un valor de 94,49% de eficiencia.

| Controlador       | Amperaje (A) | Eficiencia (%) | $Costo($ \$) |
|-------------------|--------------|----------------|--------------|
| Autores           | 20           | 94,4           | 67,05        |
| SHS <sub>6</sub>  |              | 80             | 50,40        |
| SHS <sub>10</sub> | 10           | 80             | 67,20        |
| SHSPWM6           |              | 85             | 84,00        |
| SHSPWM10          | 10           | 85             | 123,20       |

**Tabla 2-4:** Precios de controladores de carga PWM

**Fuente:** (Morningstar Corporation, sf)

**Realizado por:** (Cruz y Jaramillo, 2021)

### **CONCLUSIONES**

La información bibliográfica clave para el diseño e implementación de un controlador de carga es el dimensionamiento del sistema fotovoltaico a utilizar, la ubicación de instalación y la selección de componentes electrónicos.

Los datos o características eléctricas de los componentes de un sistema fotovoltaico se encuentran en sus hojas de datos del fabricante, para la medición y utilización de estos valores se debe utilizar sensores adecuados, que estén en el rango de medición y que ésta sea confiable.

Mediante los valores obtenidos por los sensores, se convierten en variables manipulables dentro del código implementado, lo cual permite realizar cálculos, en este caso específico los valores de tensión, corriente, temperatura y energía; permiten controlar los niveles de tensión utilizados en el algoritmo de carga, así como proteger de la sobrecarga y descarga profunda, activando o desactivando los dispositivos de conmutación. Por lo tanto, la tensión final recomendada para alcanzar el estado de carga completa debe ser mayor cuanto menor sea la temperatura, ya que las reacciones químicas tienen más dificultades de tener lugar y, por lo tanto, requieren más energía para que el proceso funcione.

El microcontrolador gracias a sus características de memoria, entradas y salidas digitales y analógicas permite obtener los valores de las variables antes mencionadas, para lograr el objetivo de diseñar un controlador de carga, regulando la carga de la batería. Las mediciones de voltaje y corriente, durante la validación de prototipo, permitieron hallar que el valor de eficiencia promedio es de 94,49%, a través de 374610 datos obtenidos del panel y batería en el proceso de carga, durante 10 días. Dependiendo con la radiación solar presente en la ubicación de instalación, se notó que en las horas que existía una radiación mayor a 300 W/ m², el panel produce potencia suficiente para la carga de la batería. La implementación del controlador de carga PWM, en la descarga de la batería, registró una corriente de consumo promedio de 0,1349 A. Con la carga de iluminación de 15 W, el voltaje de la batería disminuye con el pasar del tiempo, con estos valores se corroboró la autonomía del sistema fotovoltaico de 72 horas. Con la [Tabla 2-3](#page-103-0) se pudo comprobar que el objetivo de diseñar un controlador de carga para optimizar un sistema de

generación fotovoltaico aislado de la red, se cumple, en referencia al valor de eficiencia obtenido, ya que los valores de eficiencia de los controladores comerciales son inferiores al diseñado.

La corriente inversa de la batería al panel solar está protegida por un diodo rectificador Schottky MBR2045CT. La sobretensión de entrada y polaridad inversa desde el panel solar se protege mediante el uso de un diodo TVS P6KE36CA. Para proteger de los picos de corriente de la batería se utiliza un fusible. el cual se ha calculado mediante la corriente suministrada por la batería, y multiplicado por un factor de seguridad de 1,25.

El tiempo de vida estimado de los componentes del sistema fotovoltaico, por parte del panel indica que 25 años es su tiempo de vida, por parte de la batería gelificada son 9 a 12 años, el regulador de carga permite que este tiempo de vida de la batería, no sea menor, los dispositivos de conmutación utilizados, según sus fabricantes en general especifican un voltaje VGS inferior al máximo que soporta el dispositivo. Por un lado, esto se debe a que el tiempo de vida del MOSFET decrece sustancialmente cuando VGS se incrementa. Por otra parte, aplicando una tensión VGS mayor a la especificada, no se obtendrá más corriente, por lo cual la importancia del circuito denominado driver de MOSFET para asegurar el nivel de tensión típico VGS para su correcto funcionamiento.

### **RECOMENDACIONES**

En los sistemas fotovoltaicos aislados de la red se utilizan baterías de plomo ácido sellado VRLA, AGM y GEL, en este caso específico se utilizó la batería gelificada (GEL) de descarga profunda, que también soporta temperaturas bajas, la conexión inicial del controlador de carga es conectar primero la batería, en segundo lugar, el panel, para su desconexión es en orden inverso.

El controlador de carga se diseñó para un sistema fotovoltaico asilado de la red con voltaje de 12 voltios y una batería de capacidad de 33 Ah. Si se desea utilizar el controlador o modificar para que trabaje con voltajes mayores a 12 voltios, principalmente se debe calcular los componentes del divisor de tensión, para garantizar la lectura correcta de estos valores, así como los niveles de tensión para cada etapa de carga, especificados en el código.

Para monitorear las variables en un servidor sea este Ubidots o ThingsSpeak es necesario tener una suscripción de pago, ya que la membresía gratuita tiene algunas limitantes, como el número de datos para subir, por lo cual, al tener una suscripción de pago, se puede mirar las variables en tiempo real 24 horas, 7 días a la semana, además de la protección de datos y exportación de estos, para su posterior análisis

### **GLOSARIO**

**Ánodo:** Electrodo de un componente (diodo, tubo de vacio, tubo catódico, condensador electrolítico...) que capta electrones, al ser positivo con respecto a otros electrodos. (Francia, 2012)

**Bit:** Del Inglés binary digit. Unidad elemental de información representada por un símbolo con dos valores, generalmente denotados por 0 y 1, asociados a los dos estados posibles de un dispositivo. (Reisinger)

**Cátodo:** Aquél de los electrodos de un componente que emite o inyecta electrones, siendo normalmente negativo con respecto a los otros electrodos. (Limitada, y otros, 2011)

**Diodo Emisor de Luz:** Diodo que irradia luz de colores como el rojo, verde, amarillo, etc. o bien luz invisible como la infrarroja. (Peng, y otros, 2002)

**Diodo Schottky:** Diodo de uso especial sin zona de deplexión, tiempo de recuperación inverso extremadamente corto y capacidad para rectificar señales de alta frecuencia. (Zeljami, y otros, 2010)

**Efecto Hall:** Producción en un conductor o un semiconductor de un campo eléctrico proporcional al producto vectorial de la densidad de corriente por la inducción magnética. (Vacas, 1964)

**MOSFET:** El transistor MOSFET (del inglés Metal-oxide-semiconductor FET) cuenta con un canal de semiconductor tipo n, una región tipo p y una puerta aislada. Los electrones libres pueden fluir desde el surtidor al drenador a través del material tipo n. La región p recibe el nombre de sustrato y reduce físicamente la trayectoria de conducción a un canal muy estrecho. Los electrones fluyen en la forma indicada y deben pasar este angosto canal cuya anchura efectiva se controla mediante el potencial aplicado a la puerta. Como la puerta está aislada del canal, la corriente de entrada a la puerta es despreciable. (Simulación de Mosfet de potencia en carburo de silicio., 2014)

**PCB:** Circuito constituido por una placa aislante, en una o en sus dos caras, de conductores planos metalizados cuyo objeto es asegurar las conexiones eléctricas entre el conjunto de los componentes electrónicos dispuestos en su superficie.

**Potencial eléctrico:** es el trabajo que debe realizar una fuerza externa para atraer una carga positiva unitaria que, desde el punto de referencia hasta el punto considerado, va en contra de la fuerza eléctrica y a velocidad constante. Magnetismo: la corriente eléctrica produce campos magnéticos, y los campos magnéticos variables en el tiempo generan corriente eléctrica. (Pagoaga, y otros, 2008)

**Rendimiento:** Potencia útil en la carga dividida entre la potencia suministrada al circuito por la batería y multiplicada por 100. (Marquez, 1995)

**Transistor de potencia:** Transistor que puede disipar más de 0.5 W. Los transistores de potencia son físicamente mayores que los transistores de pequeña señal. (Estudio de eficiencia en los MOSFET e IGBT para su utilización en convertidores de potencia conmutados, 2004)

### **BIBLIOGRAFIA**

**ACOSTA, Li; & ZARATE, Andres.** Diseño de un sistema de adquisicion de datos para medir la temperatura y voltaje en celdas solares (Trabajo de titulación) (Maestría). Instituto Nacional de Astrofísica, Óptica y Electrónica, México 2004. pp. 15-18

**ALJURE, Mauricio; & PEÑUELA, Carlos. "**Resistencia y pérdidas de potencia en líneas de transmisión". [En línea], 2008, (Colombia) 35(2), pp. 35-40. [Consulta: 2 febrero 2021] Disponible en: https://revistas.upb.edu.co/index.php/investigacionesaplicadas/article/view/152.

**AREQUIPA, Alquinga; & CATALINA, Fanny.** Desarrollo e implementación de un dispositivo wearable" para el análisis de temperatura, humedad, incidencia de rayos ultravioletas(uv) y presión atmosférica para personas que realizan montañismo (Trabajo de titulación) (Maestría). Unidad de las Fuerzas Armadas, Ecuador 2017. pp. 42-45

**ARCONEL 057/18.** R*eforma a la Regulación Nro. ARCONEL-003/18, denominada «Microgeneración fotovoltaica para autoabastecimiento de consumidores finales de energía eléctrica»*

**ARCONEL 003/18.** *Generación fotovoltaica para autoabastecimiento de consumidores finales de energía eléctrica*.

**ASIN, Francisco.** *Diodes LED*. [blog]. [Consulta: 10 abril 2020]. Disponible en: https://fjasin.wixsite.com/electronica-asin/semiconductores-cdwb.

**BARTLETT, Jonathan.** *Electrónica para principiantes.* Tulsa-USA : O'Reilly, 2020. [Consulta: 20 de 10 de 2020]. Disponible en: https://doi.org/10.1007/978-1-4842-5979-5\_1

**BENE** *Balance Energético Nacional del Ecuador*.

**BETHEL, Afewor.** *Energy Eduacation*. [blog] [Consulta: 25 de 10 de 2020]. Disponible en: https://energyeducation.ca/encyclopedia/Photovoltaic\_cell.

**BOLAÑOS, Armando.** "Transistor NPN 2SC5411 Salida Horizontal". Electrónica Líder. [En línea], 2015, (Toronto) 43(4), pp. 31-36. [Consulta: 7 noviembre 2020.] Disponible en: http://electronicalider.com/es/product/transistor-npn-2sc5411-salida-horizontal.

**BOTINA, Oscar; & JURADO, Oscar.** Desarrollo de un controlador electrónico con MPPT para sistemas fotovoltaicos [En línea] (Trabajo de titulación) (Maestría). Universidad de Nariño,

Colombia. 2015. pp. 67-70. [Consulta: 2020-11-09]. Disponible en: http://sired.udenar.edu.co/2822

**CAICEDO, Peñafiel; & Adrián, Joseph.** Estudio de un sistema de Acoplamiento híbrido inteligente para energía solar fotovoltaica y la red eléctrica de una vivienda [En línea] (Trabajo de titulación) (Maestría). Universidad Católica Santiago de Guayaquil, Ecuador. 2018. pp. 87-90. [Consulta: 2020-12-19]. Disponible en: http://repositorio.ucsg.edu.ec/handle/3317/10178

**CAJAS, Raúl;et al.** Diseño e implementación de una tarjeta de adquisición de datos de alta velocidad y su aplicación en el diseño de laboratorios académicos basados en software y hardware libre [En línea] (Trabajo de titulación) (Maestría). Universidad Politécnica Salesiana, Ecuador. 2012. pp. 2-4. [Consulta: 23 diciembre 2020]. Disponible en: http://dspace.ups.edu.ec/handle/123456789/1107

**CANO, Javier; et al.** Accurate Simulation of MPPT Methods Performance When Applied to Commercial Photovoltaic Panels [En línea] (Trabajo de titulación) (Maestría). Universidad Politécnica de Madrid, España. 2015. [Consulta: 2020-12-09]. Disponible en: http://oa.upm.es/34709.

**CERVERA, Luis; & TEJERO, José.** Electronic lock controlled by a microcontroller STM32F4xx [En línea] (Trabajo de titulación) (Maestría). Universidad Politécnica de Valencia, España. 2017. [Consulta: 2020-12-01]. Disponible en: https://riunet.upv.es/handle/10251/87881.

**CHRISTENSSON, P.** *Definición de LED*. [blog]. [Consulta: 17 diciembre 2020]. Disponible en: https://techterms.com.

**CONCEPCIÓN, Ricardo.** *Tarjetas de desarrollo*. [blog]. [Consulta: 30 enero 2020]. Disponible en: https://www.rjconcepcion.com/podcast/tarjetas-de-desarrollo-en-detalle-episodio-10/.

**CONELEC 017/12.** *Reforma a la Regulación de Energías Renovables*.

**CORPORACIÓN PARA LA INVESTIGACIÓN ENERGÉTICA (CIE).** *Atlas Solar del Ecuador con fines de generación eléctrica .* Quito-Ecuador, 2008, pp. 4-6

**DEGEYTER, Stoney.** *Battery Stuff*. [blog]. [Consulta: 08 agosto 2020]. Disponible en: https://www.batterystuff.com/.

**DS New Energy.** *DS New Energy*. [blog] [Consulta: 10 agosto 2020]. Disponible en: http://m.dsisolar.com/info/mppt-solar-charge-controller-30576131.html.

**DURÁN, Richard; & et al.** "Implementación de un experimento cualitativo para la enseñanza del efecto fotoeléctrico a estudiantes de educación, mención física y matemática" Latin-American Journal of Physics Education, vol. 11, nº 1 (2017), (Estados Unidos) pp. 6-8.

**EBERT, S.** *Base Regional de Recursos Energéticos Regionales y Nacionales*. [blog]. [Consulta: 1 de 11 de 2020]. Disponible en: https://energypedia.info/.

**ECHEVERRÍA, Carlos.** *Energía para el futuro*. [blog]. [Consulta: 2 noviembre 2020]. Disponible en: https://blogs.iadb.org/.

*El pro cus*. [blog]. [Consulta: 21 diciembre 2020]. Disponible en: https://www.elprocus.com/solar-charge-controller-using-mppt-technology/.

*Energypedia*. [blog]. [Consulta: 1 enero 2021]. Disponible en:www.polarpowerinc.com/info/operation20/operation25.htm.

**ESTÉVEZ, Ismael; et al.** Diseño e implementación del controlador de carga y descarga de una batería dentro de un sistema autónomo de iluminación pública a partir de fuentes de energía renovable [En línea] (Trabajo de titulación) (Maestría) Escuela Politécnica Nacional, Ecuador. 2017. pp. 76-81. [Consulta: 2021-09-11]. Disponible en: https://bibdigital.epn.edu.ec/handle/15000/17371.

**FRANCIA, Samuel.** "Protección catódica diseño de ánodos de sacrificio" Revista del Instituto de Investigación FIGMMG Universidad Nacional Mayor de San Marcos [En línea], 2012, (Perú), 7(13), p. 37-44. [Consulta: 11 febrero 2021]. ISSN 1628-8097. Disponible en: http://sisbib.unmsm.edu.pe/bibvirtualdata/publicaciones/geologia/vol7\_n13/pdf/a06.pdf.

**GARCÉS, María; & PRECIADO, Ana.** Diseño y cálculo de estructura soporte para paneles solares. [En línea] (Trabajo de titulación) (Maestría) Escuela Politécnica de Valencia, España. 2017. pp. 86-92. [Consulta: 2020-11-26]. Disponible en: https://riunet.upv.es/handle/10251/89571.

**GARCÍA, José.** Sistemas de Unidades Físicas. [En línea] (Trabajo de titulación) (Maestría) Universidad de Murcia, España. 1959. pp. 21-24. [Consulta: 2021-02-11]. Disponible en: https://digitum.um.es/xmlui/bitstream/10201/4713/1/sistemas de unidades fÃsicas.pdf.

**GARCÍA, Sofía; & MARTÍNEZ, María.** Análisis y caracterización de un pmosfet como sensor dosimétrico. [En línea] (Trabajo de titulación) (Maestría) Universidad de la Rioja, España. 2014. pp. 71-74. [Consulta: 2021-02-11]. Disponible en: https://dialnet.unirioja.es/serlet/tesis?codigo=57437.

**GERZHEL, Julio; & et al.** Controlador en modo deslizante del punto máximo de potencia en la carga de batería de un sistema fotovoltaico (sfv). [En línea] (Trabajo de titulación) (Maestría). Universidad de Guajira,Colombia. 2014. pp. 67-72. [Consulta: 9 de 11 de 2020.] Disponible en: http://revistas.uniguajira.edu.co/rev/index.php/cei/article/view/2.

**GONZÁLEZ, José; & CARDENAS, Andres.** Análisis e implemente implementación de un sistema electrónico para alcanzar el punto máximo de potencia en los paneles solares de la Universidad Politécnica Salesiana (Trabajo de titulación) (Maestría). Universidad Politécnica Salesiana, Ecuador. 2016. pp. 21-24.

**GUACHAMIN, Fernando; & VARGAS, Juan.** Diseño y simulación de la optimización en la generación de energía en una central fotovoltaica mediante conversores DC/DC y la técnica de control MPPT. [En línea] (Trabajo de titulación) (Maestría). Escuela Politécnica Nacional, Ecuador. 2018. pp. 51-53. [Consulta: 2020-11-09]. Disponible en: http://bibdigital.epn.edu.ec/bitstream/15000/19591/1/cd-8988.pdf.

**GUZMÁN, Josymar; & MERCADO, I.** Event driven LIN protocol state machine using s12x microcontroller. [En línea] (Trabajo de titulación) (Especialista en sistemas embebidos). Universidad Jesuitade Guadalajara, México. 2016. pp. 31-34. [Consulta: 2020-12-01]. Disponible en: https://rei.iteso.mx/handle/11117/4137.

**HERMAN, Fernández; & et al.** Obtención de la máxima potencia en paneles fotovoltaicos mediante control directo: corriente a modulación por ancho de pulsos. [En línea] (Trabajo de titulación) (Maestría). Universidad de Zaragoza, España. 2006. pp. 134-138. [Consulta: 2021-03- 28]. Disponible en: http://ve.scielo.org/scielo.php?script=sci\_arttext&pid=S1316 48212006000300009&lng=es&nrm=iso

**INSA, Jorge.** *MonSolar*. [blog] [Consulta: 1 enero 2021]. Disponible en: https://www.monsolar.com/blog/comparativa-de-baterias-solares/.

**JAMES, P.** *Batteries and Charge Control in Stand-Alone Photovoltaic Systems. Fundamentals and Application.* [blog]. [Consulta: 21 enero 2021]. Disponible en: https://www.sunsccsaver.com/.

**KEIM, Robbert.** *Todo sobre circuitos*. [blog]. [Consulta: 25 noviembre 2020]. Disponible en: https://www.allaboutcircuits.com/.

**LANE, Catherine.** *SolarReviews*. [blog]. [Consulta: 20 noviembre 2020]. Disponible en: https://www.solarreviews.com/.

**MARQUEZ, José; & COBOS, Antonio.** Estudio y desarrollo de convertidores CC/CC conmutados de alta densidad de potencia y baja tensión de salida. [En línea] (Trabajo de titulación) (Maestría) Universidad de la Rioja, España. 1995. pp. 54-58. [Consulta: 2021-02-11]. Disponible en: https://dialnet.unirioja.es/servlet/tesis?codigo=236510.

**MICROCHIP, Technology.** *8-Bit MCUs*. [blog]. [Consulta 11 febrero 2021]. https://www.microchip.com/design-centers/8-bit/avr-mcus.

**MUÑOZ, Victor.** *Suelo Solar*. [blog] [Cosulta: 30 noviembre 2020]. https://suelosolar.com/.

**NATIONAL, Instruments.** *National Instruments*. [blog] [Consulta: 15 diciembre 2020]. Disponible en: https://www.ni.com/es-cr/shop/labview.html.

**NEC 2011-14.** Norma Ecuatoriana de Construcción, Capítulo 14: Energías Renovables

**PAGOAGA, Luís; & HUESO, José.** Campo y potencial eléctrico creado por un dipolo. [En línea] (Trabajo de titulación) (Maestría). Universidad Politécnica de Valencia, España. 2008. [Consulta: 2021-02-11]. Disponible en: https://riunet.upv.es/handle/10251/713.

**PAIPA, Eduardo; & et al.** "Controlador de carga PWM eficiente y de bajo costo para sistemas fotovoltaicos autónomos". Respuestas, Journal of Engineering Sciences [En línea], 2018, (España) 23(1), pp. 6-13. [Consulta: 9 noviembre 2020]. Disponible en: https://revistas.ufps.edu.co/index.php/respuestas/article/view/1491.

**PENG, Koay; & et al.***Tendencias en LEDs (diodos emisores de luz) visibles*. [blog]. [Consulta: 11 de 2 de 2021.] Disponible en: https://dialnet.unirioja.es/servlet/articulo?codigo=857202.

**PICKEREL, Kelly.** *Solar Power World*. [blog]. [Consulta: 09 noviembre 2020]. Disponible en: https://www.solarpowerworldonline.com/.

**PLANAS, Oriol.** *Industrial Technical Engineer, specialty in mechanics.* [blog]. [Consulta: 30 mayo 05 de 2020]. Disponible en: https://www.solartechindustry.com/.

**PLATAFORMIO, Labs.** *PlataformIO*. [blog]. [Consulta: 21 diciembre 2020]. Disponible en: https://platformio.org.

**PLANEE 2016-2035.** *Plan Nacional de Eficiencia Energética del Ecuador*

**PME2016-2025.** *Plan Maestro de Electricidad del Ecuador*

**PRATAP, Chandra: & et al.** Controlador PID borroso optimizado por algoritmo Firefly para AGC de sistemas de energía multi-área y multi-fuente con UPFC y SMES (Trabajo de Titulación) (Maestría) Universidad Tecnológica Nacional, Argentina. 2016. pp. 122-125.

**PURTSCHERT, Norberto.** Módulo para calibración y análisis de características estáticas y dinámicas de sensores de temperatura (Trabajo de Titulación) (Maestría) Universidad Tecnológica Nacional, Argentina. 2014. pp. 101-104.

**RANGEL, Mario; & ENRIQUEZ, Vanny.** Diseño implementación e instalación de lámparas LED alimentadas con sistemas fotovoltaicos con monitoreo remoto vía GPRS en la Unidad Educativa Particular Francisco Salitre. [En línea] (Trabajo de Titulación) (Maestría) Universidad

Politécnica Salesiana, Ecuador. 2017. pp. 42-45. [Consulta: 2021-02-11]. Disponible en: http://dspace.ups.edu.ec/handle/123456789/14154

**RODRÍGUEZ, P; & et al.** "Obtención de máxima transferencia de potencia a una carga eléctrica por métodos de optimización". Udistrital [En línea], 2012, (Colombia) 12(1), pp. 19-25. [Consulta: 11 febrero 2021]. Disponible en: https://revistas.udistrital.edu.co/ojs/index.php/visele/article/view/3880/6022.

**SARMIENTO, Fredy; & MARTÍNEZ, Hernán.** "Estudio de eficiencia en los MOSFET e IGBT para su utilización en convertidores de potencia conmutados" Tecnura [En línea], 2004, (Colombia), 15(8), p. 84-96. [Consulta: 9 febrero 2021]. ISSN 2004-0701. Disponible en: https://doi.org/10.14483/22487638.6162

**SOLICLIMA.** *News Soliclima*. [blog]. [Consulta: 12 diciembre 2020]. Disponible en: https://soliclima/data/

**SUNFIELDS, Europe.** *Sunfields Europe*. [blog]. [Consulta: 2 enero 2021]. Disponible en: https://www.sfe-solar.com/baterias-solares/.

**SUNMASTER.** *SunMaster Solar Light Manufacter*. [blog]. [Consulta: 06 enero 2021]. Disponible en: https://www.solarlightsmanufacturer.com/solar-charge-controller/.

**TEJADA, J; & et al.** *Problemas de electrónica básica (130 problemas con soluciones)*. [En línea]. España: Edinet, 2008. [Consulta: 11 febrero 2021.] Disponible en: https://digibug.ugr.es/handle/10481/17733.

*Textos científicos*. [blog]. [Consulta: 24 diciembre 2020]. Diisponible en: www.textoscientificos.com.

**TSIARESHCHANKA, Darya.** Unidad de monitorización para el sistema de alimentación fotovoltaico de una vivienda unifamiliar aislada de la red*.* (Trabajo de Titulación) (Maestría) Universidad Politécnica de Catalunya, España. 2019. pp. 16-21.

**UGENA, Alejandro.** Diseño de un circuito cargador de baterías para panel solar con seguimiento del punto óptimo de carga (Trabajo de titulación) (Maestría)*.* Universidad Carlos III de Madrid, España. 2014. pp. 118.

**VACA, Diego; & ORDOÑEZ, Freddy.** *Mapa Solar del Ecuador*. Ecuador, 2019, pp. 16-18

**VACAS, Fernando.** *Dispositivos basados en el efecto Hall. Parte II*. [blog]. [Consulta: 11 febrero 2021.] Disponible en: http://oa.upm.es/22337.

**VALENCIA, Diego; & et al.** Cálculo del campo eléctrico bajo líneas de transmisión [En línea] (Trabajo de titulación) (Maestría)*.* Universidad Tecnológica de Pereira, Colombia. 2008. pp. 43. [Consulta: 2021-02-11]. Disponible en: http://repositorio.utp.edu.co/dspace/handle/11059/1084.

**VALENCIA, Manuel; & et al.** Diseño conceptual y básico de un prototipo de celda solar híbrida, fabricada vía recubrimiento por inmersión [En línea] (Trabajo de titulación) (Maestría) Universidad de la Rioja, España. 2013. pp. 54-58. [Consulta: 2020-02-11]. Disponible en: https://dialnet.unirioja.es/descarga/articulo/6684879.pdf.

**VEGA, Antonio.** Operation of the Three Terminal Heterojunction BipolarTransistor Solar Cell. [En línea] (Trabajo de titulación) (Maestría) Universidad Politécnica de Madrid, España. 2017. pp. 24-28. [Consulta:2021-01-12]. Disponible en: http://oa.upm.es/48176.

**VIVEK, Kaundal; & et al.** "Trazado del efecto de sombreado en la célula fotovoltaica de bajo rendimiento de una red fotovoltaica"*.* Engineering Science and Technology, an International Journal [En línea], 2015, (India) 18(2), pp. 474-478. [Consulta: 11 febrero 2021]. Disponible en: https://doi.org/10.1016/j.jestch.2015.03.008

**ZELJAMI, Kaoutar; & et al.** Modelado de diodos Schottky para aplicaciones a frecuencias de terahercios [En línea] (Trabajo de titulación) (Maestría) Universidad de las Canarias, España. 2010. pp. 4-6. [Consulta: 2021-01-12]. Disponible en: https://repositorio.unican.es/xmlui/handle/10902/3116.

## **ANEXOS**

## **Anexo A:** Hoja de datos SHS

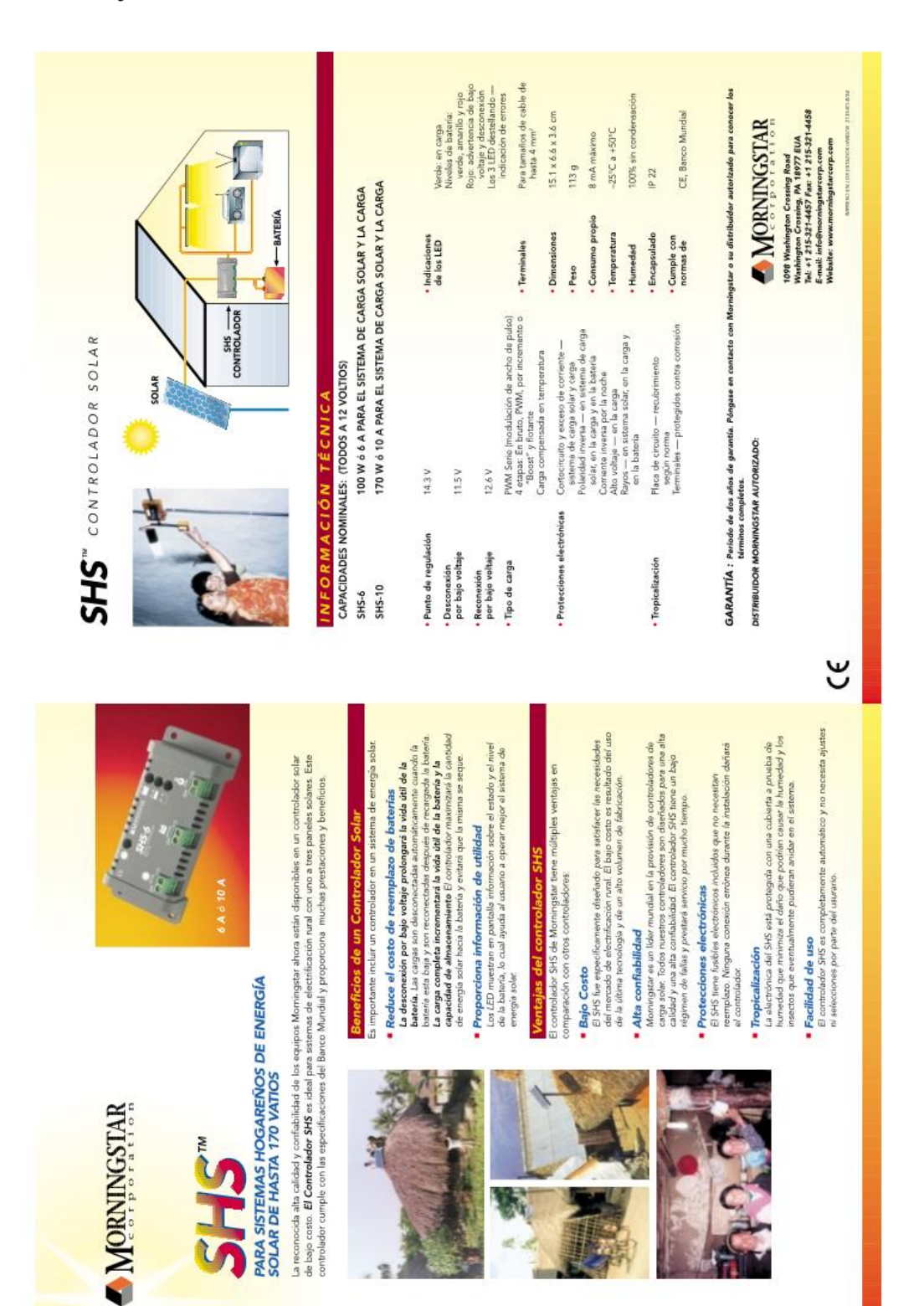

### **Anexo B:** Hoja de datos P-MOSFET 5305

### PD-91385B International **IRF5305 TOR** Rect<sup>ri</sup>ter - Advanced Process<br>
- Advanced Process Technology<br>
- Dynamic christ Raining<br>
- T75°C Operating Temperature<br>
- P-Channel<br>
- P-Channel<br>
- Fully Avalanche Rated HEXFET<sup>®</sup> Power MOSFET b  $V_{\text{PAR}} = -55V$  $\sqrt{15}$  $R_{DS(\alpha r)} = 0.06 \Omega$  $I_0 = -31A$ Description  $\begin{tabular}{l|c|c|c|c} \textbf{Derive function} & \textbf{BSEF}(x) & \textbf{for } \textbf{Rres} & \textbf{for} \textbf{for} \\ \textbf{Fib} & \textbf{for} \textbf{for} & \textbf{HSEF}(x) & \textbf{for } \textbf{Rres} & \textbf{for} \textbf{for} \\ \textbf{Fib} & \textbf{for} & \textbf{for} & \textbf{for} & \textbf{for} & \textbf{for} \\ \textbf{for} & \textbf{for} & \textbf{for} & \textbf{for} & \textbf{for} \\ \textbf{for} & \textbf{for} & \textbf{for}$ The TG-220 package is universally preferred for all corresponded in<br>Outside applications at power dissipation conductions and<br>preferred in the correspondent of the TG-220 contribute to its wide and<br>complex conductions are acespinore Froughout Pro Industry.<br> **Absolution Maximum Rains and Contract Contract Contract Contract Contract Contract Contract Contract Contract Contract Contract Contract Contract Contract Contract Contract Contract Co** Units  $\begin{array}{r} \text{Maa} \\ \hline \text{on} \\ \text{on} \\ \text{on} \end{array}$  $\overline{1}$  $\frac{W}{W+W}$ ÷  $\frac{m}{\sqrt{m}}$  $-6.0$ <br> $-65$  to +175 ö Storage Temporature Range<br>Scidoring Temperature, for 10<br>Misuning torque, 6:32 or hiti 300 (1.6mm from case)  $\begin{tabular}{|c|c|} \hline &\textit{Waxifiq } \textit{begin} \\ \hline \textit{Newfing } \textit{begin} \\ \textit{new} \end{tabular} & \textit{Paxinetic} \\ \hline \end{tabular} \begin{tabular}{|c|c|} \hline \textit{Rax} & \textit{Daxinetic} \\ \hline \end{tabular} \begin{tabular}{|c|c|c|} \hline \textit{Rax} & \textit{Daxi of the Gauss} \\ \hline \end{tabular} \begin{tabular}{|c|c|c|} \hline \textit{Rax} & \textit{Daxi of the Gauss} \\ \hline \end{tabular} \begin{tab$ Units  $Tpp$ Har.<br>  $_{\rm 1.4}$  $\sim$  $1.58$  $\frac{1}{64}$

### IRF5305

Electrical Characteristics  $\mathcal{D}$  T<sub>J</sub> = 25°C (unless otherwise specified)

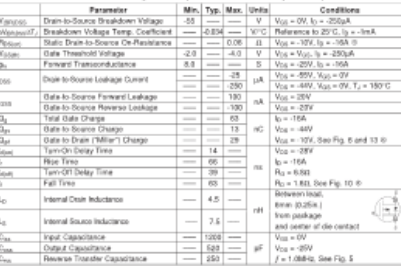

### Source-Drain Ratings and Characteristics

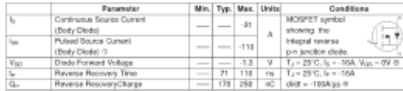

# **Relate:**<br>  $B = \frac{1}{2}$  and the same state large state  $\frac{1}{2}$  and  $\frac{1}{2}$  and  $\frac{1}{2}$  and  $\frac{1}{2}$  and  $\frac{1}{2}$  and  $\frac{1}{2}$  and  $\frac{1}{2}$  and  $\frac{1}{2}$  and  $\frac{1}{2}$  and  $\frac{1}{2}$  and  $\frac{1}{2}$  and  $\frac{1}{2}$  and

 $\overline{R}$ 

 $\overline{2}$ 

www.irf.com

Immericaru<br>**Tair** fed<sup>r</sup> e

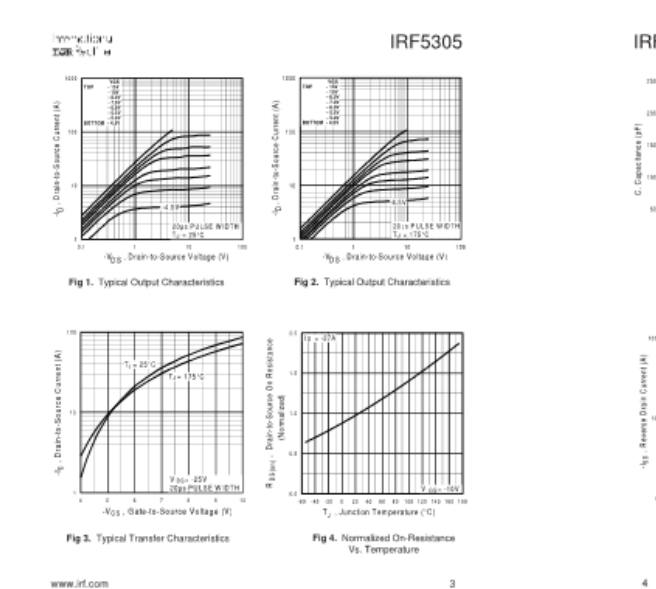

**IRF5305** Immedianu<br>ISBR fecti le W. I=IMHX<br>V<sub>an</sub> + G<sub>ad</sub> . G<sub>ds</sub> showite: š ă ta<br>-Y<sub>DS</sub>:, Drain-to-Source Voltage (V) is 21 30 49<br>- Go, Tofail©afa Charga In C Fig 5. Typical Capacitance Vs.<br>Drain-to-Source Voltage Fig 6. Typical Gate Charge Vs.<br>Gate-to-Source Voltage COSSATION IN THIS AREA LIMITED.<br>EXTREMELY Ĭ  $\frac{150}{184}$ 

Fig 7. Typical Source-Drain Diode<br>Forward Voltage

-V<sub>SI</sub> Sauce-to-Drain Voltage IV

## $-v_0$  , Crain-is-Source Voltage (V)

Fig 8. Maximum Safe Operating Area

www.irf.com

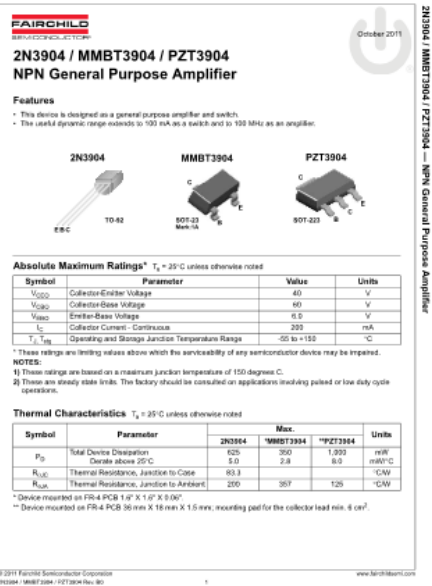

MMBT13904

İ

undur

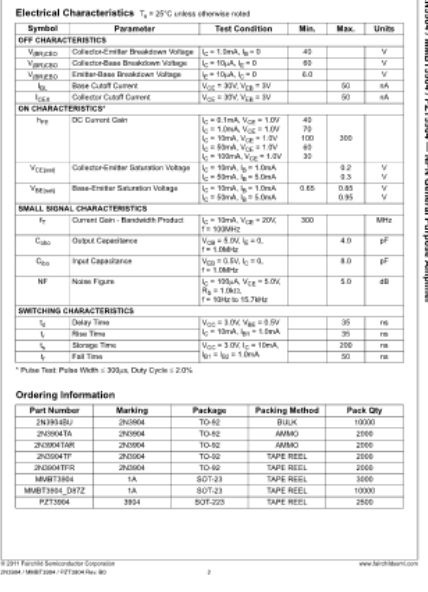

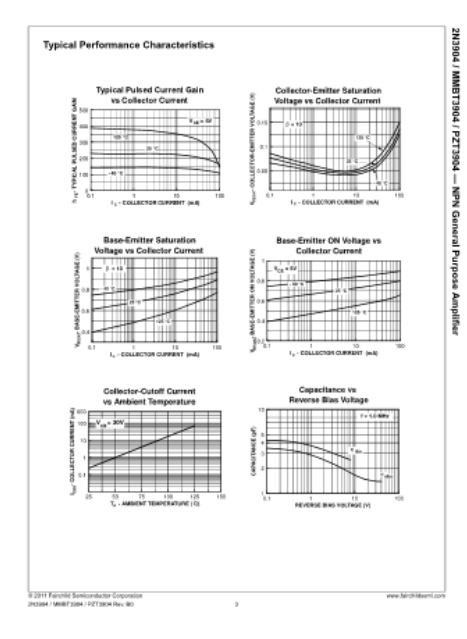

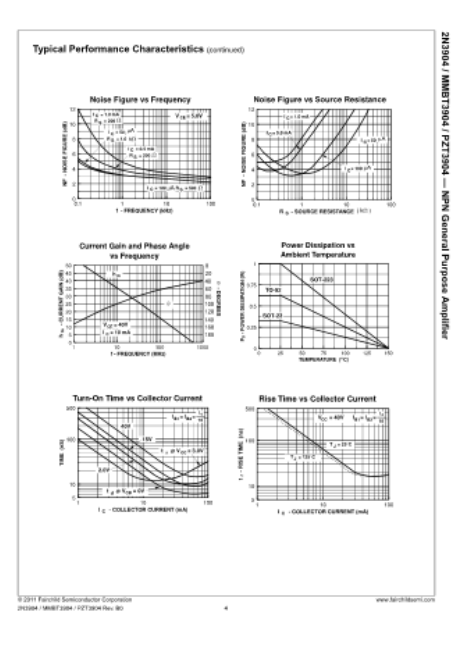

## **Anexo D:** Hoja de datos Diodo TVS P6KCA

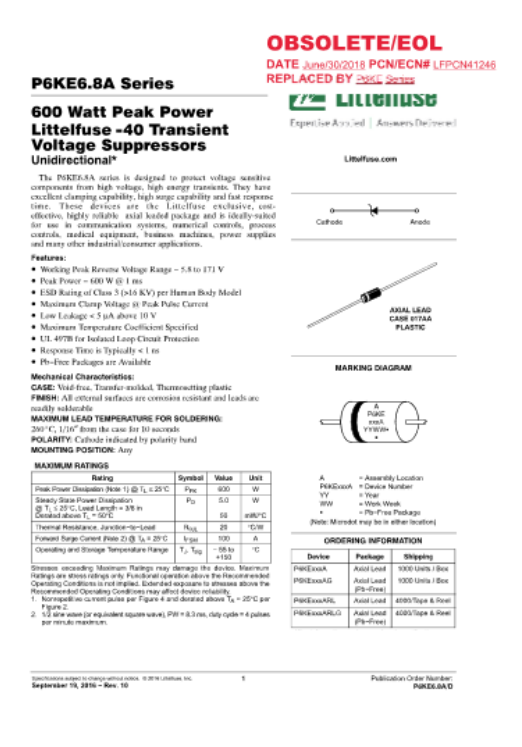

P6KE6.8A Series

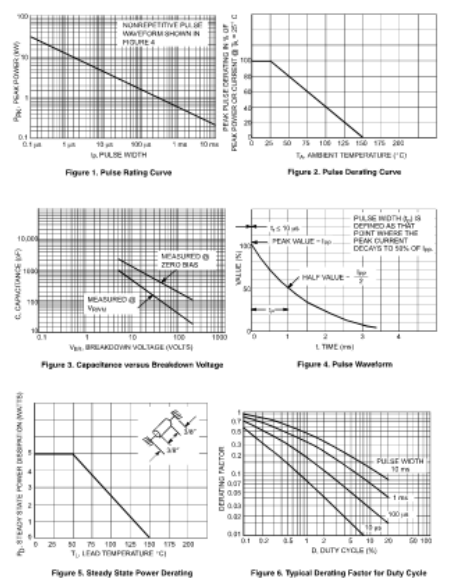

 $\overline{\phantom{a}}$ 

Specifications existed to change without notice. (it 25 of Limitium, Inc.<br>September 19, 2816 = Reev. 10

Publication Order Number:<br>PHKE6.6A D

### P6KE6.8A Series

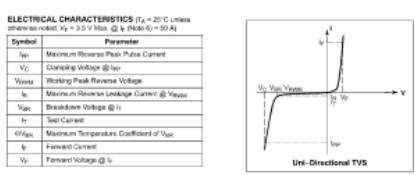

ELECTRICAL C CS  $(T_A = 25^\circ C$  aniess of  $\begin{array}{|c|c|c|c|c|c|} \hline \mathbf{V}_{\mathbf{R}\mathbf{R}\mathbf{W}} & \mathbf{W}_{\mathbf{R}\mathbf{R}\mathbf{W}} & \mathbf{W}_{\mathbf{R}\mathbf{R}\mathbf{W}} & \mathbf{W}_{\mathbf{R}\mathbf{R}\mathbf{W}} & \mathbf{W}_{\mathbf{R}\mathbf{R}\mathbf{W}} & \mathbf{W}_{\mathbf{R}\mathbf{R}\mathbf{W}} & \mathbf{W}_{\mathbf{R}\mathbf{R}\mathbf{W}} & \mathbf{W}_{\mathbf{R}\mathbf{R}\mathbf{W}} & \mathbf{W}_{\mathbf{R}\mathbf$  $\begin{array}{lcc} \mathbf{V_{C}}\mathbf{Q} & \mathbf{W_{C}}\mathbf{W_{C}}\mathbf{W$  $\begin{tabular}{c|c|c|c} \hline \textbf{0} & \textbf{0} &$  $\begin{array}{r} 8 \frac{1}{11} \\ 11 \\ 10 \\ 10 \end{array}$  $\frac{\text{eV}_{\text{QQ}}}{\text{S}_c \cdot \text{C}}$ **Dealer**<br>**Marking**<br>PORZELSA<br>PHOTELSA<br>PHOTELSA<br>PHOTELSA<br>PHOTELSA<br>PHOTELSA<br>PHOTELSA<br>PHOTELSA<br>PHOTELSA<br>PHOTELSA<br>PHOTELSA  $\frac{1}{2}$ **FRESSA<br>FRESSA<br>PRESSA<br>PRESSA<br>PRESSA<br>PRESSA<br>PRESSA<br>PRESSA<br>PRESSA<br>PRESSA<br>PRESSA<br>PRESSA<br>PRESSA<br>PRESSA<br>PRESSA<br>PRESSA<br>PRESSA<br>PRESSA<br>PRESSA<br>PRESSA<br>PRESSA<br>PRESSA<br>PRESSA<br>PRESSA<br>PRESSA** esecural according to the fraumum veceing pass neverse vo<br>is at cometry voltage fevel.<br>If we an ambient lomperature of 25°C<br>i varies, PW = il.1 ms, cluy cycle = 4 pulses per minula mis<br>tega of Pb=Fixe Packages are awaisble greater from the dc or contineuus per 4. V<sub>ille</sub> mossumed at pulse tustenerd<br>5. Sange current wavelom per Figure<br>5. 5.2 sine venes (or equivalent liquate)<br>The 'G' saffix indicates Pb+Free pack

 $\label{eq:2} \begin{array}{l} \mbox{Coefficient matter to the gap of  
start notice. $0.29\% \cup between \, bc.}\\ \mbox{Sagneticunder 19, 2016 = Rxc. 18} \end{array}$  $\overline{z}$  Publication Order Number:<br>PERES SAD

### P6KE6.8A Series APPLICATION NOTES

**ESPONSE THE**<br>
In mest applications, the bundlest suppressed in parallel with the equipment or coros<br>
contain parallel with the equipment or corosing to the<br>
corosing the distribution of the distribution of the distributio sor device is<br>poment to be and the industance<br>effect is of minor<br>ne bacause it only<br>son the operating the op operating<br>alturn-en<br>rent to fall p voltage as shown<br>icts in the device an<br>for the device to go fi<br>hactance. This induct<br>leage across the equ This inductive effect produces an<br>is the optiprocet or component to Figure 8. Minimizing this<br>in Figure 8. Minimizing this<br>is applicated, select the main asymptotic structure.<br>In suppression is to cherry voltage<br>has very g voltage across the equipment or<br>as aboven in Figure 8. Mini s is very reporter in the approach. Six<br>the adding a teatient suppressor is to clinically the section of<br>the PSKB6.8A series bas very good resp<br>< I its and negligible inductance. However

Specifications subject to change relitious modes. 49 all Ultrailius, Inc.<br>September 19, 2816 = Row, 10

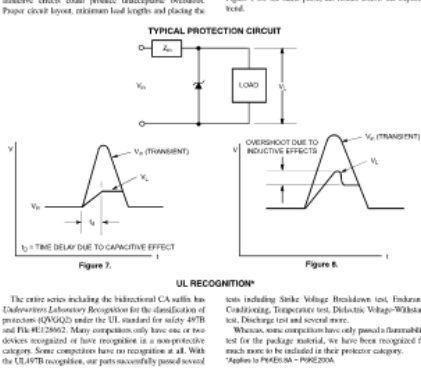

icats including Sinke Velinge Breakdown icst, Embannec<br>Sist<br/>Sistem Constitutiong, Temperature test, Dischering is estimated to the<br/>set of the Sistem of the Sistem of the Sistem of the Sistem of the<br/>set of the

Publication Order Number:<br>PSKE6JA/D

suppresser device as close as possible to the expirement or components as the protocol will minimize this overshoot. Some input impediance represented by  $Z_{\rm th}$  is essential to provent oversities of the protocol by  $Z_{\$ 

option.<br>
Some the difference of the state of Figure 1 and the figure 1 and the figure 1 and the figure 1 and the state of the state of the state of the line of the state of the state of the state of the state of the state

## **Anexo E**: Hoja de datos Diodo Schottky MBR2045

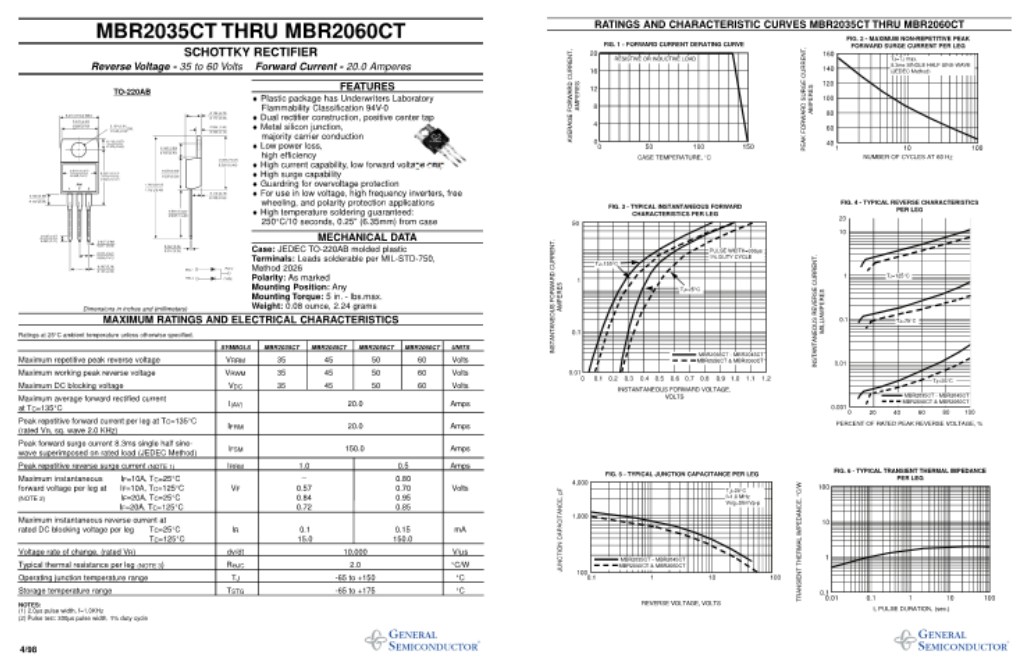

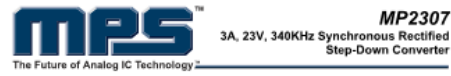

**DESCRIPTION**<br>The MP2307 is a monoiditie syndronous bucklepalator. The device integrates 100mQ<br>regulator. The device integrates 100mQ<br>MOSFETS that provide 3A of continuous load<br>current over a wide operating input voltage

An adjustable soft-start prevents inrush current<br>at turn-on and in shutdown mode, the supply<br>current drops below 1µA.

current drops below 1µA.<br>This device, available in an 8-pin SOIC<br>pockage, provides a very compact system<br>solution with minimal reliance on external<br>components.

Board Number Dimensions<br>EV2307DN-00A 2.0"X x 1.5"Y x 0.5"Z

EVALUATION BOARD REFERENCE

**DESCRIPTION**<br>The MP2307 is a m

**FEATURES** 

**FEATURES**<br>
SA Communications Corput Current,<br>
SA Communications Corput Current<br>
White A 750 to 2019 Operations in the MS2FET Switches<br>
Figure and MS2FET Switches<br>
Couple A Couple Show that Corput Current Properties<br>
Duple

MP2307

- 
- APPLICATIONS
- APPLICATIONS<br>• Distributed Power Systems<br>• Networking Systems<br>• FRA, DSP, ASIC Power Supples<br>• Grean Electronics(Apple)<br>• Robebook Computers<br>• Nofebook Computers<br>• Nofebook Computers<br>• Network Computers<br>• Network in the Sy

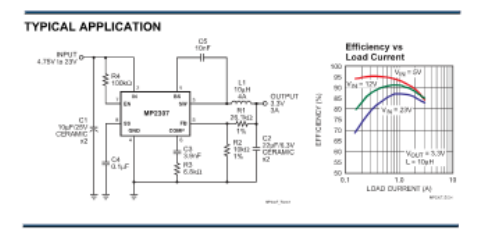

MP2387 Rev. 1.7 www.MenoBhicPower.com<br>MPS Proprintary Information, Unauthorized Photocopy and Duplication Prohibited.<br>© 2006 MPS. All Rights Reserved.

### THES' MP2307 - 3A, 23V, 340KHz SYNCHRONOUS RECTIFIED STEP-DOWN CONVERTER

### ELECTRICAL CHARACTERISTICS (continued)<br>V<sub>IN</sub> = 12V, T<sub>A</sub> = +25°C, unless otherwise noted.

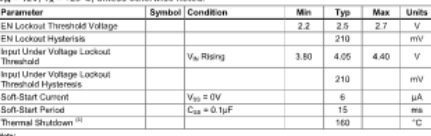

Mote:<br>4) Guaranised by design, not feated

TTPS MP2307 - 3A, 23V, 340KHz SYNCHRONOUS RECTIFIED STEP-DOWN CONVERTER

### **PACKAGE REFERENCE**

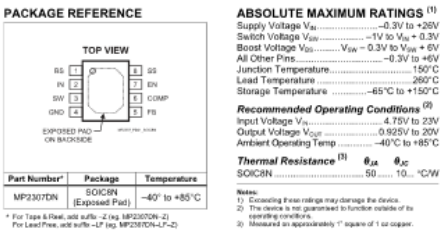

\* For Tape & Reel, add suffix -Z (eg. MP2307DN-Z)<br>For Lead Free, add suffix -LF (eg. MP2307DN-LF-Z)

### ELECTRICAL CHARACTERISTICS

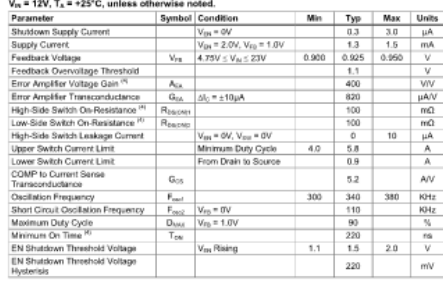

MP2387 Rev. 1.7 www.ManolithicPower.com<br>MPS Proprietary Information, Unauthorized Photocopy and Duplication Prahibited.<br>© 2006 MPS. All Rights Reserved.

### THES' MP2307 - 3A, 23V, 340KHz SYNCHRONOUS RECTIFIED STEP-DOWN CONVERTER

### TYPICAL PERFORMANCE CHARACTERISTICS<br>C1 = 2 x 10µF, C2 = 2 x 22µF, L= 10µH, C<sub>33</sub>= 0.1µF, T<sub>A</sub> = +25°C, un less otherwise noted

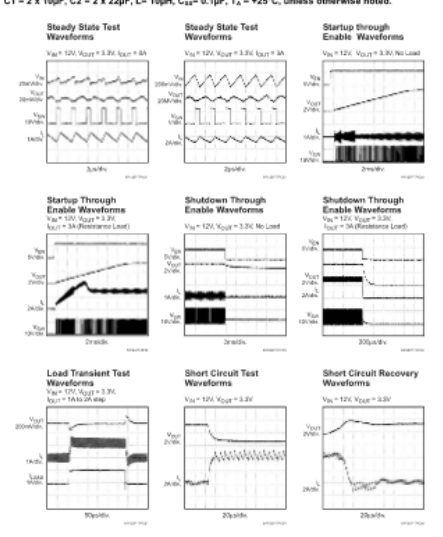

NP2517 Res. 1.7<br>1993 - NPS Propiotary Information Unautocipod Photocopy and Duplication Prohibited.<br>1993 - Cook MPS Affiliation Concerned.

- 1

MP2387 Rev. 1.7<br>3/14/2006 www.ManditticPower.com<br>MPS Proprietary Information. Unauthorized Photocopy and Duplication Prahibited.<br>© 2005 MPS. All Rights Reserved.

### **Anexo G:** Hoja de datos Sensor de temperatura DB18S20

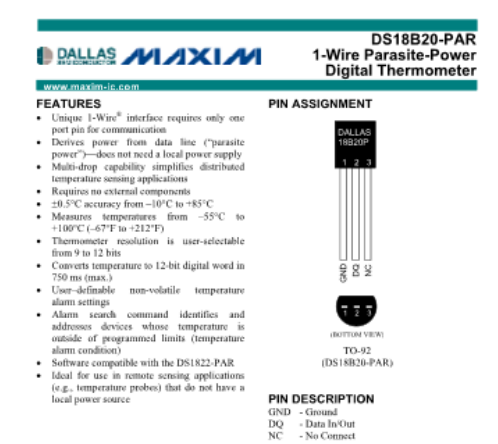

**DESCRIPTION**<br>
Income degra discusses provides 9 to 12-86 contigrade temperature measurements and<br>
The DISIBND-PAR digital theoretical user-programmed to upper and lower rigger point do. that<br>
Inc. (Tagger) point do that<br>

**TSX<sup>1</sup>**. The HB20-PAR has a unique 64-bit identification code, which allows multiple DS18B20-PARs to fluntino as the same 1-wire base than the principle to use one microprocessor to control many DS18B20-PARs to PARs dist

.<br>200 se te u razdelovací ko -<br>New York Clarifies: Service Advertise  $1.6C19$ 

### **PARASITE POWER**

**PARASITE POWER**<br>SET AND THE SUPER TO THE STATE OF THE STATE OF STATE AND FIND THE POWER TO STATE POWER STATES (FOR STATE). This alternal power cappitual<br>for a power supply. This alternal is expectedly useful for applicat

DS18B20-PAR

consistent (C<sub>7</sub>) to provide power when the loss low.<br>The law is compared to the DS181020-PAR for most operations are the UNIS of the UNIS of the case and C<sub>7</sub> can provide sufficiently present to the DS181020-PAR for most

# No other activity can take place on the 1-Wire bus while the pullup is enabled.<br>SUPPLYING THE DS18B20-PAR DURING TEMPERATURE CONVERSIONS<br>Figure 2

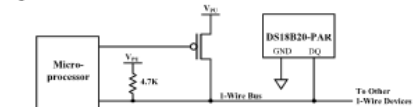

### **OPERATION - MEASURING TEMPERATURE**

**OPERATION – MEASURING TEMPERATURE**<br>The core functionality of the DSI8B20-PAR is the core-to-digital temperature sensor. The reso<br>the temperature sensor is user-configurable to 9, 10, 11, or 12 bits, which corresponds to

0.5%, 0.25% (b, 1.25%), and 0.0625% (respectively. The definite resolution at power-up is 1.2-bit.<br>The DS18820-PAR powers-up in a low-power offle state; to initiate a temperature measurement and A-to-<br>D conversion, the mu

### **DETAILED PIN DESCRIPTIONS Table 1**

### **DETAILED PIN DESCRIPTIONS** To<br> **PIN SYMBOL**<br>
1 GND Ground.<br>
2 DO Bets Inset Output of **DESCRIPTION**

DS18B20-PAR

 $\frac{1}{2}$  GND<br> $\frac{1}{2}$  DQ 2 OND Ground.<br>
2 DQ Data InputiOutput pin. Open-drain 1-Wire interface pin. Also provides power<br>
10 to the device when used in parasite power mode (see "Parasite Power" section<br>
3 NC No Connect. Doesn't connect to internal ion.)

**SYMPION**<br> **CONSECT TO CONSECT AS CONSECT OF THE STATE CONSECT AND CONSECT TO THE STATE OF THE STATE CONSECT TO THE CONSECT AND A STATE OF THE STATE OF THE STATE OF THE STATE OF THE STATE OF THE STATE OF THE STATE OF THE** 

### DS18B20-PAR BLOCK DIAGRAM Figure 1

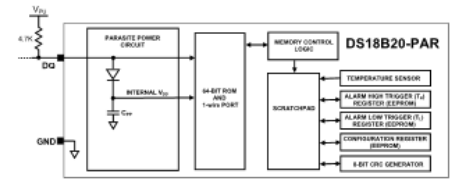

 $2.6019$ 

DS18B20-PAR -<br>resolution, bits 1 and 0 are undefined, and for 9-bit resolution bits 2, 1 and 0 are undefined. Table 2 gives<br>examples of digital output data and the corresponding temperature reading for 12-bit resolution

### TEMPERATURE REGISTER FORMAT Figure 3

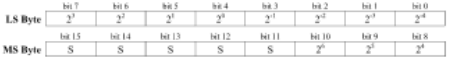

## **TEMPERATURE/DATA RELATIONSHIP** Table 2<br>[ TEMPERATURE | DIGITAL OUTPUT | DIGITAL OUTPUT

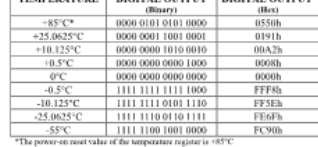

### **OPERATION - ALARM SIGNALING**

**OPERATION -- ALARM SIGNALING**<br>conversion, the temperature value is compared to the state the DSS1830-PAR performs a temperature value is compared to the user-defined two is complement a<br>larm integer values stered in the

### TH AND THREGISTER FORMAT Floure 4

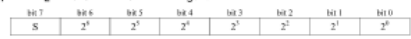

Only bits 11 through 4 of the temperature register are used in the T<sub>H</sub> and T<sub>L</sub> comparison since T<sub>H</sub> and T<sub>L</sub> and T<sub>L</sub> and T<sub>L</sub> and T<sub>L</sub> and T<sub>L</sub> and T<sub>L</sub> and the result in T<sub>H</sub> and the T<sub>H</sub> and the T<sub>H</sub> and the T<sub>H</sub> an

### 4 × 14

**Anexo H:** Código fuente del controlador de carga

- //Definición de librerías
- #include <OneWire.h>
- #include <DallasTemperature.h>
- #include  $\langle$ PID v1.h>
- #define sol v sensor  $0$  // pin A0 para leer el voltaje del panel solar
- #define bat\_v\_sensor 1 //pin A1 para leer el voltaje de la batería
- #define disp\_i\_sensor 2 //pin A2 para medir la corriente de carga
- #define sol i sensor 3 //pin A3 para medir la corriente de carga
- #define PRM\_NUM 10 // número de iteraciones de la rutina adc para promediar las lecturas adc
- #define ONE\_WIRE\_BUS 12 // pin D12 Data wire del sensor de temp DS18B20
- #define pwm\_pin 3 // pin D9 para conducir el MOSFET principal Q1 @ 1KHz
- #define disp\_pin 2 // Definir el pin de control de carga para accionar el MOSFET Q2
- //Definir terminales de led para indicación
- #define bat low led 5
- #define bat\_normal\_led 6
- #define bat full led 7
- #define load\_red\_led 8
- #define load\_green\_led 9
- #define solar\_red\_led 10
- #define solar\_green\_led 11
- #define BULK\_CHARGE\_SP 14.4
- #define FLOAT\_CHARGE\_SP 13.5
- #define REINICIO\_SP 13.2
- #define MIN\_SOLAR\_VOLT 10
- #define LVD 11.5
- #define LVR 12.5
- #define ABS\_LIM 3600000 // 1 hora en milisegundos
- #define NOCHE 3600000 // 1 hora en milisegundos
- #define CHARGER\_RESTART\_TIME 600000 // 10 minutos en milisegundos
- #define offset 2.5 // para sensor ACS712
- #define sensibilidad 0.66 // 66mV/A para la variante ACS712-20A
- //Declaración de las variables globales
- float sol\_v = 0; // voltaje del panel solar
- float bat  $v = 0$ ; // tensión de la batería
- float disp  $i = 0$ ;

float solar $i = 0$ ;

float temp =  $0$ ; // temp

float tempc = 0; // diferencia de temperatura entre la corriente y la referencia (  $25 \text{ degC}$ )

float pwm\_duty = 0; // Ciclo de trabajo PWM (0 a 1024)

float bulk\_charge\_sp = 0; // Punto de ajuste de carga a granel

float error = 0; // calcular la diferencia entre el voltaje de la batería y el punto de ajuste de carga masiva

float float\_charge\_sp = 0; // Punto de ajuste de carga flotante

int disp\_estado; // 0-off, 1- on

const int bat\_tipo= 0; //Inundado=0,GEL=1

unsigned long tiempo\_de\_absorción; // para llevar la cuenta del tiempo de hoy en estado de absorción

unsigned long charger\_millis; // para llevar la cuenta del tiempo del cargador

float load  $w = 0$ ;

float  $load\_wh = 0$ ;

float sol\_w= $0;$ 

float sol wh  $= 0$ :

float efi=0;

unsigned long time  $= 0$ ;

```
unsigned long last time = 0;
```
unsigned long current time  $= 0$ ;

float lvd=LVD;

// Variables para el controlador PID

//Definir las variables a las que nos conectaremos

double Setpoint, Input, Output;

OneWire oneWire(ONE\_WIRE\_BUS); // Configurar una instancia oneWire para comunicarse con cualquier dispositivo OneWire

DallasTemperature sensors(&oneWire); // Pasar nuestra referencia oneWire al sensor de temperatura de Dallas

//Especificar los enlaces y los parámetros iniciales de ajuste

PID myPID( $\&$ Input,  $\&$ Output,  $\&$ Setpoint, 2, 5, 1, DIRECT); // Kp= 2, Ki= 5 y Kd=1 // aggKp=4,

 $aggKi=0.2, aggKd=1;$ 

enum cargador estado {off, bulk, absorción, Float} cargador estado ;

Función de configuración

void setup() {

Serial.begin(115200);

sensores.begin();

pinMode(pwm\_pin, OUTPUT);

pinMode(disp\_pin, OUTPUT);

pinMode(bat\_low\_led, OUTPUT);

pinMode(bat\_normal\_led, OUTPUT);

pinMode(bat\_full\_led, OUTPUT);

pinMode(load\_red\_led, OUTPUT);

pinMode(load\_green\_led, OUTPUT);

pinMode(solar\_red\_led, OUTPUT);

pinMode(solar\_verde\_led, OUTPUT);

 $TCCR2B = TCCR2B \& B11111000 | 0x03; // frecuencia PWM del terminal 3 de 980,39 Hz$ 

//inicializar las variables a las que estamos vinculados

Entrada  $= 12$ :

Setpoint  $= 14.5$ ;

//iniciar el PID

myPID.SetMode(AUTOMATIC);

datos\_temp();

v  $sp()$ ; // Lectura de la consigna de carga compensada por la temperatura

```
while ((temp > 50 ) || (temp < -20 ) || (bat v < 9)) { // Si la temp está más allá del límite permisible
```

```
o la batería está dañada/desconectada
```
cargador estado = off; // arranca el cargador apagado

cargador millis = millis() ; // inicializar el reloj local

cargador  $millis = millis$ );

delay(1000); // pausa para arrancar correctamente el Arduino}

Bucle principal

void loop() {

datos\_sensores();// Lectura de la tensión de los sensores

datos temp();

v\_sp(); // Lectura de la consigna de carga compensada por temperatura

cargador();

control();

datos\_potencia();

indicadores();

datos\_serial();

pantalla();}

Esta función lee los divisores de voltaje y el sensor de temperatura (sonda DS18B20), da valores adc de fila entre 0-1023. Luego se calibra el valor adc para obtener los voltajes y corrientes reales

## LEE Y PROMEDIA LAS ENTRADAS ANALÓGICAS (VOLTAJE PANEL SOLAR, VOLTAJE DE LA BATERÍA)

int read\_adc(int adc\_parameter){

int suma  $= 0$ :

int muestra ;

for (int i = 0; i < PRM\_NUM; i++){

sample = analogRead(adc\_parameter); // lee el terminal de entrada

sum += sample; // almacena la suma para promediar

delay(1); // hace una pausa de 1 milisegundo }

 return (sum / PRM\_NUM); // divide la suma por PRM\_NUM para obtener el promedio y devolverlo}

LEER LOS DATOS

void datos\_sensores(void) {

lectura de temperatura

datos\_temp();

lectura de voltaje

 $1/5V =$ Valor ADC 1024 => 1 Valor ADC = (5/1024)Volt= 0.0048828Volt

// Vout=Vin\*R2/(R1+R2) => Vin = Vout\*(R1+R2)/R2 R1=100 y R2=20

sol\_v = read\_adc(sol\_v\_sensor) \* 0.0048828 \* (120 / 20);

bat  $v = read \text{adc}(\text{bat}_y_s) * 0.0048828 * (120 / 20);$ 

Lectura de corriente

disp\_i = ((analogRead(disp\_i\_sensor) \*  $0.0048828$  - offset) / sensibilidad );

 $solar_i = ((analogRead(sol_i_sensor) * 0.0048828 - offset) / sensibilidad);$ 

if  $(disp_i < 0)$  {

disp  $i = 0;$  }

if (solar\_i < 0) {

solar  $i = 0;$ }}

void datos\_temp(void) {

sensors.requestTemperatures(); // obtiene las lecturas de temp

temp = sensors.getTempCByIndex(0) ;  $\frac{1}{10}$  se refiere al primer IC del cable

## PUNTO DE AJUSTE DE LA CARGA

// compensación de temperatura = -20mv/degC

// Si la temperatura está por encima de la temperatura ambiente, el punto de ajuste de la carga debe reducirse.

// Si la temperatura está por debajo de la temperatura ambiente, el punto de ajuste de la carga debe aumentar.

void v\_sp(void){

```
 datos_sensores(); // para medir la tensión y la corriente de los sensores
  tempc = temp - 25.0; // 25deg cel se toma como temperatura ambiente estándar ( STC)
 // para cargar la batería
 if (bat tipo== 0) {
  bulk_charge_sp = BULK\_CHARGE\_SP - (0.020 * tempc);
  float_charge_sp = FLOAT_CHARGE_SP - (0.020 * tempc);
  lvd=LVD;}
 // para la batería GEL // el punto de ajuste se reduce para evitar el exceso de gases
  si no {
  bulk_charge_sp = (BULK_CHARGE_SP - 0.2) - (0.020 * tempc);
  float_charge_sp = (FLOAT_CHARGE_SP - 0.2) - (0.020 * tempc); }}
CICLO DE CARGA PRINCIPAL 
void cargador() {
  switch (cargador_estado) {
   case off :
   if ( ( bat_v < float_charge_sp) && ( sol_v > ( bat_v + 0.5) ) ) {
    cargador millis = millis();
    cargador estado = bulk ; }
   else if ( ( bat_v > float\_charge_sp) & \& ( sol_v > ( bat_v + 0.5 ) ) & \& ( absorption_time >
ABS LIM ) {
    charger millis = millis();
    tiempo de reinicio = 0 ;
    cargador_estado = Float ; \} si no {
    if (millis() - charger_millis > NOCHE) absorption_time = 0;
    pwm_duty = 0analogWrite(pwm_pin, pwm_duty); \frac{1}{2} //generar PWM de D3 @ 0% duty // Apagar el
```

```
cargador
```
break; //fin de la condición de apagado del caso

## ETAPA-1 (CARGA MASIVA)

Durante esta etapa el MOSFET está totalmente encendido ajustando el ciclo de trabajo al 100%

Carga de corriente constante

caso masiva :

```
if (sol_v < bat_v) {
```

```
cargador\_millis = millis();
```

```
cargador estado = off ; {}}
```

```
else if ((bat_v > bulk_charge_sp) && ( sol_v > ( bat_v + 0.5) ) && ( absorption_time <
ABS\_LIM) {
```

```
cargador millis = millis() ;
```

```
cargador estado = absorción ; }
```

```
else if ( ( bat_v > float\_charge_sp) && ( sol_v > ( bat_v + 0.5) ) && ( absorption_time >
```
## ABS  $LIM$  )) {

```
charge<sup>-millis = millis();</sup>
```

```
tiempo_de_reinicio = 0;
```

```
cargador\_estado = Float ;
```
else {

```
pwm_duty = 255;
```
 analogWrite(pwm\_pin, pwm\_duty); //generar PWM de D3 @ 100% duty // MOSFET Q1 encendido

```
if ( bat v > bulk charge sp ){
```

```
 cargador_estado = absorción ;} }
```
break; // fin del caso condición de etapa masiva

## ETAPA-2 CARGA DE ABSORCIÓN

Durante esta etapa el MOSFET se enciende parcialmente ajustando el ciclo de trabajo entre el 0% y el 100% Tensión constante

caso absorción :

```
if ( sol v < bat v ) {
```

```
cargador millis = millis() ;
```

```
cargador_estado = off ; \}
```

```
else if ( bat_v > float\_charge_sp) && ( sol_v > ( bat_v + 0.5) ) && ( absorption_time >
```
## ABS  $LIM$  )) {

```
cargador\_millis = millis();
```

```
cargador estado = Float ; }
```
## else {

 // incrementa el temporizador de absorción y comprueba la duración del estado de absorción tiempo de absorción = tiempo de absorción + millis() - cargador millis ;

```
charge<sup>-millis = millis();</sup>
```
 $Input = bat_v$ ;

Setpoint = bulk charge sp;

myPID.Compute(); // Calcula la salida del PID

pwm\_duty = Output  $* 5$ ; // Output = kp  $*$  error + ki  $*$  errSum + kd  $*$  dErr

si (pwm\_duty < 0)pwm\_duty = 0;

si (pwm\_duty > 255)pwm\_duty = 255;

analogWrite(pwm\_pin, pwm\_duty); }

break; // fin de la condición de etapa de absorción

## ETAPA-3 (CARGA DE FLOTACIÓN)

 // Durante esta etapa el MOSFET está parcialmente encendido ajustando el ciclo de trabajo entre 0% y 100% Carga tensión constante

caso Flotante :

```
if (sol_v < bat_v) {
    cargador_millis = millis();
    cargador estado = off ; \}else if ( bat_v < REINICIO_SP) && ( sol_v > ( bat_v + 0.5) ) && (restart_time >
CHARGER_RESTART_TIME)) {
    cargador\_millis = millis();
    cargador_estado = bulk ; }
   else if ( ( bat v > float charge sp) && ( sol v > ( bat v + 0.5) ) && ( absorption time <
ABS\_LIM) {
    cargador\_millis = millis();
    cargador estado = absorción ; }
    else {
     si (bat_v > float_charge_sp) {
      pwm_duty--;
     si (pwm_duty < 0)pwm_duty = 0;
      analogWrite(pwm_pin, pwm_duty); {}}
     si no {
       pwm_duty = 12.75; }// establecer el ciclo de trabajo = 5% para la carga lenta
       analogWrite(pwm_pin, pwm_duty); //generar PWM de D3 @ 5% duty // Q1 está 
conduciendo @ 5% duty cycle 
    if ( bat v < REINICIO SP) {
      restart_time = restart_time + millis() - charger_millis ;
     charger millis = millis(); \} }
    break;}}
// fin del caso condición de etapa flotante
// fin del cargador
```
CÁLCULO DE POTENCIA Y ENERGÍA

void datos\_potencia(void) {

última\_hora = hora\_actual;

current  $time =$  millis();

load\_w = disp\_i \* bat\_v; //carga de vatios ahora

sol\_w= solar\_i \* sol\_v; /vatios solares ahora

load\_wh = load\_wh + load\_w  $*$  (( current\_time - last\_time) / 3600000.0) ; // calcular la energía en vatios-hora

sol wh = sol wh + sol w\* (( hora actual - última hora) / 3600000.0) ; // calculando la energía en vatios-hora

 $efi=(load_w/sol_w)*100;$ 

CONTROL DE CARGA

void control() {

datos\_sensores(); // para medir las tensiones de los sensores

```
if ( (sol_v < 5.0) && ( bat_v > lvd) ) {
```
 $disp\_estado = 1;$ 

digitalWrite(disp\_pin, HIGH); } // la carga se encenderá durante la noche

else if ( sol\_v > MIN\_SOLAR\_VOLT) {

disp estado = 0;

digitalWrite(disp\_pin, LOW);}} // la carga se apagará durante la mañana

## INDICACIÓN DEL LED

Esta función muestra el estado de carga actual de la batería, el estado de carga y el estado de la carga a través del LED

void indicadores(void) {

//Indicación de leds solares

if (sol\_v > bat\_v) {

digitalWrite(solar\_red\_led, LOW);

 digitalWrite(solar\_green\_led, HIGH); } // La luz solar está disponible y el cargador está listo para cargar

else{

digitalWrite(solar\_green\_led, LOW);

digitalWrite(solar\_red\_led, HIGH); } //La luz solar no está disponible para la carga

//Indicación de los leds de la batería

if (bat  $v > LVR$ ) {

leds\_off\_all();

digitalWrite(bat\_normal\_led, HIGH); } // el voltaje de la batería es saludable

else if (bat  $v >$  float charge sp ){

leds\_off\_all();

digitalWrite(bat\_full\_led, HIGH);} //la batería está completamente cargada

else {

leds\_off\_all();

 digitalWrite(bat\_low\_led, HIGH);} //tensión de la batería baja /Indicación de leds de carga if  $(disp\_estado == 1)$  digitalWrite(load\_red\_led, LOW); digitalWrite(load\_green\_led , HIGH); } else if  $(disp\_estado == 0)$  digitalWrite(carga\_verde\_led, LOW); digitalWrite(load\_red\_led , HIGH);}} APAGAR TODOS LOS LED void leds\_off\_all(void){

 digitalWrite(bat\_low\_led, LOW); digitalWrite(bat\_normal\_led, LOW); digitalWrite(bat\_full\_led, LOW);} IMPRESIÓN EN SERIE void datos\_serial() { Serial.print(sol\_v); Serial.print("!"); Serial.print(solar\_i); Serial.print("!"); Serial.print(bat\_v); Serial.print("!"); Serial.print ( temp); Serial.print("!"); Serial.print(disp\_i); Serial.print("!"); Serial.print(sol\_wh); Serial.print("!"); Serial.print(load\_wh); Serial.print("!"); Serial.print(efi); Serial.print("!"); Serial.print(" "); } void pantalla() { display.clearDisplay(); //Limpiamos el buffer de la pantalla display.setTextSize(0.5); // Tamaño del texto

```
display.setTextColor(SSD1306_WHITE); // Color de texto blanco
display.setCursor(0,0);
display.print("SV=");
 display.print(solar_v);
display.setCursor(0,8);
display.print("SI=");
display.print(solar_i);
 display.setCursor(0,16); 
display.print("BV=");
 display.print(bat_v);
display.setCursor(0,24);
  if((charger_state==1) | (charger_state== 2) | (charger_state== 3))
{display.print("BT=");
 display.print(temp);
display.print(" ON");
}
else
{
 display.print("BT=");
```

```
 display.print(temp);
  display.print(" OFF");
```

```
}
```
display.setCursor(0,32); display.print("DI="); display.print(disp\_i); display.setCursor(0,40); display.print("Swh="); display.print(sol\_wh); display.setCursor(0,48); if(load\_status==1) {

 display.print("Dwh="); display.print(load\_wh);

display.print(" ON"); } else if(load\_status==0) { display.print("Dwh="); display.print(load\_wh); display.print(" OFF"); } display.setCursor(0,56); display.print("Efi="); display.print(efi); display.setCursor(32,0); display.print(" V"); display.setCursor(32,8); display.print(" A"); display.setCursor(32,16); display.print(" V"); display.setCursor(32,24); display.print(" C"); display.setCursor(32,32); display.print(" A"); display.setCursor(32,40); display.print(" WH"); display.setCursor(32,48); display.print(" WH"); display.setCursor(32,56); display.print(" %"); display.display(); // Mostrar lo que hay en el buffer de datos }

## **Anexo I:** Archivos de diseño

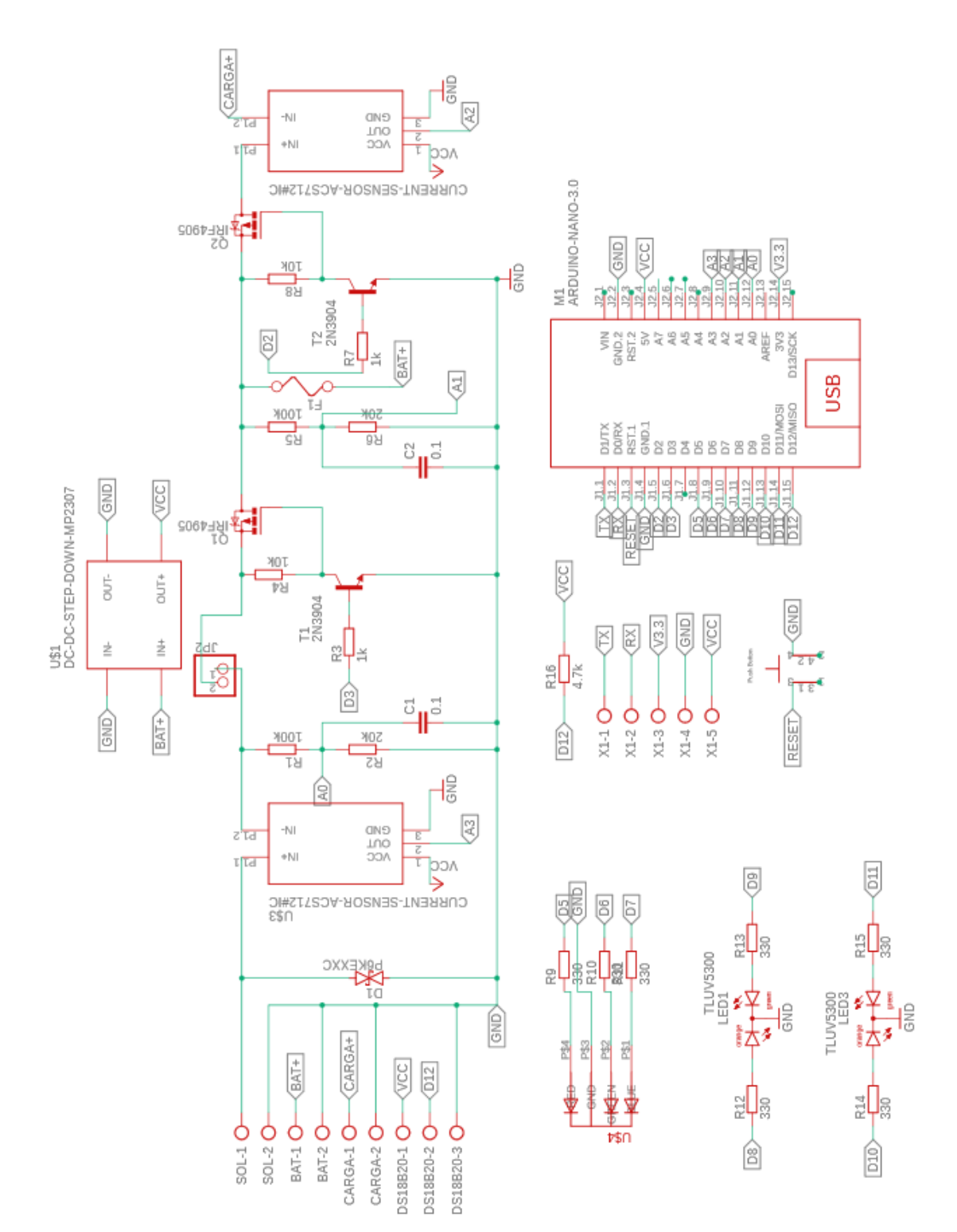
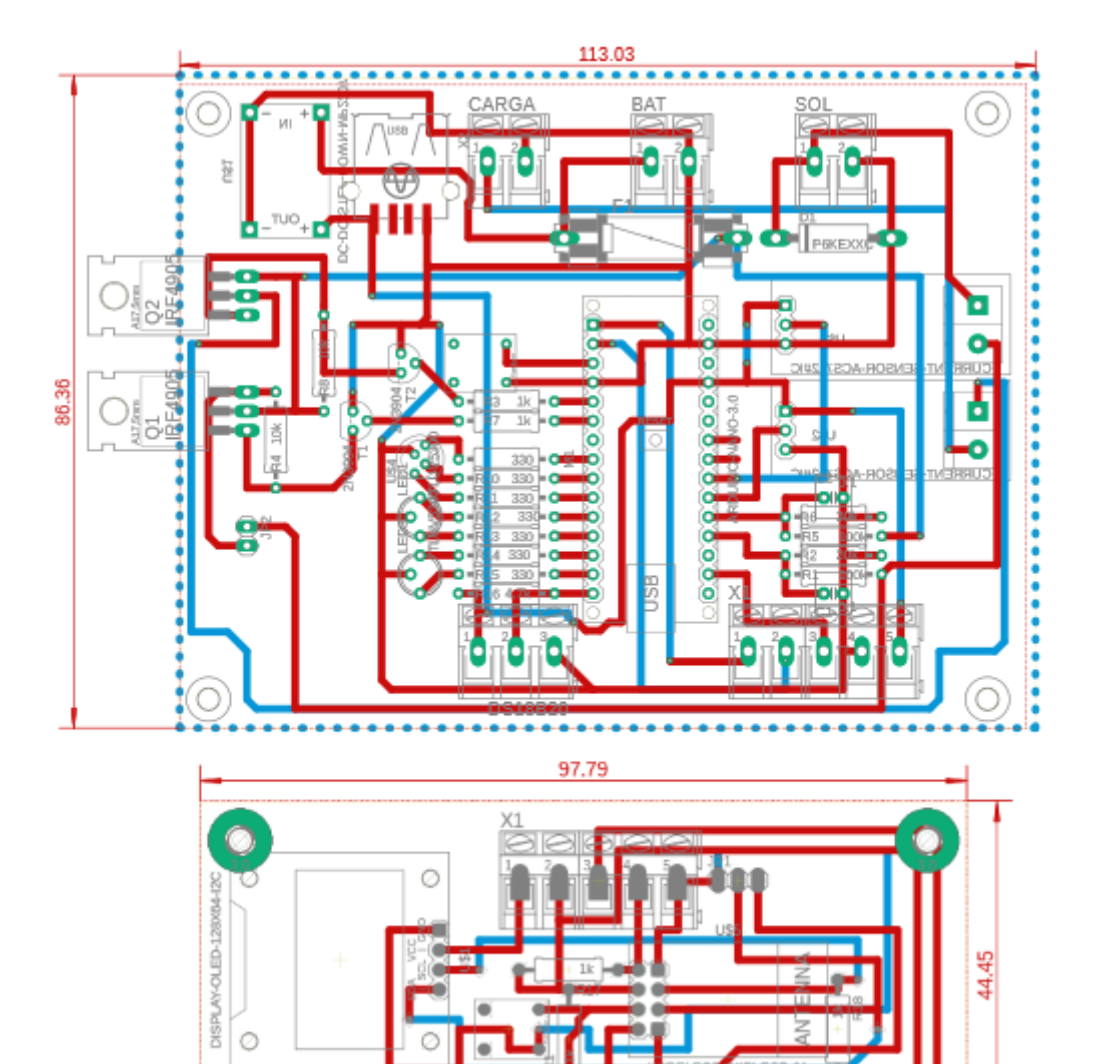

Ō

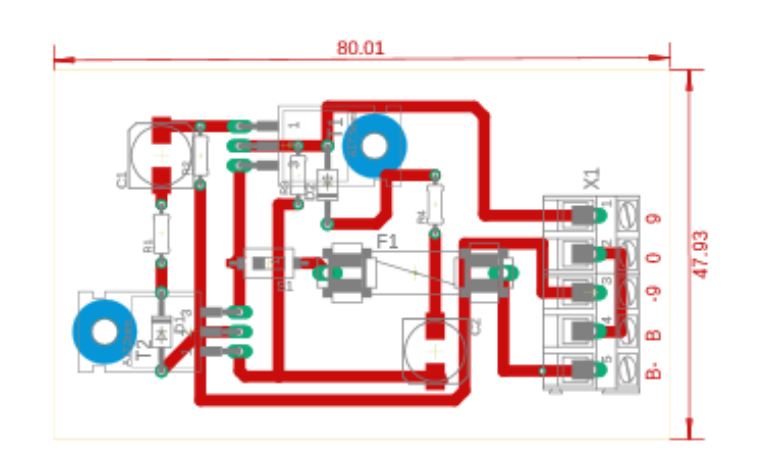

 $R1$